# **INTRODUÇÃO**

A Constituição Federal de 1988 no artigo 144 nos traz que: "A segurança pública, dever do Estado, direito e responsabilidade de todos, é exercida para a preservação da ordem pública e da incolumidade das pessoas e do patrimônio" e o artigo 205 diz o seguinte: "A educação, direito de todos e dever do Estado e da família, será promovida e incentivada com a colaboração da sociedade, visando ao pleno desenvolvimento da pessoa, seu preparo para o exercício da cidadania e sua qualificação para o trabalho". Cabe ao Estado o dever de segurança e de educação sendo fundamental que o mesmo conduza suas ações para o desempenho e êxito dessas ações.

O crescimento da violência urbana diariamente exibida pela imprensa e uma de suas expressões, os homicídios, tem motivado vários pesquisadores de diversas áreas a estudar seus processos, bem como a desenvolver tecnologia capaz de reverter o quadro de criminalidade. O alto índice de homicídios na adolescência apresenta impacto negativo sobre a esperança de vida, diminuindo a expectativa de vida o que evidencia não só um problema de segurança pública, mas também de saúde pública e de educação.

Os homicídios representam 46% de todas as mortes dos cidadãos brasileiros entre 12 e 18 anos (UNICEF). Se tais condições permanecerem, dos adolescentes que completam hoje 12 anos, estima-se que a violência letal será responsável pela morte de mais de 32 mil adolescentes nos municípios brasileiros com mais de 100.000 habitantes no período de 2007 a 2013, se não mudarem as condições que prevaleciam em 2007. Trata-se de uma questão gravíssima a ser enfrentada pelo Estado, no sentido de reduzir os índices de mortalidade por homicídio e de modificar a trajetória que conduz crianças e adolescentes brasileiros a um ciclo de violência com desfechos trágicos.

As correlações encontradas, no entanto, não podem ser usadas para inferir causalidade sem a devida cautela, pois existem variáveis que não foram alvo deste estudo, exercendo influência tanto sobre a morte por homicídio como sobre o nível de instrução formal, que podem levar a uma correlação errônea entre os dois. Uma análise que se utilize mais variáveis instrumentais do município para alcançar tal objetivo será objeto de um trabalho futuro.

Segundo Ignácio Cano:

Fizemos um estudo no ano passado sobre os fatores que têm mais relação com o Índice de Homicídios de Adolescentes em cada município e encontramos que os três mais poderosos são que a população não seja grande; a pobreza, mais especificamente a renda média dos mais pobres - tem mais impacto elevar a renda dos mais pobres do que elevar a renda média; e a qualidade da educação. (CANO, 2011).

## **Motivação**

 A principal motivação será a criação de um método de classificação dos municípios utilizando Lógica Nebulosa gerando um Índice de Saúde social do Adolescente no que concerne aos homicídios na adolescência juntamente com o nível educacional destes. Concomitantemente, verificaremos nas duas variáveis como elas interferem na classificação do índice e o impacto nos municípios pesquisados. Esta classificação, que envolve os indicadores de homicídios na adolescência (IHA), o Índice de Desenvolvimento Educacional Brasileiro, dados estes adquiridos através da pesquisa de fontes do Programa de Redução da Violência Letal (PRVL) contra Adolescente e Jovens, do Sistema de Informações de Mortalidade (SIM), do Ministério da Saúde e dados de população do Instituto Brasileiro de Geografia e Estatística (IBGE) ano de 2007. Na educação as fontes utilizadas são do Ministério da Educação (MEC), o Índice de Desenvolvimento da Educação Básica e Instituto Nacional de Estudos e Pesquisas Educacionais Anísio Teixeira ano de 2007. Trabalhando estes dados com o intuito de produzir conhecimento através da geração de um Índice de Saúde social do Adolescente, que auxilie no monitoramento da vitimização por homicídio de adolescentes e jovens, juntamente com o nível educacional criando uma metodologia, indicando assim, municípios com índices de homicídios baixos e altos índices educacionais.

## **Justificativa**

Estatísticas da ONU e da UNESCO (PRVL), com dados mundiais, reforçam a tese de que mais escolaridade não representa necessariamente menos violência. O estudo dos fatores associados ao IHA implica considerar concomitantemente um elevado número de características sociais, demográficas, econômicas e institucionais presentes nos municípios. Observar nos municípios do Sudeste com mais de 100.000 habitantes se o índice de homicídio na adolescência se altera com a variável social da educação, isto é, se a educação registra associação com a vitimização letal! Criando um índice de desenvolvimento social do adolescente baseado em Lógica Nebulosa.

Políticas eficazes e eficientes direcionadas a educação contribuirão de sobremaneira para o crescimento de uma população, além de favorecer a formação de laços sociais, profissionais e qualidade de vida, sem contar com o aumento da expectativa de vida desses adolescentes.

## **Objetivo**

O objetivo deste trabalho é identificar melhores municípios com foco nos problemas relativos a homicídios e educação na adolescência. Desenvolver uma metodologia para classificar municípios segundo um índice, com foco no bem-estar do adolescente através do uso da Lógica Nebulosa (Método Mamdani). Utilizando os dados citados acima, criando uma classificação para os municípios e um Índice da Saúde Social do Adolescente (ISSA) de municípios com população acima de 100.000 habitantes. A região abordada será o Sudeste do Brasil e os estados Espírito Santo, Minas Gerais, Rio de Janeiro e São Paulo. Criando um índice que pode auxiliar a tomada de decisões das autoridades competentes a fim de classificar municípios com qualidade de vida para os adolescentes no Sudeste nos problemas abordados.

 O estudo baseia-se em duas variáveis independentes, aquelas que são um fator determinante para que ocorra um determinado resultado - índice de classificação do município de homicídios na adolescência e o índice de desenvolvimento da educação:

- O índice de homicídios na adolescência IHA
- O índice de desenvolvimento da educação IDEB

Classificando os municípios segundo ISSA obteremos um indicador para auxiliar Estado, Municípios a tomarem decisões para identificarmos e classificarmos municípios com qualidade de vida para os adolescentes do Sudeste.

#### **Apresentação do trabalho**

No capítulo 1 trataremos da fundamentação teórica, no capítulo 2 da metodologia e modelagem do sistema, no capítulo 3 da implementação, no capítulo 4 do estudo de casos dos resultados obtidos e, finalizando, no capítulo 5 das conclusões do trabalho.

# 1 **FUNDAMENTAÇÃO TEÓRICA**

#### 1.1 **Introdução**

Neste capítulo serão apresentados os conceitos do IHA, do IDEB, do ISSA e da Lógica Nebulosa, a qual processará os dados resultando uma classificação municipal de homicídios na adolescência e educação gerando um índice da saúde social do adolescente.

 A escolha em trabalhar com a criminalidade resulta do altíssimo impacto que gera na população de um modo geral. Determinados crimes chocam mais que outros e a escolha em se trabalhar com homicídios são pelo papel causado na sociedade. Alguns índices de crimes e delitos não retratam com veracidade os dados, como por exemplo, os dados de assalto. Muitas pessoas vítimas de assalto não vão a delegacia relatar o ocorrido como também a violência do lar, furtos, estupros e outros crimes. Porém, isto já não ocorre com o homicídio, quando uma pessoa, neste caso um adolescente, tem sua vida selada por um homicídio o fato recebe a atenção dos órgãos competentes e da sociedade.

 A metodologia utilizada para a estimação do número de homicídios que servirá para o cômputo dos indicadores consiste em uma adaptação da proposta de Cano e Santos (2001).

## 1.2 **Violência**

 Muitas pesquisas demonstram que a violência não se distribui de forma homogênea por todo o território brasileiro. Existem áreas dentro de um estado, cidade ou município onde o risco de morrer é maior que em outras. Dentro desse foco, dividindo a população por grupos de pessoas, ainda existem determinados grupos que possuem uma maior probabilidade de serem vítimas de violência. No nosso caso abordaremos a violência no que se refere às diferenças no risco de vitimização letal por idade. Os dados apontam para o grupo de adolescentes, jovens e adultos entre 15 e 34 anos são as principais vítimas. Se por um lado os riscos são mais elevados na faixa que vai de 15 a 34 anos, por outro lado as trajetórias e os estilos de vida que conduzem ao incremento desse risco começam mais cedo. Uma pesquisa desenvolvida pelo Observatório de Favelas em 2006 sobre a trajetória social de jovens inseridos no tráfico de drogas do Rio de Janeiro revelou que muitos adolescentes moradores de favelas e periferias deixam a escola entre 11 e 14 anos de idade, faixa próxima à da entrada no tráfico ou em outras redes ilícitas que concorrem para o aumento de sua vulnerabilidade.

Pelo contexto apresentado o índice de homicídios na adolescência foi a variável escolhida para ser utilizada neste trabalho devido ao fato de ser um crime violento que aparece informações confiáveis, pois aparece em uma base de dados do Sistema de Informações sobre Mortalidade do Ministério da Saúde (SIM/MS). A mensuração da violência letal é realizada frequentemente através da taxa de homicídio por 100.000 habitantes. Esta taxa corresponde à razão entre o número de ocorrências de homicídios em uma área e o total populacional desta área. Ela pode ser interpretada como o risco que um indivíduo possui de ser vítima de homicídio para cada 100.000 habitantes observados em um determinado lugar.

A utilização de taxas torna as estimativas de incidência independentes do tamanho da população das áreas pesquisadas. Assim, permite a comparação entre lugares de tamanhos diferentes. Quando o objetivo é estimar o risco de vitimização de um grupo em particular, como crianças, jovens ou idosos, as taxas por 100.000 habitantes são calculadas pela razão entre o número de mortos dentro destas faixas e o contingente populacional nas mesmas faixas. Isto define uma taxa específica de mortalidade. Assim, definiu-se que o valor do IHA corresponderia ao número de vidas perdidas por causa dos homicídios ao longo da adolescência. A unidade de análise escolhida foi o município e, mais concretamente, os municípios com mais de 100.000 habitantes. Municípios com pouca população, uma morte a mais ou a menos, gera um impacto muito grande o que representaria instabilidade nos indicadores de homicídios, portanto, não permitem uma mensuração confiável.

Outros crimes como assalto, estupro, furto, agressões não se refletiam a realidade de determinado município uma vez que, pela nossa cultura, tempo, medo ou não acreditar que a justiça fará seu papel, nem todos que são assaltados ou roubados prestam queixa em uma delegacia ou outros crimes e delitos que sofreram, porém quando uma pessoa morre é regra chamar a polícia e assim sendo registrada com veracidade a ocorrência, por isso, foi escolhido o homicídio como variável para ser usada neste trabalho e o homicídio na adolescência, pois os municípios brasileiros apresentam valores altos para o mesmo.

## 1.3 **IHA**

O índice de homicídios na adolescência é o indicador desenvolvido pelo Programa de Redução da Violência Letal no qual corresponde ao número de adolescentes que tendo chegado a uma idade inicial de 12 anos morriam de homicídio antes de alcançar a idade final de 19 anos.

O Programa de Redução da Violência Letal Contra Adolescentes e Jovens (PRVL) é uma iniciativa do Observatório de Favelas, realizada em conjunto com o UNICEF e a Secretaria Especial dos Direitos Humanos da Presidência da República. O PRVL é desenvolvido em parceria com o Laboratório de Análise de Violência da Universidade do Estado do Rio de Janeiro (LAV-Uerj) e tem apoio institucional da Organização Intereclesiástica de Cooperação para o Desenvolvimento (ICCO).

Esse número está referido a um grupo inicial de 1000 adolescentes com 12 anos, isto é, o IHA expressa o número esperado de vidas de adolescentes perdidas por causa de homicídios desta faixa de 12 a 18 anos.

O processo de cálculo do índice do IHA consiste nas seguintes etapas:

- Estimação do número de vítimas de homicídio residentes na área durante o ano de interesse, neste trabalho, o ano escolhido foi o ano de 2007, por idade exata.
- Estimação da população residente na área e ano de interesse, por idade;

Cálculo das taxas de homicídio específicas para cada idade

- Aplicação iterativa das faixas específicas de homicídio a um corte inicial de 1.000 adolescentes de 12 anos, de forma sequencial até os 18 anos;
- Somatório, idade a idade, do número esperado de adolescentes mortos por causa dos homicídios neste período (sete anos).

Desta forma, é possível calcular e estimar o número esperado de vidas perdidas para qualquer intervalo de idade. A escolha do intervalo etário depende de critérios institucionais e políticos. Para isso vamos utilizar dois tipos de informação: o número de mortos por homicídio de residentes em uma determinada região e a população dessa região, ambos os dados por idade exata.

DATASUS – Departamento de informática do Sistema Único de Saúde do Brasil

- Sistema de Informações sobre Mortalidade SIM
- Registro Administrativo: Declarações de Óbito
- Dados sobre mortalidade de residentes 1979 a 2007

IBGE

• População dos municípios brasileiros

Há duas maneiras de obter dados quantitativos sobre homicídios no Brasil: Boletins ou Registros de Ocorrência policiais (BO) e as Declarações de Óbito reunidas pelo Ministério da Saúde e disponibilizadas através do Sistema de Informações de Mortalidade (SIM). Estas fontes de dados provêm de registros administrativos, que, por sua vez são resultados de procedimentos que devem ser, por força da lei, efetuados quando um óbito ou um crime acontecem. Essas informações não são necessariamente coincidentes, embora tendam a apresentar entre si elevada correlação. Cada uma dessas fontes sofre de determinados problemas de validade e confiabilidade, mas os dados da Saúde são considerados mais consistentes e confiáveis para comparações entre diferentes territórios no país.

#### 1.4 **IDEB**

A educação, segundo estabelece a Constituição da República de 1988 (arts. 205 e 227), é um direito público subjetivo que deve ser assegurada a todos, através de ações desenvolvidas pelo Estado e pela família, com a colaboração da sociedade. Quando trata especificamente do direito à educação destinada às crianças e aos adolescentes, o Estatuto da Criança e do Adolescente – ECA - (art. 4º) o descreve como um dever da família, comunidade, sociedade em geral e do Poder Público.

Destas normas, constata-se que a educação não é um direito cuja responsabilidade é imposta exclusivamente a um determinado órgão ou instituição. Na verdade, é um direito que tem seu fundamento na ação do Estado, mas que é compartilhada por todos, ou seja, pela família, comunidade e sociedade em geral.

Assim, por força da Constituição e do ECA, são parceiros necessários quando o tema é educação: Família, Escola, Conselho Tutelar, Conselho da Educação, Conselho da Criança e do Adolescente, Diretoria de Ensino, Secretarias de Educação, Assistência Social e Saúde, Universidades, Policia Militar e Civil, Ministério Público e Judiciário não se esquecendo da sociedade.

Os resultados do Índice de Desenvolvimento da Educação Básica, o IDEB, para cada município, têm como fonte o Instituto Nacional de Estudos e Pesquisas Educacionais Anísio Teixeira (INEP), vinculado ao Ministério da Educação. Representa a iniciativa pioneira de reunir num só indicador dois conceitos igualmente importantes para a qualidade da educação: fluxo escolar e médias de desempenho nas avaliações. Ele agrega ao enfoque pedagógico dos resultados das avaliações em larga escala do Inep a possibilidade de resultados sintéticos,

facilmente assimiláveis, e que permitem traçar metas de qualidade educacional para os sistemas. O indicador é calculado a partir dos dados sobre aprovação escolar, obtidos no Censo Escolar, e médias de desempenho nas avaliações do Inep, o Sistema de Avaliação da Educação Básica – Saeb, para as unidades da federação e para o país e a Prova Brasil, para os municípios. Nos anos em que a Prova Brasil e o Saeb são aplicados, as secretarias estaduais e municipais de educação e as escolas públicas da educação básica, que possuem turmas de quarta e oitava séries (quinto e nono anos) do ensino fundamental e terceira série do ensino médio, recebem os cadernos Matrizes de Referência, Temas, Tópicos e Descritores.

Os cadernos trazem informações aos gestores e professores sobre os pressupostos teóricos que embasam a avaliação, os descritores e uma série de exemplos de itens, questões, sobre língua portuguesa e matemática das séries a serem avaliadas. A Prova Brasil foi criada em 2005, a partir da necessidade de tornar a avaliação mais detalhada, em complemento à avaliação já feita pelo Saeb. A avaliação expande o alcance dos resultados porque oferecem dados não apenas para o Brasil e unidades da Federação, mas também para cada município e escola participante.

O Ideb das escolas e das redes de ensino varia em uma escala de zero a dez, assim como as notas escolares variam usualmente. Sendo um indicador nacional que possibilita o monitoramento da qualidade da Educação pela população. É um dado concreto, com o qual a sociedade pode se mobilizar em busca de melhorias. A partir de dois componentes: a taxa de rendimento escolar (aprovação) e as médias de desempenho nos exames aplicados pelo Inep. As notas das provas de língua portuguesa e matemática são padronizadas, depois, essa nota é multiplicada pela taxa de aprovação, que vai de 0% a 100%.

Por exemplo, se a média das notas nas provas de determinada escola for sete (7) e, se essa mesma escola tiver 70% de aprovação, seu Ideb será 4,9:

Veja o exemplo:  $7 \times 70\% = 7 \times 0.7 = 4.9$ 

Na criação do Ideb, foram calculadas metas de melhoria da Educação. Ou seja, se o País tem mais estudantes com boas notas e mais aprovados na escola, isso é sinal de que houve melhora no aprendizado e no sistema educacional. O Ministério da Educação tem metas para cada uma das escolas e também para os municípios, estados e para a federação.

## 1.5 **ISSA**

O índice da saúde social do adolescente, ISSA, é o índice gerado a partir das variáveis linguística do IHA e do IDEB como produto final de saída gerado utilizando Lógica Nebulosa. Ele destina-se a verificar como o município encontra-se em relação à classificação do índice da saúde social do adolescente identificando, classificando e relacionando os problemas de homicídios na adolescência com a educação dos adolescentes gerando um índice para auxiliar na tomada de decisões para políticas e ações de segurança e educação para estes municípios.

### 1.6 **Lógica FUZZY**

Aristóteles, filósofo grego (384 - 322 a.C.), foi o fundador da ciência da lógica, e estabeleceu um conjunto de regras rígidas para que conclusões pudessem ser aceitas logicamente válidas. O emprego da lógica de Aristóteles levava a uma linha de raciocínio lógico baseado em premissas e conclusões. Como um exemplo: se é observado que "todo ser vivo é mortal" (premissa 1), a seguir é constatado que "Sarah é um ser vivo" (premissa 2), como conclusão tem que "Sarah é mortal".

Desde então, a lógica Ocidental, assim chamada, tem sido binária, isto é, uma declaração é falsa ou verdadeira, não podendo ser ao mesmo tempo parcialmente verdadeira e parcialmente falsa. Esta suposição e a lei da não contradição cobrem todas as possibilidades, formam a base do Pensamento Lógico Ocidental.

A Lógica Fuzzy (Lógica Nebulosa) viola estas suposições. Um sim ou um não como resposta a estas questões é, na maioria das vezes, incompleta. Na verdade, entre a certeza de ser e a certeza de não ser, existem infinitos graus de incerteza. Esta imperfeição intrínseca à informação representada numa linguagem natural tem sido tratada matematicamente no passado com o uso da teoria das probabilidades. Contudo, a Lógica Fuzzy (Nebulosa), com base na teoria dos Conjuntos Fuzzy , tem se mostrado mais adequada para tratar imperfeições da informação do que a teoria das probabilidades.

Diferentemente da teoria de conjuntos convencionais, onde um elemento pertence ou não pertence a um conjunto, na teoria de conjuntos *fuzzy* um determinado elemento está associado a um conjunto através de um grau de pertinência (μ) que varia de 0 a 1. Esse tipo de tratamento possibilita que a transição entre as condições de pertinência, e não pertinência, não ocorra de modo abrupto, mas sim progressivamente.

Na Lógica Nebulosa, os valores verdade são expressos linguísticamente, (verdade, muito verdade, não verdade, falso, muito falso), onde cada termo linguístico é interpretado como um subconjunto *fuzzy* do intervalo unitário. Outras características da Lógica Nebulosa podem ser sumarizadas como segue: nos sistemas lógicos binários, os predicados são exatos (par, maior que), ao passo que na Lógica Nebulosa os predicados são nebulosos (alto, baixo).

 Nos sistemas lógicos clássicos, o modificador mais utilizado é a negação enquanto que na Lógica Nebulosa, uma variedade de modificadores de predicados são possíveis (muito, mais ou menos). Estes modificadores são essenciais na geração de termos linguísticos (muito alto, mais ou menos perto).

A Lógica Fuzzy encontra-se entre as técnicas mais recentes de Inteligência Artificial, também conhecida como Conjuntos Fuzzy. Este termo, a princípio, nos convida a pensar em algo confuso (nebuloso), porém, atualmente, é bastante direto. A Lógica Fuzzy consiste em aproximar a decisão computacional da decisão humana, tornando as máquinas mais capacitadas a seu trabalho. Isto é feito de forma que a decisão de uma máquina não se resuma apenas a um "sim" ou um "não", mas também tenha decisões "abstratas", do tipo "um pouco mais", "talvez sim", e outras tantas variáveis que representem as decisões humanas. É um modo de interligar inerentemente processos analógicos que se deslocam através de uma faixa contínua para um computador digital que podem ver coisas com valores numéricos bem definidos.

Uma das principais potencialidades da Lógica Fuzzy, quando comparada com outros esquemas que tratam com dados imprecisos como redes neurais, é que suas bases de conhecimento, as quais estão no formato de regras de produção, são fáceis de examinar e entender. Este formato de regra também torna fácil a manutenção e a atualização da base de conhecimento.

O conceito de Conjunto Fuzzy foi introduzido, em 1965, por Lotfi A. Zadeh (Universidade da Califórnia, Berkeley). A ele é atribuído o reconhecimento como grande colaborador do Controle Moderno. Em meados da década de 60, Zadeh observou que os recursos tecnológicos disponíveis eram incapazes de automatizar as atividades relacionadas a problemas de natureza industrial, biológica ou química, que compreendessem situações ambíguas, não passíveis de processamento através da lógica computacional fundamentada na lógica booleana. Procurando solucionar esses problemas o Prof. Zadeh publicou em 1965 um artigo resumindo os conceitos dos Conjuntos Fuzzy, revolucionando o assunto com a criação de Sistemas Fuzzy.

# 1.6.1 **Lógica Nebulosa**

 Na teoria clássica dos conjuntos nebulosos, um elemento pertence ou não a um determinado conjunto. Assim em um conjunto A com um elemento X em particular no universo U define seu grau de pertinência da seguinte forma:

$$
\mu A(X): U \to \{0,1\} \quad \mu A(X) = 1 \text{ se } X \in A \tag{1}
$$

$$
\mu A(X) = 0 \text{ se } X \notin A \tag{2}
$$

 Proposto por Zadeh (1965), uma caracterização mais ampla, generalizando a função característica de modo que ela pudesse assumir um número infinito de valores no intervalo [0,1], um conjunto *fuzzy* A em um universo U define-se pela seguinte função de pertinência:

$$
\mu A(X): U \to [0,1] \tag{3}
$$

e representado por um conjunto de pares ordenados:

$$
A = \{ \mu A(X), X \}, X \in U
$$
\n<sup>(4)</sup>

A função de pertinência é a curva que define como cada ponto de espaço de entrada é mapeado para um valor de pertinência entre 0 e 1, Maranhão (2005), ela não retorna apenas os valores 0 e 1, mas qualquer valor entre o intervalo [0,1].

A figura 1 exibe os níveis de pertinência dos termos **muito baixo**, **baixo**, **médio**, **alto** e **muito alto** da variável lingüística de entrada **ideb**.

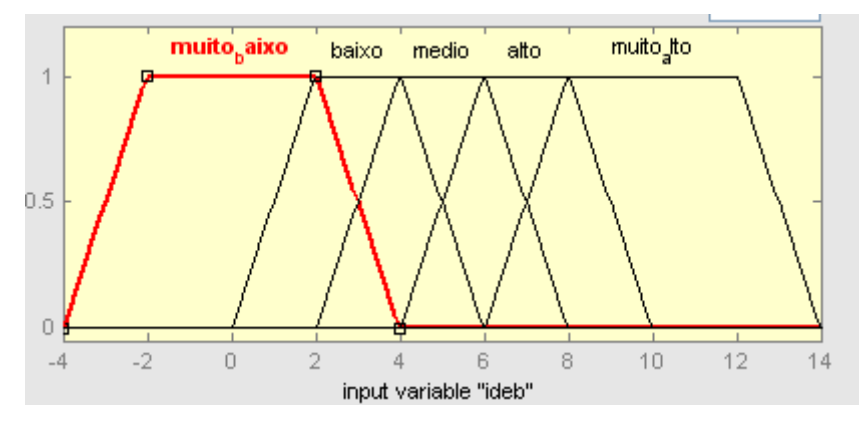

Figura 1 – Divisão da grandeza em função da pertinência (IDEB).

Considerando os conjuntos *fuzzy* A e B em um universo U, sejam:

Conjunto vazio: 
$$
A = \emptyset
$$
 se e somente se  $\forall u \in U$ ,  $\mu A(u) = 0$  (5)

Complemento A':  $\mu$ A'(u) = 1 -  $\mu$ A(u) (6)

Conjuntos iguais: A = B se e somente se  $\forall u \in U$ ,  $\mu A(u) = \mu B(u)$  (7)

A subconjunto de B:  $A \subset B$  se  $\forall u \in U$ ,  $\mu A(u) < \mu B(u)$  (8)

Nas operações com conjuntos *fuzzy* utilizam-se os conceitos de norma triangular (norma-t) e co-norma triangular (norma-s).

Uma norma triangular é uma função T:

$$
[0,1] \times [0,1] \to [0,1] \text{ tal que, } \forall \text{ x, y, z, w \in [0,1]:}
$$
\n
$$
(9)
$$

 $1 - x \text{ T } w \leq y \text{ T } z$ , se  $x \leq y, w \leq z$  (10)

$$
2 - x T y = y T x \tag{11}
$$

$$
3 - (x T y) T z = x T (y T z)
$$
 (12)

$$
4 - x \cdot T \cdot 0 = 0; \tag{13}
$$

$$
5 - x \cdot T \cdot 1 = x \tag{14}
$$

Uma co-norma triangular é uma função ⊥:

$$
[0,1] \times [0,1] \to [0,1] \tag{15}
$$

As propriedades 1 a 3 acima também reproduzem as co-normas e as propriedades 4 e 5 são descritas abaixo:

$$
4 - x \perp 0 = x; \tag{16}
$$

$$
5 - x \perp 1 = 1 \tag{17}
$$

Exemplos de normas-t incluem o mínimo (∧) e o produto algébrico (.). Como exemplo de normas-s pode ser citados o máximo (∨) e a soma limitada (⊕) (PEDRYCZ, 1989).

Para representar a união e interseção de conjuntos *fuzzy*, utilizam-se respectivamente normas triangulares e co-normas triangulares. Assim, utilizando-se dos operadores mínimo como norma-t e máximo como norma-s, têm-se:

União de A e B: 
$$
\mu A \cup B(x) = \mu A(u) \vee \mu B(u)
$$
 (18)

$$
Intersecção de A e B: \mu A \cap B(x) = \mu A(x) \land \mu B(x)
$$
\n(19)

 Segundo Tancheit (1999), utilizando as definições de união e interseção, implementadas pelos operadores max e min, e complemento, é possível verificar que as propriedades algébricas:

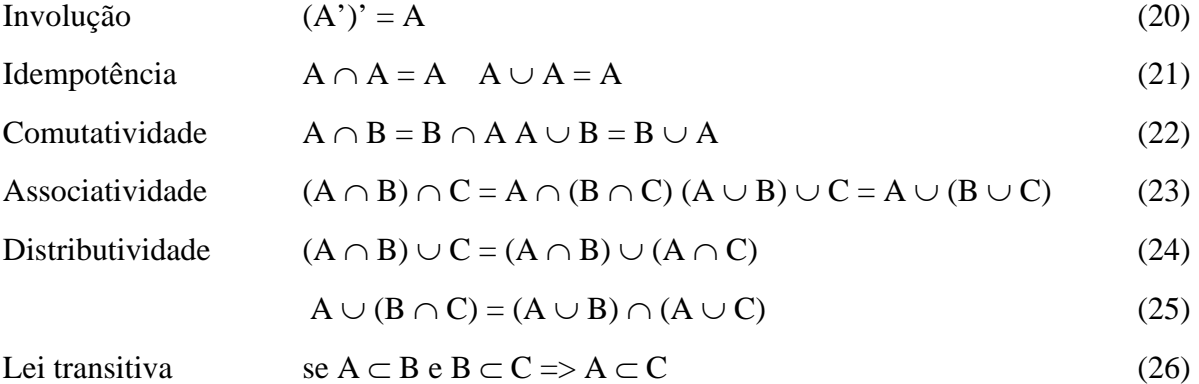

Referentes a conjunto ordinários também se aplicam a conjuntos *fuzzy*.

São válidas as seguintes propriedades:

$$
A \cap \emptyset = \emptyset \, e \, A \cap U = A \tag{27}
$$

$$
A \cup \emptyset = A e A \cup U = U
$$
sendo U o conjunto universo. (28)

Em conjuntos  $fuzzy$  em se tratando de min $(\emptyset)$  e max $(U)$ , cabem as seguintes propriedades:

$$
\mu_{A \cap A'}(x) = \mu_A(x) \land (1 - \mu_A(x)) \neq 0 \Rightarrow A \cap A' \neq \emptyset
$$
\n(29)

$$
\mu_{A\cup A'} m(x) = \mu_A(x) \vee (1 - \mu_A(x)) \neq 1 \Rightarrow A \cup A' \neq U
$$
\n(30)

Uma variável lingüística é formada pela quíntupla (X, T(X), U, G, M) com os seguintes significados:

X refere-se ao nome da variável,

T(X) ao conjunto de termos de X, o conjunto de nomes de termos linguísticos de X,

U ao universo do discurso,

G é a regra sintática que geram os valores de X que são valores lingüísticos, como uma composição de termos de T(X),

M é uma regra semântica que associa a cada valor de X o seu significado.

 A Lógica *fuzzy* utiliza variáveis lingüísticas no lugar de variáveis numéricas. Variáveis linguísticas admitem como valores apenas expressões linguísticas (ou termos primários), como "muito quente", "pouco quente", "mais ou menos jovem", que são representadas por conjuntos *fuzzy*. Os valores da variável podem ser termos atômicos, tais como os da variável cor, ou sentenças em uma linguagem específica, por isso a variável é lingüística, tais como os valores da variável lingüística calor – quente, muito quente, muitíssimo quente, um tanto quente, bastante quente, não muito quente, não quente, mais ou menos quente – formados por sentenças compostas pelo rótulo quente, pela negativa não, pelos conectivos "e" e "ou", e os modificadores muito, muitíssimo, um tanto, bastante e mais ou menos (FURTADO 2011).

Anteriormente a Aristóteles já existiam os conceitos básicos que diferenciavam a lógica fuzzy da lógica clássica ou booleana, mas somente no século XX foram aprofundados os estudos dessa teoria, também chamada de Lógica Nebulosa. Com a evolução dos estudos foram implementadas uma infinidade de aplicações da lógica fuzzy nas mais diversas áreas do conhecimento humano. A lógica fuzzy é capaz de combinar a imprecisão associada aos eventos naturais e o poder computacional das máquinas para produzir sistemas de resposta inteligentes, robustos e flexíveis. Aplicações de lógica fuzzy como avaliação de crédito, controle de fluxo de caixa, análise de risco, controle de estoques, avaliação de marketing, avaliação de fornecedores, controle de qualidade, otimização de inventários, etc., são as mais utilizadas.

## 1.6.2 Sistema de Inferência *Fuzzy* (SIF)

 Modelos clássicos como Mamdani e Larsen e modelos de interpolação como Takagi-Sugeno e Tsukamoto, são tipos de controladores encontrados nos sistemas de inferência *fuzzy*. Os modelos diferem quanto à forma de representação das ações de controle e quanto aos operadores utilizados para implementação do controlador (MARANHÃO, 2005).

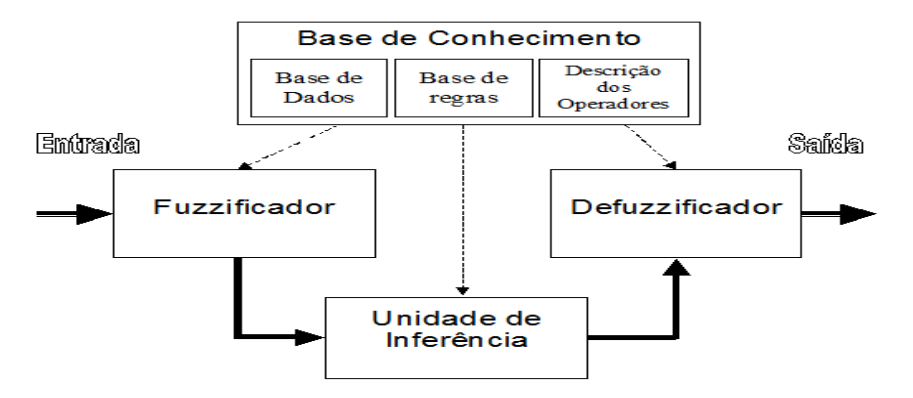

Figura 2 – Sistema de inferência *fuzzy* – fonte: (SOUZA, 2009).

#### 1.6.2.1Fuzzificador

Faz a identificação das variáveis de entrada, as quais caracterizam o estado do sistema e as normaliza em um universo de discurso padronizado. Esses valores são então *fuzzificados*, com a transformação da entrada determinística crisp em graus de pertinência de conjuntos nebulosos para que possam se tornar instâncias das variáveis linguísticas (MARANHÃO, 2005).

Para obtermos um valor *fuzzificado* entramos com um valor no eixo das ordenadas, e vejamos em quais funções de pertinência ele toca e então retornamos o valor no eixo das coordenadas. Este método é conhecido como fuzzificação *singleton*. Onde esse valor está numa escala de 0 a 1.

#### 1.6.2.2 Base de Conhecimento

Contém a base de dados, a base de regras e a descrição dos operadores, de maneira a caracterizar a estratégia de controle e as suas metas.

Na base de dados são armazenadas as definições necessárias sobre discretizações e normalizações dos universos de discurso, as partições *fuzzy* dos espaços de entrada e saída e as definições das funções de pertinência.

A base de regras é a forma como a representação do conhecimento fica armazenada em um Sistema de Inferência *Fuzzy* (SIF). É formada por uma coleção de regras com determinado formato e são expressas por declarações condicionais do tipo SE...ENTÃO (SOUZA, 2009). A descrição dos operadores determina quais funções são utilizadas para os operadores de interseção e união entre conjuntos nebulosos. Ex: Interseção = produto, Int=x.y e União = máximo, Uni=Máx(x,y).

# 1.6.2.3 Unidade de inferência

O procedimento de inferência é usado para agregação das conclusões a partir da avaliação das regras *fuzzy* do tipo SE-ENTÃO, podendo ser condicionais ou incondicionais. Aqui são feitas as combinações das regras existentes na base de regras, resultando no conjunto *fuzzy* de saída. Por exemplo: **SE índice do IHA é desejado E índice do IDEB é muito alto ENTÃO índice do município é Ótimo**.

#### 1.6.2.4 Defuzzificador

Bloco decodificador onde se determina o melhor ponto de saída, o seu valor real, no conjunto *fuzzy*, isto é, o valor atribuído àquela determinada representação. Um dos métodos mais utilizados é o centro de gravidade (COG) ou centro de área (COA), cujo valor da abscissa é o valor de saída do SIF. Tendo também o de média ponderada (MP), que combina os conseqüentes das regras *fuzzy* com o nível de disparo de cada uma delas, gerando uma saída crisp (SOUZA, 2009).

Na teoria clássica, os conjuntos são denominados "crisp" e um dado elemento do universo em discurso (domínio) pertence ou não pertence ao referido conjunto. Na teoria dos conjuntos "fuzzy" existe um grau de pertinência de cada elemento a um determinado conjunto.

Por exemplo considere os conjuntos abaixo:

· Conjunto das pessoas ricas.

· Conjunto das pessoas baixas.

Podemos verificar que não existe uma fronteira bem definida para decidirmos quando um elemento pertence ou não ao respectivo conjunto nos exemplos acima. Com os conjuntos "fuzzy" podemos definir critérios e graus de pertinência para tais situações.

A função característica (crisp sets) pode ser generalizada de modo que os valores designados aos elementos do conjunto universo U pertençam ao intervalo de números reais de 0 a 1 inclusive, isto  $\epsilon$  [0,1].

 $A: U \mapsto [0,1].$ 

Estes valores indicam o grau de pertinência dos elementos do conjunto U em relação ao conjunto A, isto é, quanto é possível para um elemento x de U pertencer ao conjunto A . Tal função é chamada de função de pertinência e o conjunto A é definido como "conjunto fuzzy"

## 2 **METODOLOGIA E MODELAGEM**

#### 2.1 **Introdução**

Serão apresentadas as etapas da metodologia e modelagem para a construção do sistema de classificação da saúde social do adolescente com variáveis de entrada de homicídios na adolescência e educação baseado em Lógica Nebulosa. Valores alfanuméricos, resultantes do processamento dos dados executado por um Sistema de Lógica Nebulosa (SLN) via o software MATLAB (versão 7.4.0 2007). Tal sistema inferirá qual o índice da saúde social do adolescente, com variáveis de homicídio e educação do adolescente, processando os dados do IHA e do IDEB gerando um índice da saúde social do adolescente para municípios acima de 100.000 habitantes do Sudeste, estados do Espírito Santo, Minas Gerais, Rio de Janeiro e São Paulo e apresentado os resultados em mapas no software Quantum GIS (versão 1.6.0) sobre as regiões mencionadas.

## 2.2 **Base de dados**

Os dados utilizados para a metodologia são do Programa de Redução da Violência Letal (PRVL) contra Adolescente e Jovens, Sistema de Informações de Mortalidade (SIM) do Ministério da Saúde, os dados de população, do Instituto Brasileiro de Geografia e Estatística ( IBGE ). Na educação as fontes utilizadas são do Ministério da Educação (MEC) o Índice de Desenvolvimento da Educação Básica (IDEB) e Instituto Nacional de Estudos e Pesquisas Educacionais Anísio Teixeira (INEP) ano de 2007. O ano escolhido foi o de 2007 e os municípios do sudeste com população acima de 100.000 habitantes. A escolha dos municípios acima de 100.000 habitantes foi pelo fato de municípios com população menores o homicídio na adolescência impactava muito nos índices não retratando assim o índice correto para o município como já citado anteriormente.

## 2.3 **Sistema de Lógica Nebulosa**

O sistema de Lógica Nebulosa (SLN) foi processado através do software MATLAB via SIMULINK (Apêndice B) que é uma ferramenta para modelamento, simulação e análise de sistemas dinâmicos que interage com o MATLAB. Dois módulos de inferência que funcionam independentemente compõem o SLN, cada um deles possuindo seu próprio conjunto de regras de inferência e seu próprio conjunto de variáveis linguísticas, ideb e iha conforme a figura abaixo:

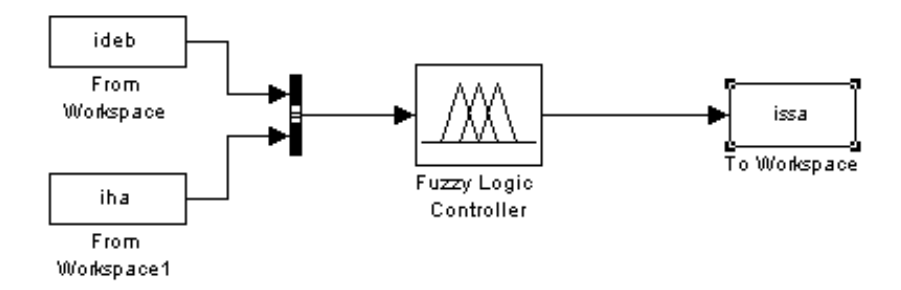

Figura 3 - Esquema do Sistema de Lógica Nebulosa (SLN)

## 2.4. **Variáveis linguísticas do sistema**

Serão apresentadas as variáveis lingüísticas IDEB, IHA e ISSA.

# 2.4.1 Variável linguística IDEB

O primeiro módulo, "ideb" (SLN1)**,** verifica o índice de desenvolvimento educacional brasileiro nos municípios do Sudeste acima de 100.000 habitantes. É composto pela variável, "ideb". A presença da variável "ideb" tem o sentido de verificar qual o índice, taxa do desenvolvimento educacional do município, onde reúne num só indicador dois conceitos igualmente importantes para a qualidade da educação: fluxos escolares e médias de desempenho nas avaliações. Este índice tem um intervalo que varia de 0 a 10, sendo conforme a tabela abaixo.

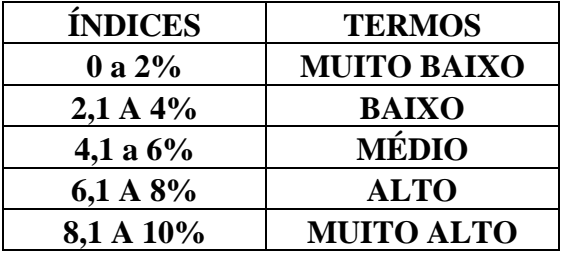

Tabela1 – Índices e variáveis linguisticas do IDEB

# **Média nacional 2007 = 4,2% Média países desenvolvidos = acima 6%**

Os intervalos estão divididos em quintis onde os valores do IDEB municipal variam de 0 a 10 e onde o terceiro quintil de 4,1 a 6% termo "BAIXO" evidenciaria a média nacional, visto que, não existe uma conceituação das variáveis oficial, por isso, foram atribuídos valores e expressões lingüísticas para assim trabalhar com esta variável na Lógica Nebulosa.

A escolha de trabalhar com esta variável foi porque o Índice de Desenvolvimento da Educação Básica (IDEB) registrou um alto grau de associação com a vitimização letal (PRVL 2011).

O IDEB junta na sua operacionalização as notas padronizadas dos estudantes na Prova Brasil com informações sobre aprovação escolar. Além disso, as informações coletadas sobre o IDEB nos municípios do ano de 2007, sendo mais recentes do que as informações sobre educação retiradas do Censo 2000.

Estes fatores podem ajudar a explicar o efeito predominante deste indicador em detrimento das demais variáveis que mensuravam o nível educacional. É interessante ainda frisar que o efeito do IDEB sobre a vitimização foi mais forte para as séries finais, próximas à conclusão do ensino fundamental, do que para as séries iniciais, idade que os adolescentes entrariam para a "criminalidade". Por esta razão, o IDEB municipal da 8ª série foi o indicador escolhido para ser inserido no modelo.

Os outros indicadores educacionais - incluindo a taxa de analfabetismo, a escolaridade média, a proporção de adolescentes ou crianças fora da escola, o acesso ao ensino médio ou superior - não apresentaram uma relação significativa com o IHA, uma vez controlados os efeitos do IDEB e das variáveis demográficas e socioeconômicas (Homicídios na Adolescência no Brasil IHA 2005/2007). O resultado do SLN1 nos mostrará o nível educacional no município.

A variável "ideb" possui um universo de discurso de valores inteiros entre parâmetros de 0 a 10. Os termos e os intervalos dessa variável lingüística são definidos como: m**uito baixo** (parâmetro -4 a 4), **baixo** (parâmetro 0 a 6), **médio** (parâmetro 2 a 8), **alto** (parâmetro 4 a 10) e **muito alto** (parâmetro 6 a 14). Esses termos foram definidos como padrão para variável lingüística ideb. As funções de pertinência para os termos da variável "ideb" são apresentadas a seguir na figura 4.

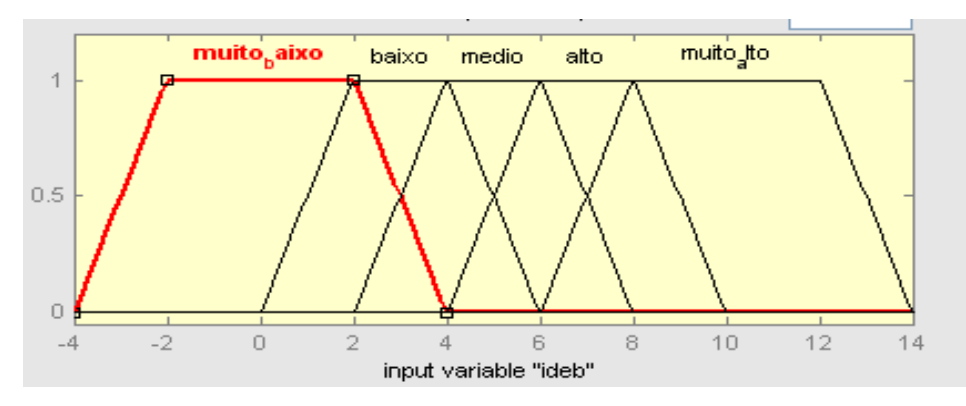

Figura 4 – Variável linguística ideb.

#### 2.4.2 Variável linguística IHA

 Foi utilizado o indicador desenvolvido pelo Programa de Redução da Violência Letal pois se ajusta aos objetivos de diagnóstico, monitoramento e, sobretudo, de facilidade para torná-la pública a informação, além de ser facilmente interpretável e ter apelo simbólico. Nesse sentido, optou-se pela proposição de um índice que resultasse em um valor próximo do cotidiano das pessoas e capaz de expressar a dramaticidade do problema abordado. Ao mesmo tempo, procurou-se um índice que refletisse o risco ao longo de um ciclo de vida, no caso, durante a adolescência. Em outras palavras, pretendia-se desenvolver um instrumento de mensuração da violência letal contra adolescentes que permitisse também uma interpretação longitudinal. Assim, definiu-se que o valor do IHA corresponderia ao número de vidas perdidas por causa dos homicídios ao longo da adolescência.

 A unidade de análise escolhida foi o município e, mais concretamente, os municípios do Sudeste com mais de 100.000 habitantes. Municípios muito pequenos apresentam muita instabilidade nos seus indicadores de homicídio (uma morte a mais ou a menos tem um impacto grande) e, portanto, não permitem uma mensuração confiável.

O IHA corresponde ao número de adolescentes que, tendo chegado a uma idade inicial, 12 anos, morreriam vítimas de homicídio antes de alcançar a idade final, 19 anos. Esse número de mortes por homicídio está referido a um grupo inicial de 1.000 adolescentes com 12 anos. Ou seja, o IHA expressa o número esperado de vidas de adolescentes perdidas por causa dos homicídios entre os 12 e os 18 anos, para cada grupo de 1.000 indivíduos na idade inicial. A metodologia de cálculo desse índice se baseia no modelo de tábua de mortalidade. O processo de cálculo do índice consiste nas seguintes etapas:

1. Estimação do número de vítimas de homicídio residentes na área durante o ano de interesse, por idade exata, neste caso o ano de 2007;

2. Estimação da população residente na área e ano de interesse, por idade, municípios do Sudeste acima de 100.000 habitantes;

3. Cálculo das taxas de homicídio específicas para cada idade;

4. Aplicação iterativa das taxas específicas de homicídio a um corte inicial de 1.000 adolescentes de 12 anos, de forma sequencial até os 18 anos;

5. Somatório, idade a idade, do número esperado de adolescentes mortos por causa dos homicídios neste período (sete anos).

Diversos autores atentam para a necessidade de se aplicar algum tipo de correção sobre esses registros de homicídios no sistema de saúde, visando reduzir uma possível subestimação provocada por essa categoria indefinida (Lait, 1992; Cruz, 1996; Lozano, 1997; Cruz e Souza, 1998; Cano e Santos, 2001). A estimativa de homicídios sugerida por Lait (1992) considerava todas as mortes provocadas por instrumentos perfuro cortante e por armas de fogo, mesmo com intenção não determinada, como homicídios. Este tipo de estimativa também foi utilizado por Cruz (1996) e Cruz e Souza (1998).

Já a proposta por Cano e Santos (2001) se baseou na estimativa proposta por Lozano (1997) e nos resultados obtidos através de uma análise estatística que comparava os registros da polícia com os da saúde. Ela considerou todas as mortes por causa externa que foram provocadas por arma de fogo ou instrumento perfuro cortante como intencionais, e depois distribuiu tais mortes entre homicídios e suicídios respeitando a proporção entre estas duas causas existente entre os casos com intenção conhecida. Além disso, dez por cento das mortes com intencionalidade desconhecida cometidas com outros meios (diferentes de arma de fogo e arma branca) também foram classificadas como homicídios. A metodologia utilizada para a estimação do número de homicídios que servirá para o cômputo dos indicadores consiste em uma adaptação da proposta de Cano e Santos (2001) e procede do seguinte modo. Além dos homicídios declarados (categoria agressões – X85 a Y09 da 10 a. Classificação Internacional de Doenças ou CID-10) e das mortes por intervenção legal (Y35 e Y36 da CID-10), que naturalmente são consideradas homicídios, é aplicada uma estimativa às mortes cuja intenção é indeterminada (Y10 a Y34 da CID-10). Assim, as mortes de intenção desconhecida provocadas por arma de fogo ou por arma cortante são consideradas como intencionais e são redistribuídas entre homicídios e suicídios, de acordo com a proporção entre ambos, obtida dos casos com intenção conhecida. Por outro lado, dez por cento das mortes de intenção desconhecida provocadas por outros meios (que não armas de fogo ou cortantes) são também consideradas homicídios.

A diferença com a proposta de Cano e Santos (2001) é que os acidentes por arma de fogo ou arma branca desta vez não foram considerados homicídios, tendo em vista que uma pesquisa posterior (Cano, 2002) trouxe evidências de que esses casos eram provavelmente acidentais.

Em suma, a estimativa de homicídio é calculada a partir dos seguintes procedimentos: a) Incluir como homicídios as mortes classificadas na Classificação Internacional de Doenças (CID-10) como mortes por "Agressões" e por "Intervenção Legal";

b) Considerar também como intencionais todas as mortes por arma de fogo ou instrumento cortante registradas originalmente como de "intencionalidade desconhecida". Esses casos, reclassificados como intencionais, são distribuídos entre homicídios e suicídios de acordo com a proporção de ambos, nos registros em que a intenção já está determinada. Assim, se o registro original contempla 85 homicídios para cada 15 suicídios, isto significa que 85% desses casos reclassificados serão considerados homicídios;

c) Considerar dez por cento das mortes de intencionalidade desconhecida por outros meios, diferentes de arma de fogo e instrumento cortante, como homicídios

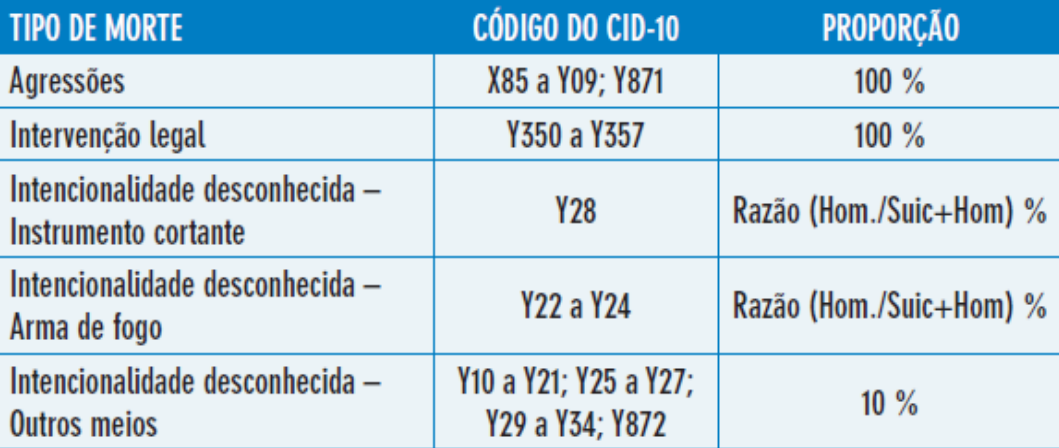

Tabela 2 – Categorias da 10a Classificação Internacional de Doenças utilizadas na estimativa do número de homicídios. Fonte: (Observatório de Favelas - 2011)

Assim, se os homicídios registrados representam 95% da soma de homicídios e suicídios, então 95% dos casos nessas categorias serão considerados homicídios. Desta forma, a partir do banco de óbitos foi gerado um novo banco que possui como unidade de análise o município. Como já foi mencionado, este estudo considerou apenas os municípios brasileiros do Sudeste oficialmente com mais de 100.mil habitantes no ano de 2007, perfazendo um total de 135 municípios distribuídos da seguinte maneira:

| <b>ESTADO</b>         | MUNICIPIOS >100.000 HAB. |
|-----------------------|--------------------------|
| <b>ESPÍRITO SANTO</b> |                          |
| <b>MINAS GERAIS</b>   | 26                       |
| <b>RIO DE JANEIRO</b> | 27                       |
| <b>SAO PAULO</b>      |                          |

Tabela3 – Quantidade Municípios acima 100.000 habitantes - Sudeste

Em suma, o Índice de Homicídios na Adolescência (IHA) foi calculado segundo etapas que podem ser assim resumidas:

1. Para cada município, estimou-se o número de residentes de cada idade entre 12 e 18 anos que foram vítimas de homicídio no ano de 2007;

2. Para cada município, estimou-se a população residente para cada idade, entre 12 e 18 anos, no ano de 2007;

3. A partir dos dois elementos anteriores, calcularam-se para cada município taxas específicas de homicídios por 100.000 habitantes para cada idade, partindo de 12 e chegando aos 18 anos; 4. Aplicou-se a taxa específica calculada para a idade inicial de 12 anos a um corte inicial de 1.000 pessoas, obtendo-se assim um número esperado de mortes por homicídio e um número de sobreviventes que chegariam vivos aos 13 anos;

5. A estes sobreviventes que chegaram à idade de 13 anos, aplicou-se a taxa específica de homicídio dos 13 anos, resultando em um novo número esperado de homicídios e em um novo número esperado de sobreviventes que completariam os 14 anos;

6. Aplicou-se o procedimento acima descrito, de forma iterativa, até os 18 anos, resultando em um número de sobreviventes que atingiriam a idade final de 19 anos;

7. A soma de todos os mortos esperados em cada uma dessas sete idades (12 até 18 anos) representa o valor do IHA. Alternativamente, o IHA também pode ser calculado subtraindo do grupo inicial de 1.000 indivíduos o número de vítimas acumuladas durante esses sete anos; 8. Aplicaram-se ao valor original do IHA os fatores de correção relativos à idade e município de residência desconhecidos, obtendo assim o valor final do índice, que pode ser interpretado como o número de vidas perdidas por causa de homicídio ao longo da adolescência, entre os 12 e os 18 anos, num corte de 1.000 adolescentes.

O IHA admite uma interpretação tanto transversal quanto longitudinal. Por um lado, ele reflete a incidência do fenômeno no ano em questão. No caso, em 2007 nas faixas etárias consideradas (12 a 18). Por outro lado, ele representa o número de adolescentes que se tornarão vítimas de homicídio ao longo de um período de sete anos, isto é, até 2013, se as condições prevalecentes no município em 2007 não mudarem.

A variável "iha" possui um universo de discurso de valores reais entre parâmetros de 0 a 10. Os termos desta variável lingüística são definidos como: **desejado** (parâmetros -4 a 0), **bom** (parâmetros -1,5 a 3), **médio** (parâmetros 2 a 6), **ruim** (parâmetros 4,5 a 8,5 ) e **péssimo** (parâmetros 7,5 a 14 ) . As funções de pertinência para cada um desses termos são apresentadas a seguir na figura 5.

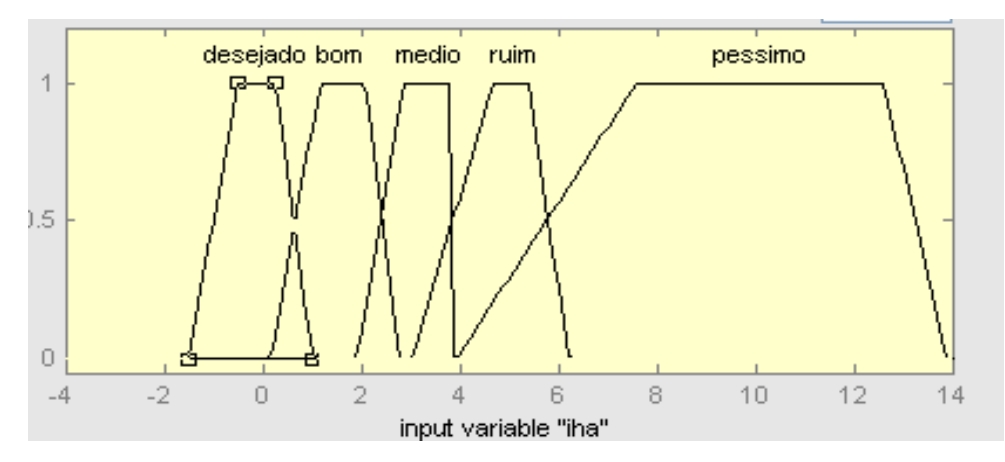

Figura 5- Variável linguística IHA.

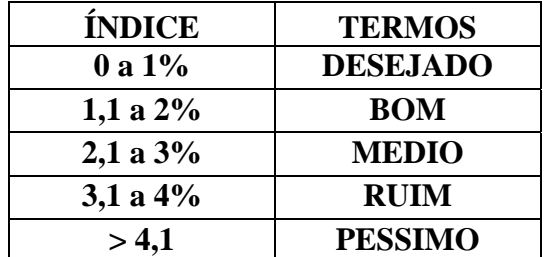

**Média nacional=2,41 (2007)** 

Tabela4 – Índices e variáveis linguisticas do IHA

# 2.4.3 Variável linguística ISSA

 A variável de saída do sistema Fuzzy ISSA, indica o Índice de Saúde social do Adolescente cuja saída ISSA, representa o resultado das variáveis IDEB e IHA após serem inseridas, calibrado o sistema e passando pelo sistema de Lógica Nebulosa cujo resultado é classificado segundo tabela abaixo:

| <b>ÍNDICE</b> | <b>TERMOS</b>  |
|---------------|----------------|
| 0 A 2%        | PÉSSIMO        |
| 2,1 A 4%      | <b>RUIM</b>    |
| 4.1 A 6%      | <b>REGULAR</b> |
| 6,1 A 8%      | <b>BOM</b>     |
| 8,1 A 10%     | ÓTIMO          |

Tabela5 – Índices e variáveis linguisticas do ISSA

# 2.5 **Base de regras**

Representar o conhecimento, esta é a função da base de regras, junto com o processo de inferência que nos traduz à maneira de raciocinar, estas foram estabelecidas do seguinte modo: foram construídas 25 bases de regras correspondentes aos 3 módulos do SLN (Apêndice A) e a saída do sistema e vale ressaltar que todas as combinações entre os termos das variáveis lingüísticas foram declaradas possíveis de acontecer nos 3 módulos. Tais combinações são construídas segundo exemplo abaixo:

**SE (ideb é muito baixo) e (iha é desejado) então (issa é ruim)**.

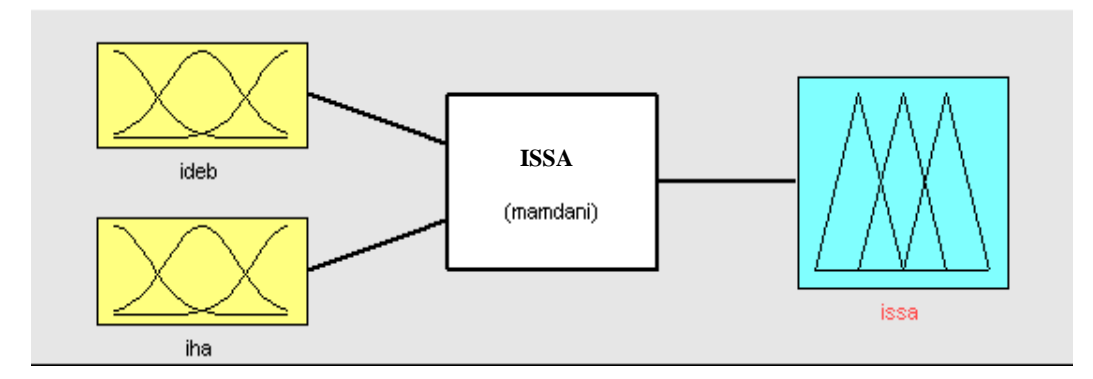

Figura 6 - Fis editor no Matlab

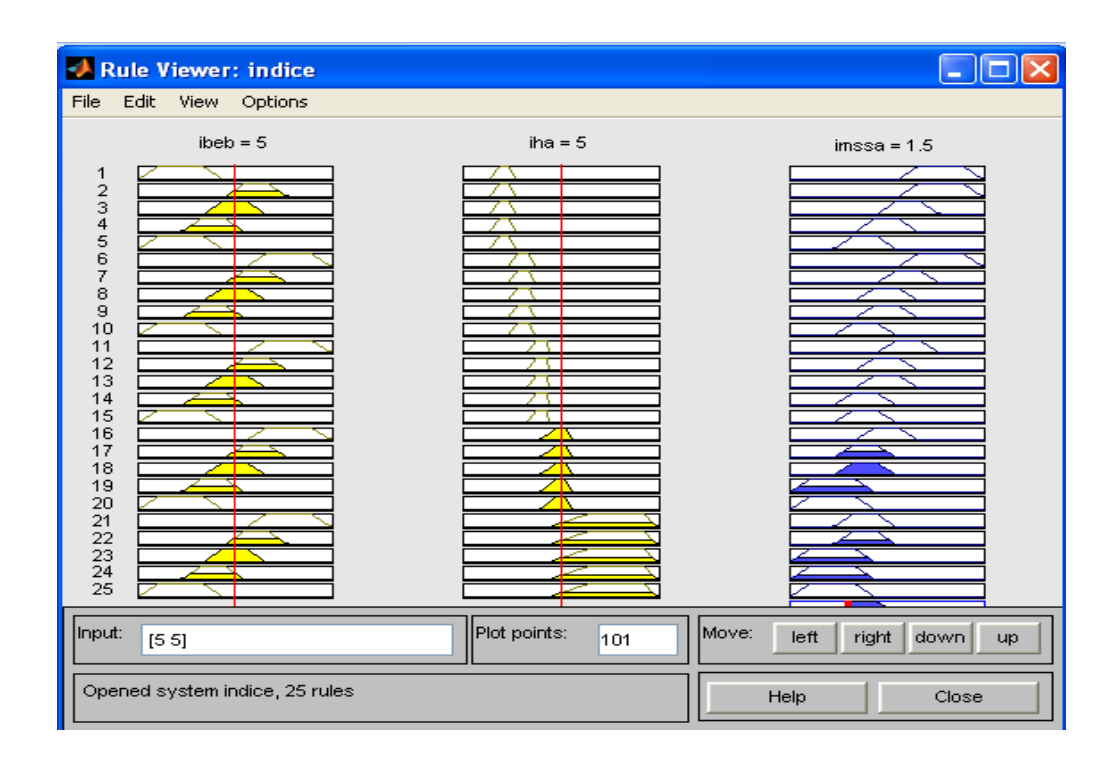

Figura 7 - Resultado das regras no ISSA

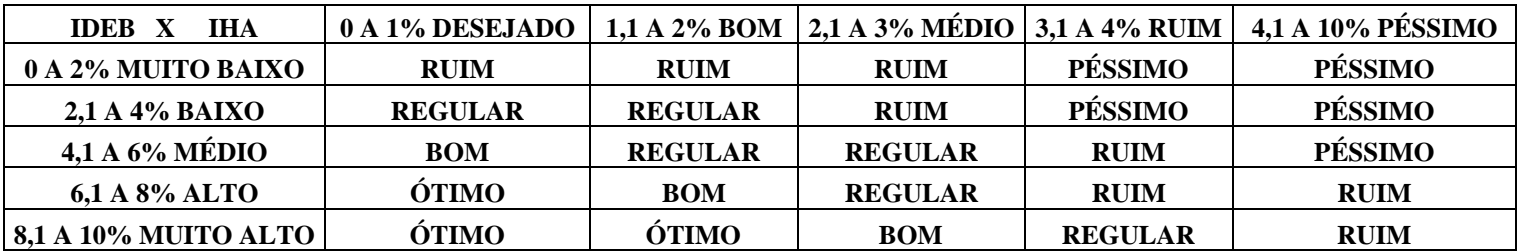

Tabela 6 – Base de regras do ISSA

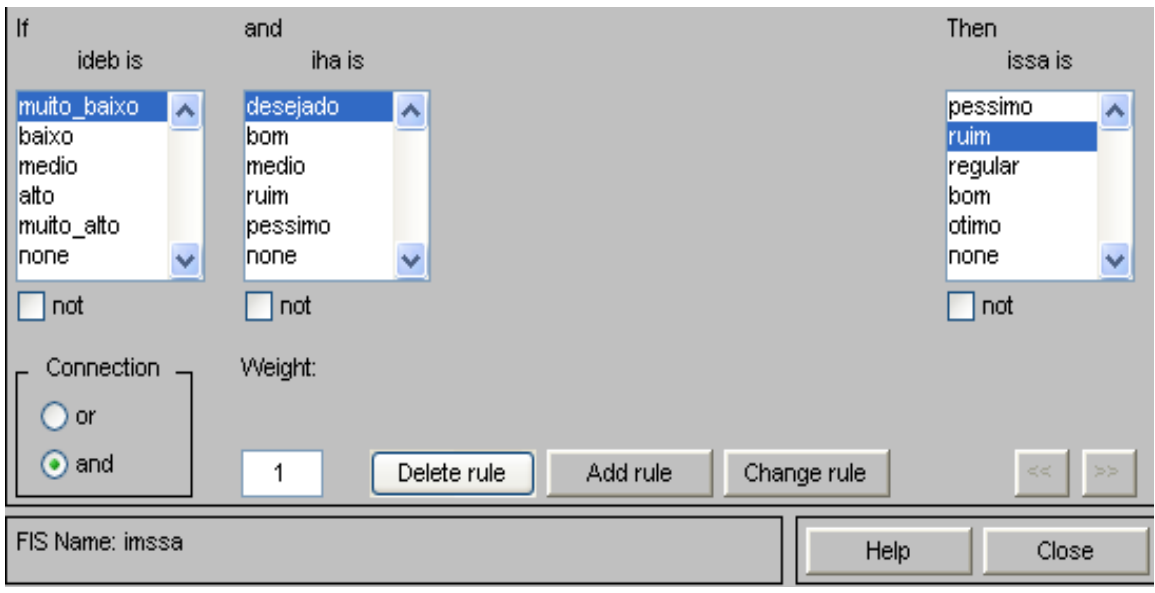

Figura 8 - Regras no Matlab

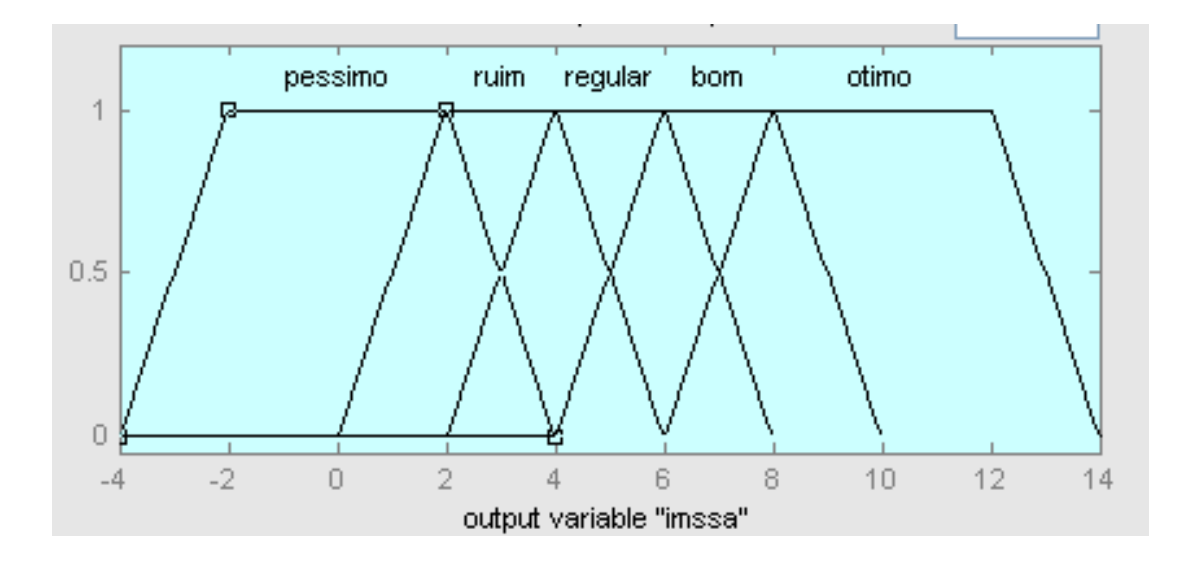

Figura 9 – Variável linguística ISSA.

# 3 **IMPLEMENTAÇÃO**

#### 3.1 **Introdução**

Neste capítulo serão apresentadas as etapas de implementação do sistema de classificação do índice da saúde social do adolescente. Na primeira fase apresentaremos a estrutura das tabelas das variáveis IHA, IDEB e ISSA construídas no software Microsoft Office Excel 2007, na segunda etapa importar, exportar e efetuar os cálculos necessários para a preparação dos dados para o processamento via software MATLAB 7, com os dados da variável ISSA utilizamos o software BROffice3.3.4 para poder exportar no formato .dbf que o software Quantum Gis 1.6.0 pudesse importar já que trabalha com arquivos extensão .shp baixados diretamente do repositório do IBGE gerando arquivos extensão .qjp e finalizando os resultados obtidos, apresentados via valores alfanuméricos e espaciais (mapas).

## 3.2 **Base de dados**

A base de dados é constituída de duas tabelas, dados da tabela do IDEB e do IHA encontram-se as variáveis para o processamento dos dados e as variáveis resultantes do processamento para a demonstração dos resultados. Os dados do resultado que traz o índice do IDEB, IHA, ISSA e o código municipal utilizados pelo padrão do IBGE, alfanuméricos e espaciais (mapas). As tabelas dos estados do Sudeste são as tabelas com as informações espaciais dos municípios dos estados do Espírito Santo, Minas Gerais, Rio de Janeiro e São Paulo, que serão utilizadas em conjunto com a tabela dados do ISSA para a demonstração dos resultados no formato espacial (mapas).

# 3.3 **Tabela dos índices**

| <b>IDEB</b>            | <b>RESULTADO</b>   | <b>COR</b>      |
|------------------------|--------------------|-----------------|
| $[0 a 2)\%$            | <b>MUITO BAIXO</b> | <b>VERMELHA</b> |
| $[2,1 \text{ A } 4)\%$ | <b>BAIXO</b>       | <b>LARANJA</b>  |
| $[4,1 a 6)\%$          | <b>MÉDIO</b>       | <b>AMARELO</b>  |
| $[6,1 A 8)\%$          | <b>ALTO</b>        | <b>VERDE</b>    |
| $[8,1 A 10]\%$         | <b>MUITO ALTO</b>  | <b>AZUL</b>     |

Tabela 7 – Tabela resultado do IDEB

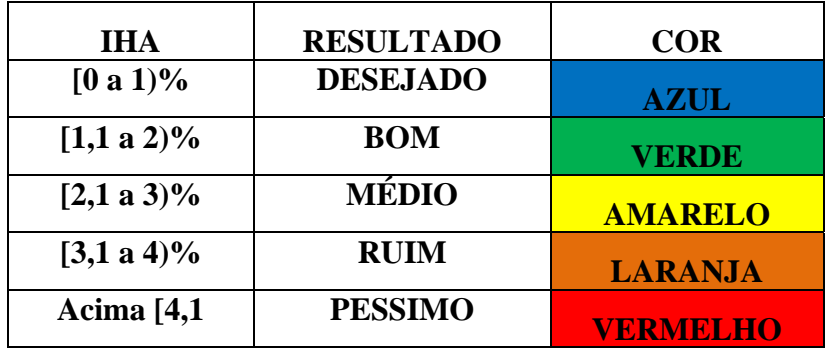

Tabela 8 – Tabela resultado do IHA

| <b>ISSA</b>             | <b>RESULTADO</b> | <b>COR</b>      |
|-------------------------|------------------|-----------------|
| $[0 a 2)\%$             | PÉSSIMO          | <b>VERMELHA</b> |
| $[2, 1 \text{ A } 4)$ % | <b>RUIM</b>      | <b>LARANJA</b>  |
| $[4,1 a 6]\%$           | <b>REGULAR</b>   | <b>AMARELO</b>  |
| $[6,1 \text{ A } 8)$ %  | <b>BOM</b>       | <b>VERDE</b>    |
| $[8,1 A 10]\%$          | ÓTIMO            | $\mathbf{AZUL}$ |

Tabela 9 – Tabela resultado do ISSA

#### 4 **ESTUDO DE CASOS**

#### 4.1 **Introdução**

Como mencionado anteriormente, a área de estudo desse trabalho são os estados de Espírito Santo, Minas Gerais, Rio de Janeiro e São Paulo, todos com população acima de 100.000 habitantes da região Sudeste, um primeiro caso de estudo estabelecido para demonstração dos resultados obtidos será a análise de quatro municípios, escolhidos aleatoriamente, pelo índice da saúde social do adolescente, ISSA, classificação do índice gerado do município, ou seja, para o índice **"Péssimo"** escolheremos um município de cada estado e os analisaremos individualmente, municípios com índices **"Ruim", "Regular"**, **"Bom",** até atingirmos os municípios que obtiveram o melhor índice da classificação "**Ótimo**".

## 4.2 **Análise individual dos municípios**

Iniciaremos com a análise dos municípios que atingiram o menor índice do município, ISSA, "Péssimo" de cada estado da região Sudeste. Iremos mostrar quais os motivos levaram os municípios a atingir tal índice. Os municípios escolhidos para o estudo com a classificação **"**Péssimo**"** foram: Linhares em Espírito Santo, Belo Horizonte em Minas Gerais, Itaguaí no Rio de Janeiro e Votorantim em São Paulo.

Os municípios escolhidos para o estudo com a classificação **"Ruim"** foram: São Mateus em Espírito Santo n, Santa Luzia em Minas Gerais, Volta Redonda no Rio de Janeiro e Itaquaquecetuba em São Paulo. Os municípios escolhidos para o estudo com a classificação **"Regular"** foram: Cachoeiro de Itapemirim em Espírito Santo, Teófilo Otoni em Minas Gerais, Japeri no Rio de Janeiro e Guarulhos em São Paulo. Os municípios escolhidos para o estudo com a classificação **"Bom"** foram: Colatina em Espírito Santo, Conselheiro Lafaiete em Minas Gerais, Petrópolis no Rio de Janeiro e Jaú em São Paulo. Neste estudo não obtivemos municípios com a classificação **"Ótima"**, logo, não foram relatados municípios para análise individual destes.

# 4.3 **Análise individual dos municípios classificados como Péssimo**

No município de Linhares em Espírito Santo, com uma população de jovens de 12 a 18 anos de 16254 e um número de homicídios desses jovens de 140 mortes (total esperado durante sete anos), um IHA de 8,61 (**péssimo**) e com um IDEB de 3,7 (**baixo**) gerando um índice de município ISSA de 0,0010 (**péssimo**), cor vermelha, em um universo de 0 a 2.

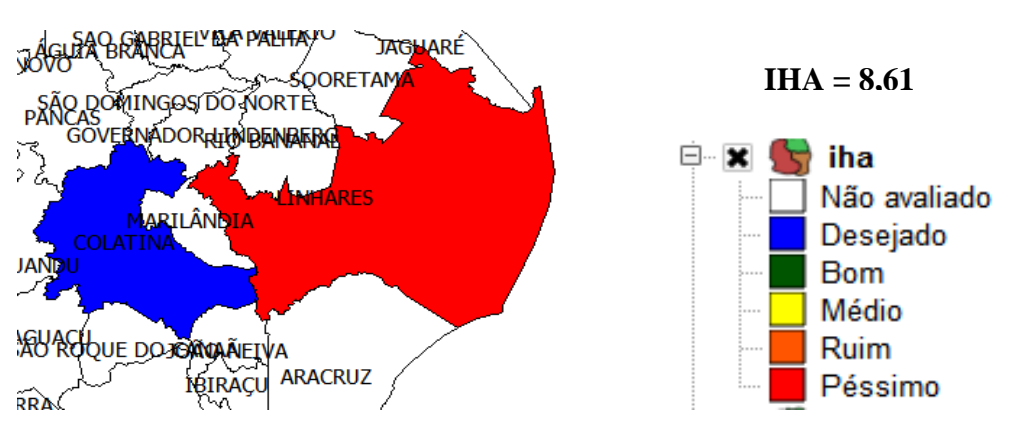

Figura 10 – Município Linhares - Espírito Santo - com índice IHA **"Péssimo"**.

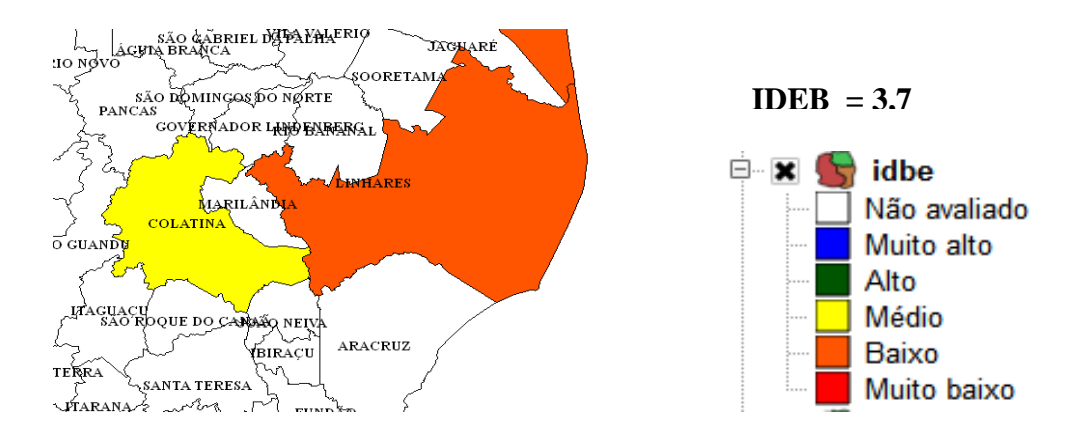

Figura 11 – Município Linhares - Espírito Santo - com índice IDEB **"Baixo"**.

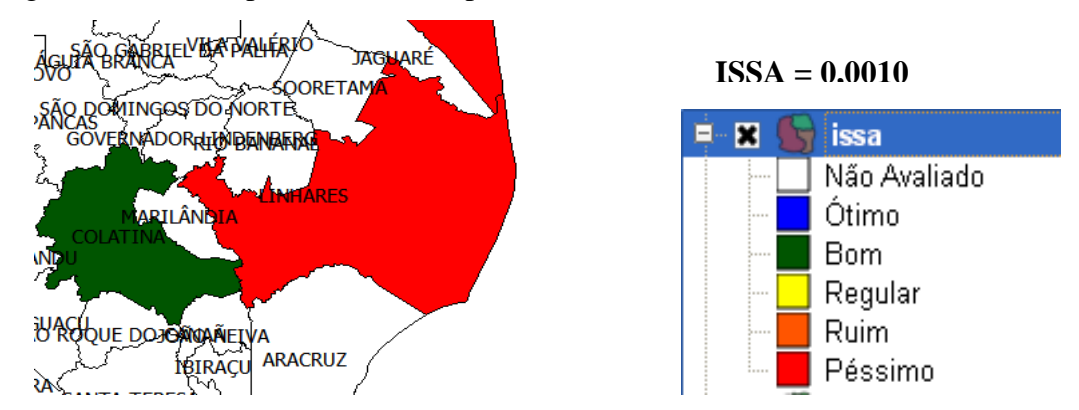

Figura 12 – Município Linhares - Espírito Santo - com índice ISSA **"Péssimo"**.

 No município de Belo Horizonte em Minas Gerias, com uma população de jovens de 12 a 18 anos de 264346 e um número de homicídios de 1472 mortes (total esperado durante sete anos), um IHA de 5,57 (**péssimo**) e com um IDEB de 3,6 (**baixo**) gerando um índice de município ISSA de 1,0015 (**péssimo**) cor vermelha, em um universo de 0 a 2.

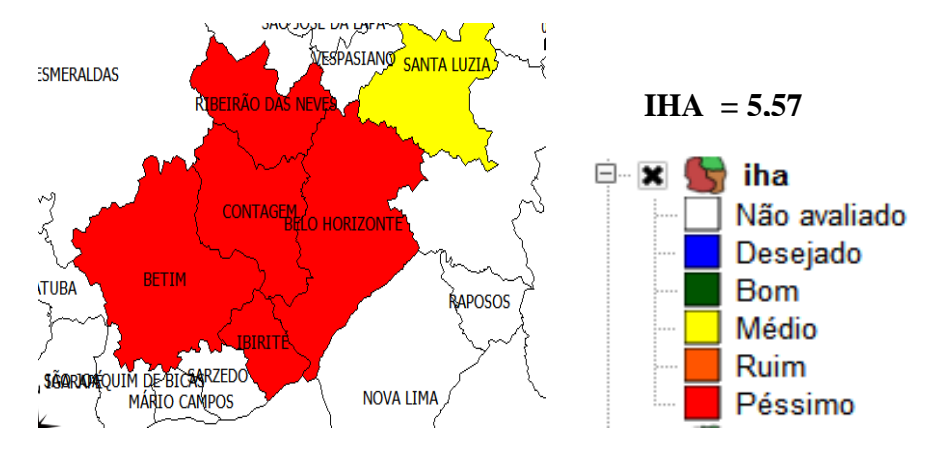

Figura 13 – Município Belo Horizonte – Minas Gerais - com índice IHA **"Péssimo"**.

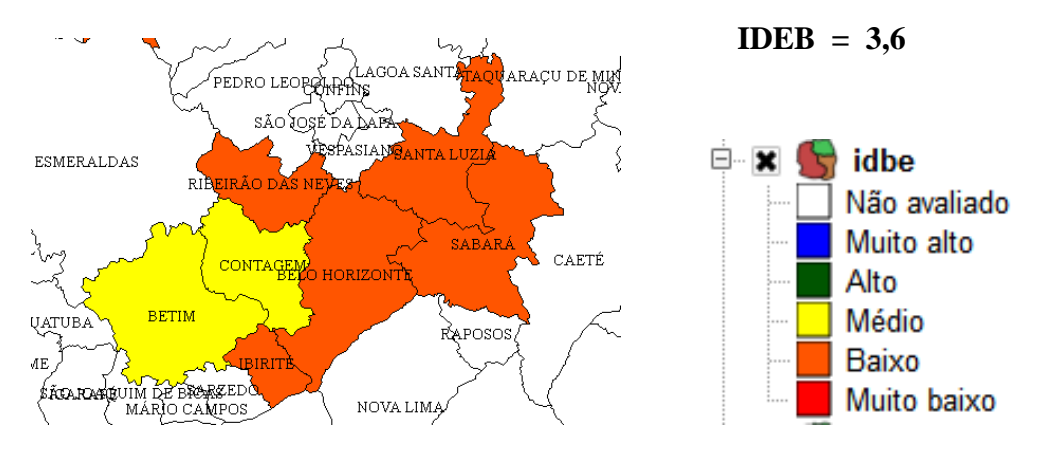

Figura 14 – Município Belo Horizonte – Minas Gerais - com índice IDEB **"Baixo"**.

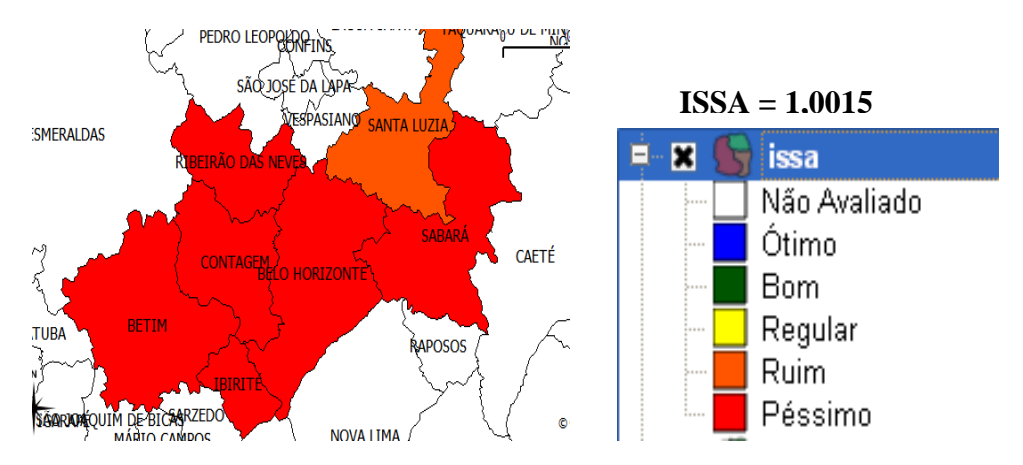

Figura 15 – Município Belo Horizonte – Minas Gerais - com índice ISSA **"Péssimo"**.

No município de Itaguaí no Rio de Janeiro, com uma população de jovens de 12 a 18 anos de 11609 e um número de homicídios de 90 mortes (total esperado durante sete anos), um IHA de 7,73 (**péssimo**) e com um IDEB de 2,8 (**baixo**) gerando um índice de município ISSA de 0,0010 (**péssimo**) cor vermelha, em um universo de 0 a 2.

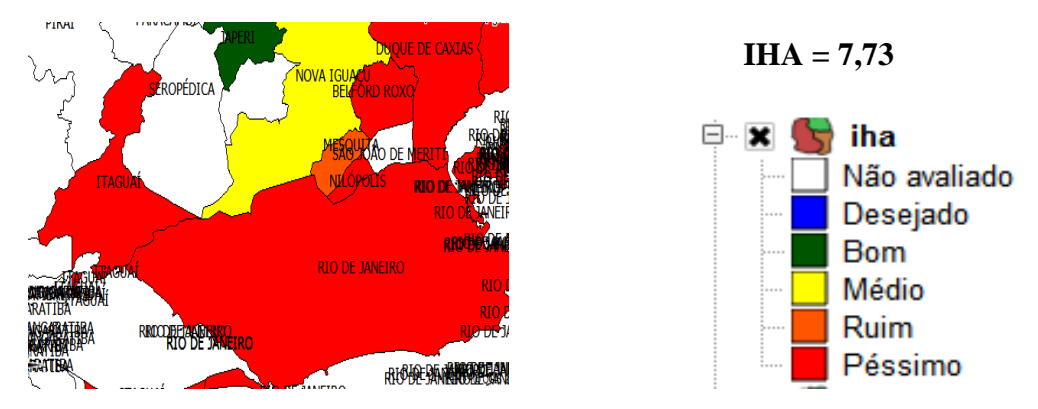

Figura 16 – Município Itaguaí - Rio de Janeiro - com índice IHA **"Péssimo"**.

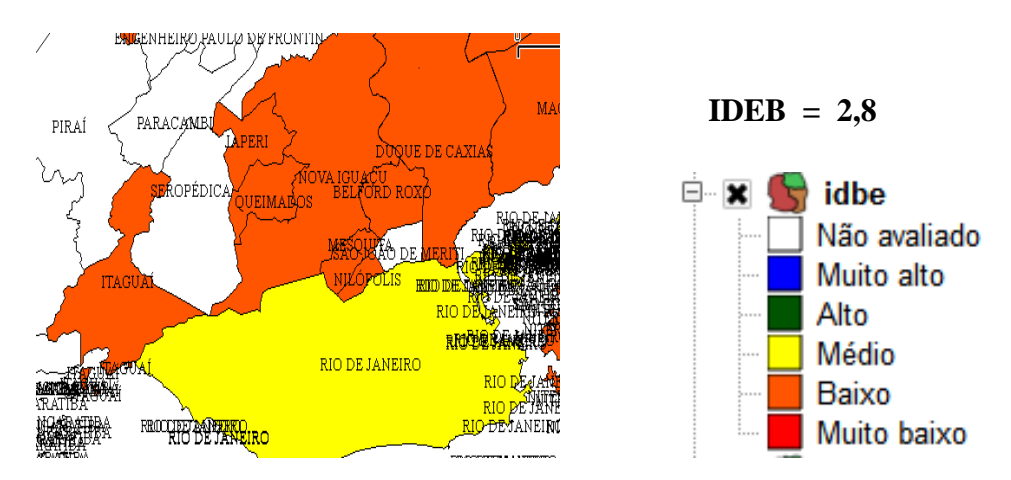

Figura 17 – Município Itaguaí - Rio de Janeiro - com índice IDEB **"Baixo"**.

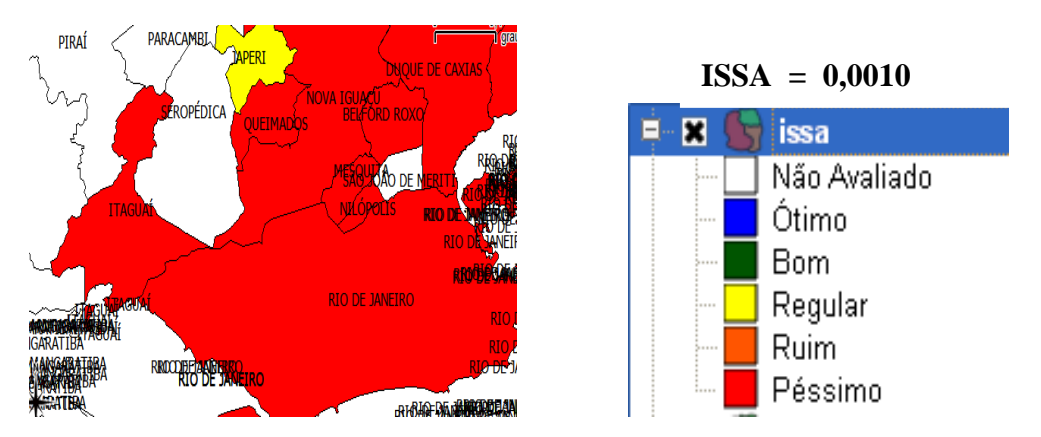

Figura 18 – Município Itaguaí - Rio de Janeiro - com índice ISSA **"Péssimo"**.

No município Votorantim em São Paulo, com uma população de jovens de 12 a 18 anos de 12756 e um número de homicídios de 50 mortes (total esperado durante sete anos), um IHA de 3,9 (**ruim**) e com um IDEB de 4,2 (**médio**) gerando um índice de município ISSA de 1,0016 (**péssimo**) cor vermelha, em um universo de 0 a 2.

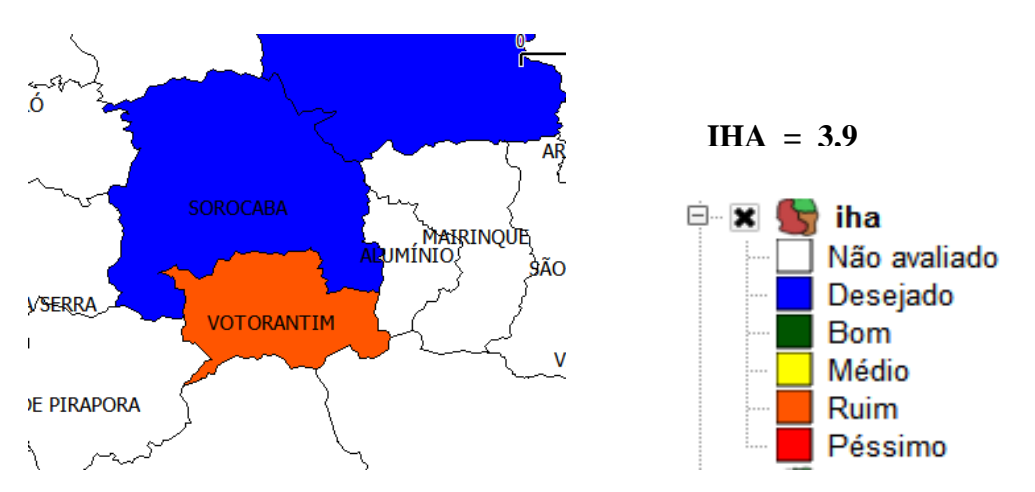

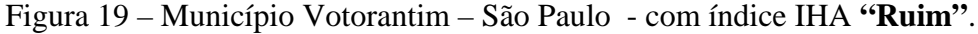

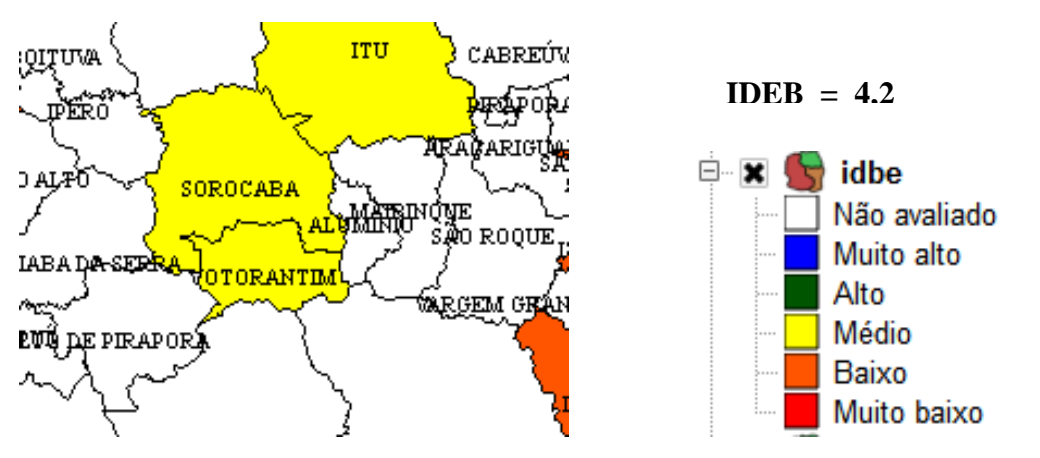

Figura 20 – Município Votorantim – São Paulo - com índice IDEB **"Médio"**.

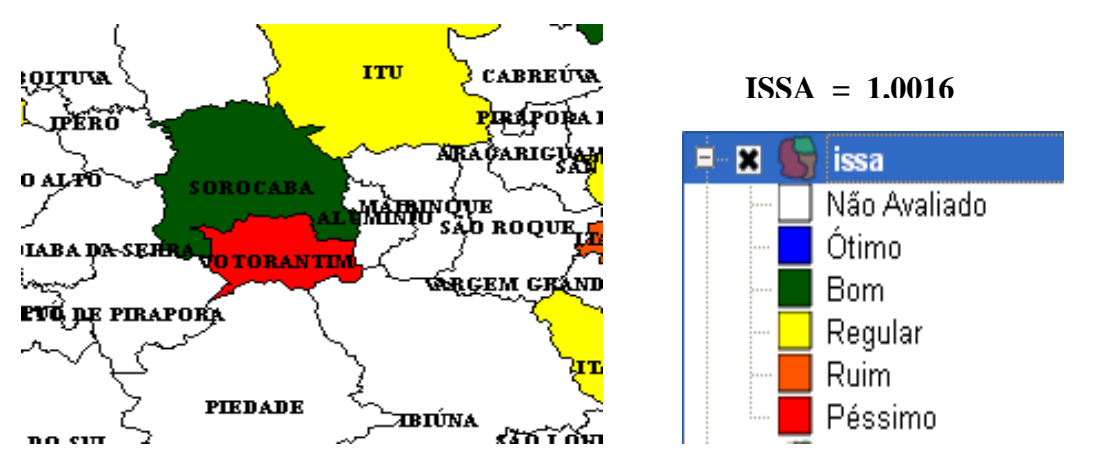

Figura 21 – Município Votorantim – São Paulo - com índice ISSA **"Péssimo"**.

## 4.4 **Análise individual dos municípios classificados como Ruim**

Analisando os municípios que atingiram o segundo menor índice do município ISSA **"Ruim"** de cada estado da região Sudeste. Os municípios escolhidos para o estudo com a classificação **"Ruim"** foram: São Mateus em Espírito Santo, Santa Luzia em Minas Gerais, Volta Redonda no Rio de Janeiro e Itaquaquecetuba em São Paulo.

No município de São Mateus em Espírito Santo, com uma população de jovens de 12 a 18 anos de 13957 e um número de homicídios de 42 mortes (total esperado durante sete anos), um índice do IHA de 3,04 (**médio**) e com um IDEB de 3,7 (**baixo**) gerando um índice de município ISSA de 3,8914 (**ruim**) cor laranja, em um universo de 2,1 a 4.

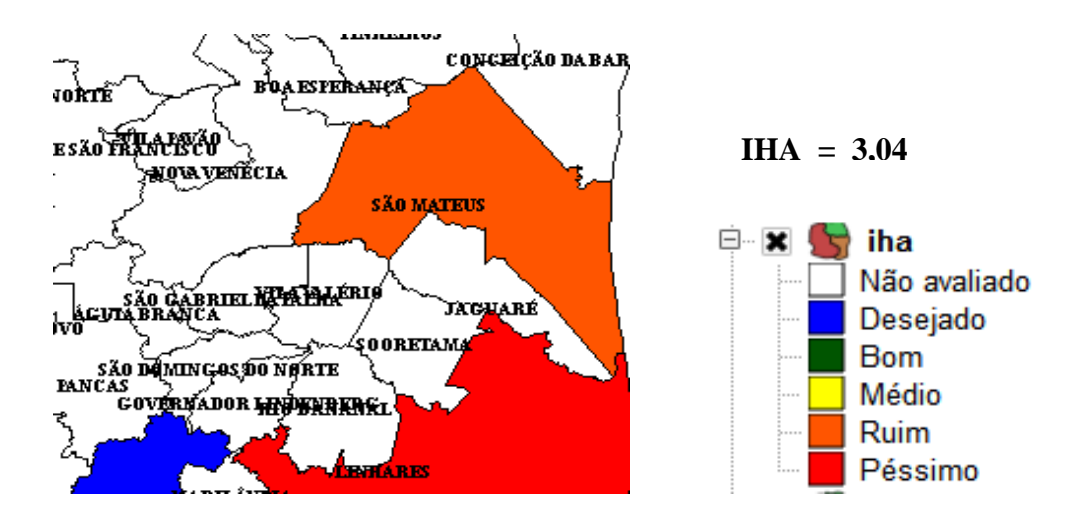

Figura 22 – Município São Mateus – Espírito Santo - com índice IHA **"Médio"**.

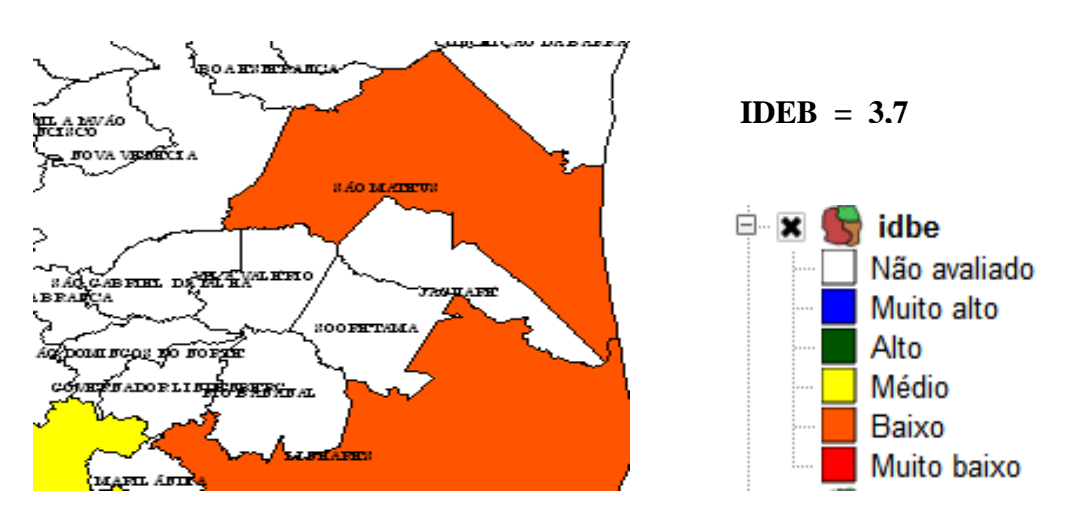

Figura 23 – Município São Mateus – Espírito Santo - com índice IDEB **"Baixo"**.

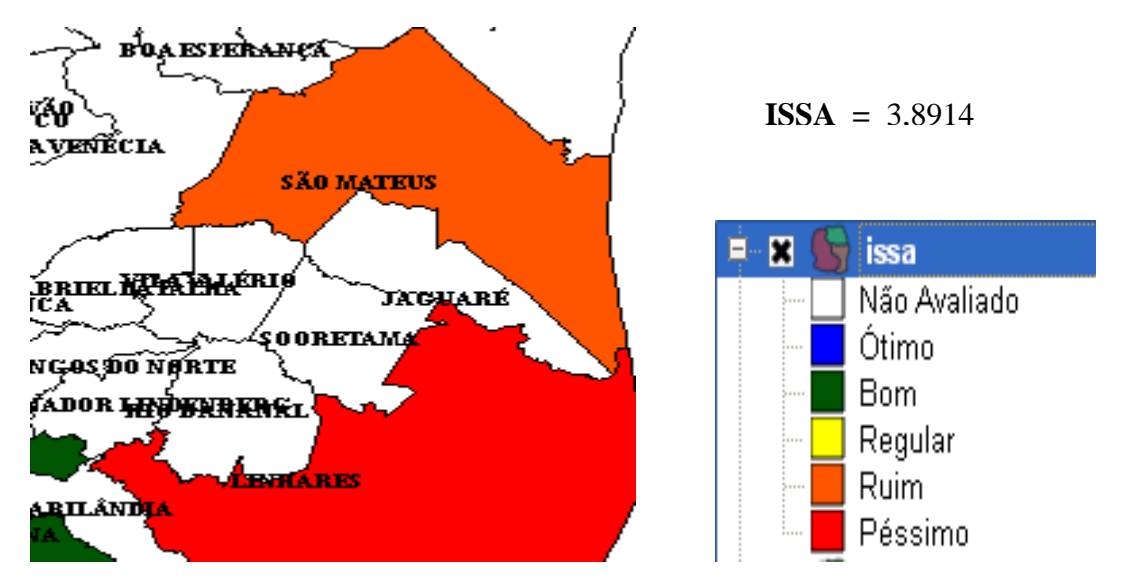

Figura 24 – Município São Mateus – Espírito Santo - com índice ISSA **"Ruim"**.

No município de Santa Luzia em Minas Gerias, com uma população de jovens de 12 a 18 anos de 28410 e um número de homicídios de 70 mortes (total esperado durante sete anos), um índice do IHA de 2,46 (**médio**) e com um IDEB de 3,2 (**baixo**) gerando um índice de município ISSA de 4**,**0006 (**ruim**) cor laranja, em um universo de 2,1 a 4..

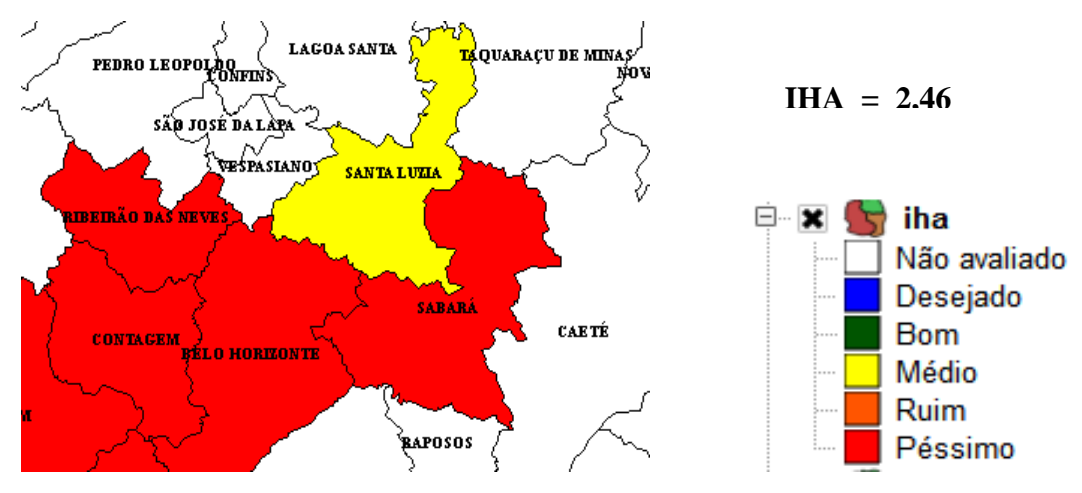

Figura 25 – Santa Luzia - Minas Gerias - com índice IHA **"Médio"**.
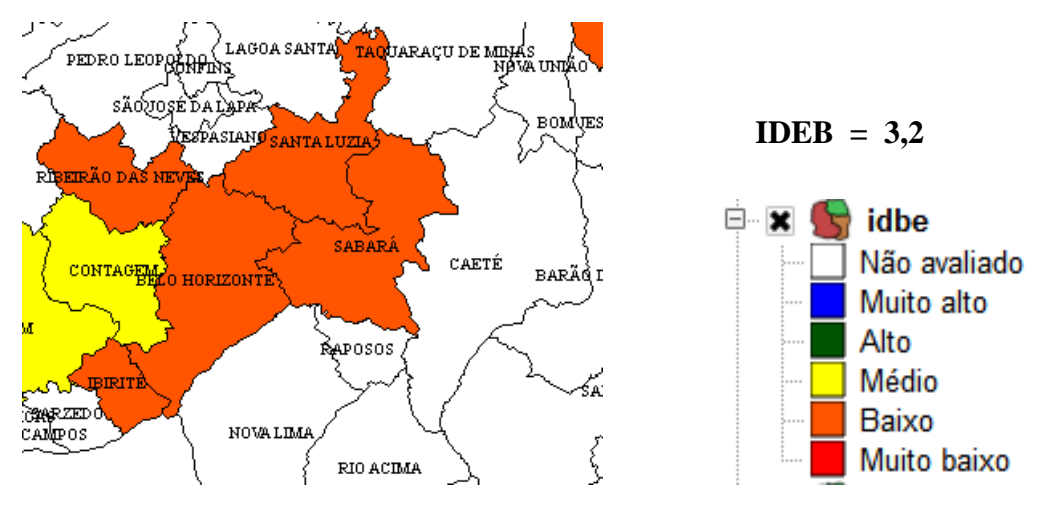

Figura 26 – Santa Luzia - Minas Gerias - com índice IDEB **"Baixo"**.

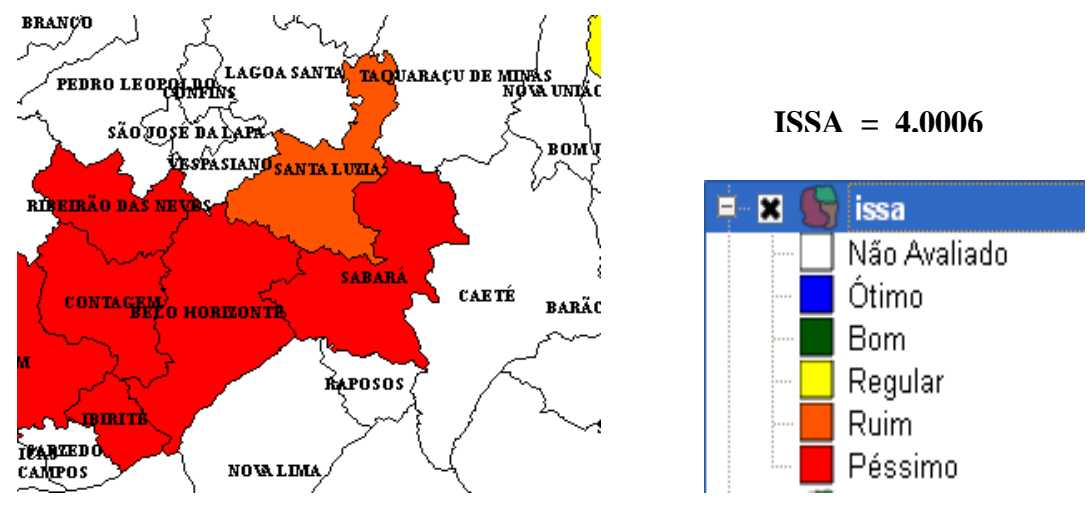

Figura 27 – Santa Luzia - Minas Gerias - com índice ISSA **"Ruim"**.

No município de Volta Redonda no Rio de Janeiro, com uma população de jovens de 12 a 18 anos de 27706 e um número de homicídios de 67 mortes (total esperado durante sete anos), um índice do IHA de 2,4 (**médio**) e com um IDEB de 3,7 (**baixo**) gerando um índice de município ISSA de 4,0339 (**ruim**) cor laranja, em um universo de 2,1 a 4.

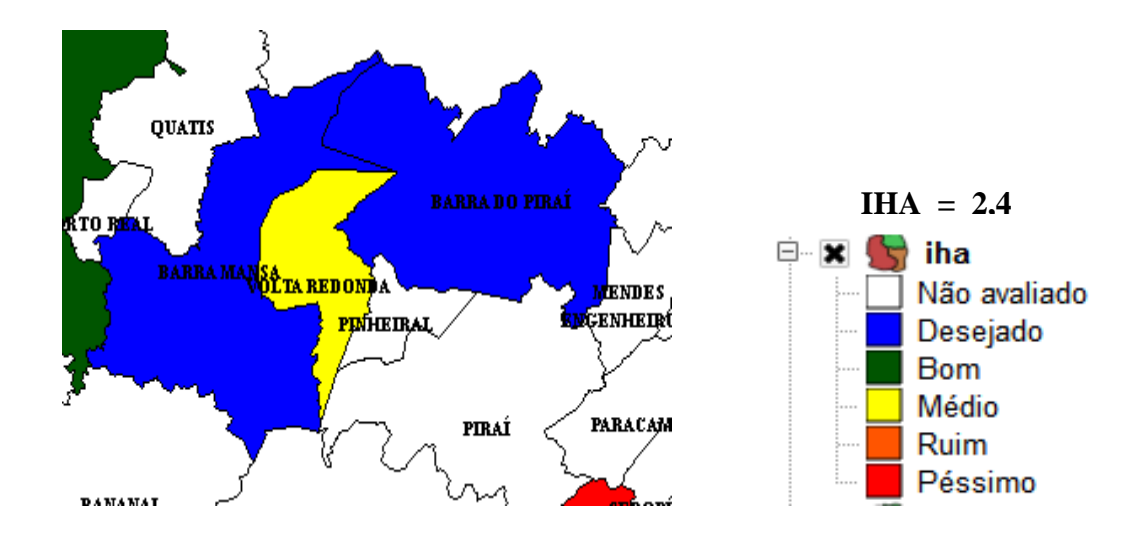

Figura 28 – Volta Redonda - Rio de Janeiro - com índice IHA **"Médio"**.

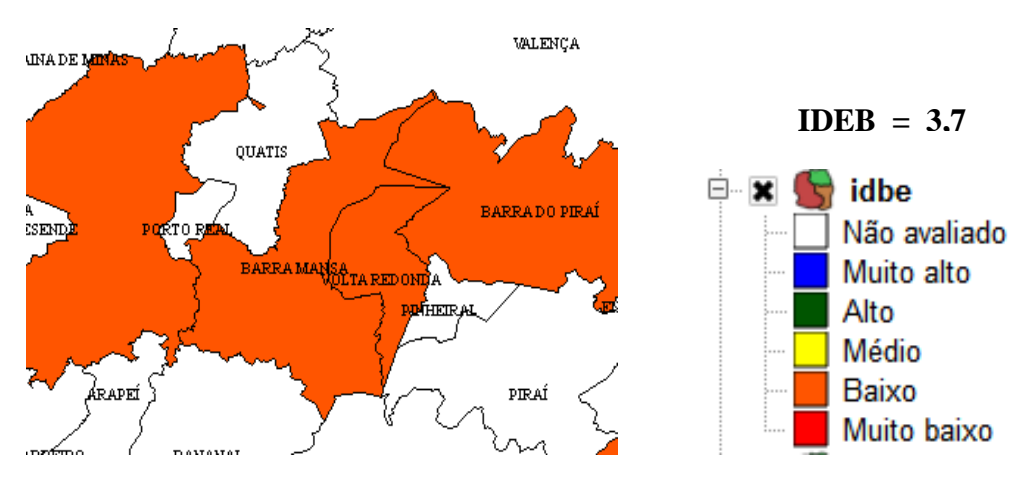

Figura 29 – Volta Redonda - Rio de Janeiro - com índice IDEB **"Baixo"**.

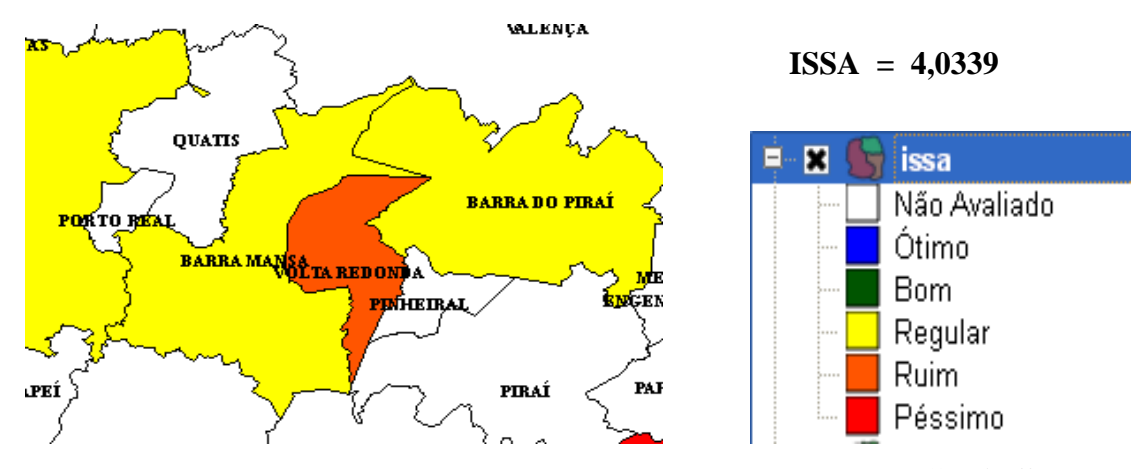

Figura 30 – Volta Redonda - Rio de Janeiro - com índice ISSA **"Ruim"**.

No município de Itaquaquecetuba em São Paulo, com uma população de jovens de 12 a 18 anos de 49448 e um número de homicídios de 128 mortes (total esperado durante sete anos), um índice do IHA de 2,58 (**médio**) e com um IDEB de 3,5 (**baixo**) gerando um índice de município ISSA de 4,0005 (**ruim**) cor laranja, em um universo de 2,1 a 4.

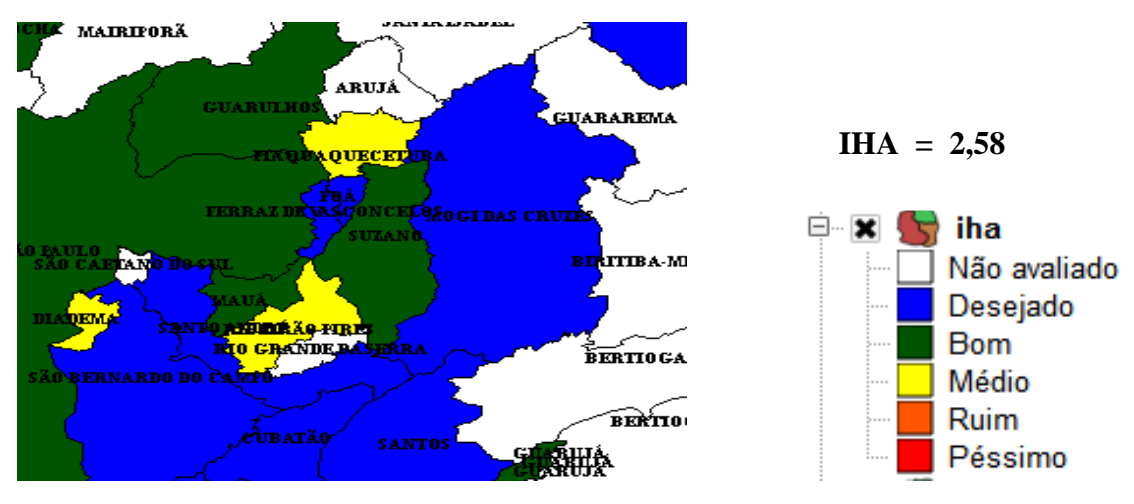

Figura 31 – Município Itaquaquecetuba – São Paulo - com índice IHA **"Médio"**.

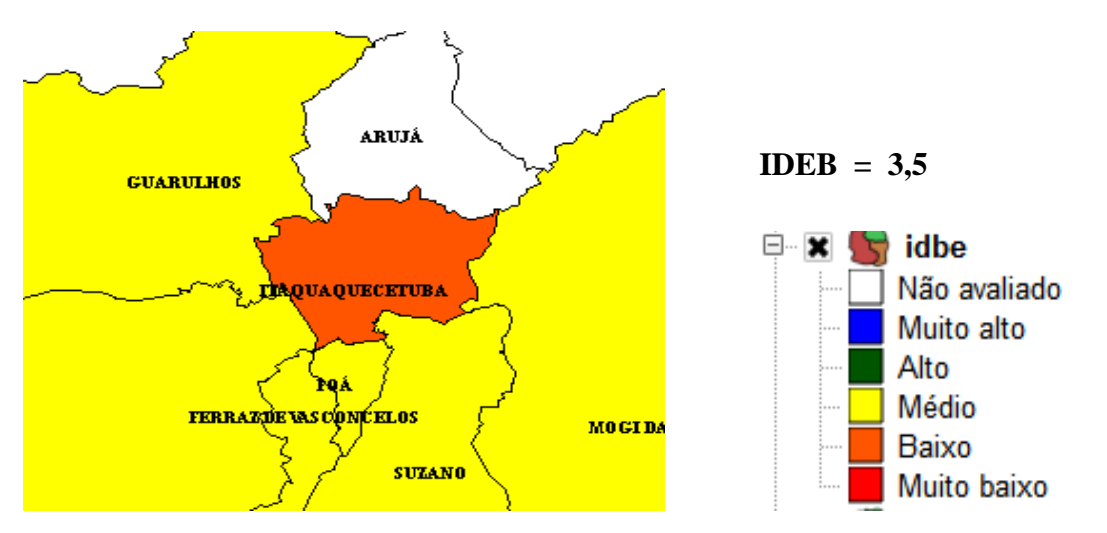

Figura 32 – Município Itaquaquecetuba – São Paulo - com índice IDEB **"Baixo"**.

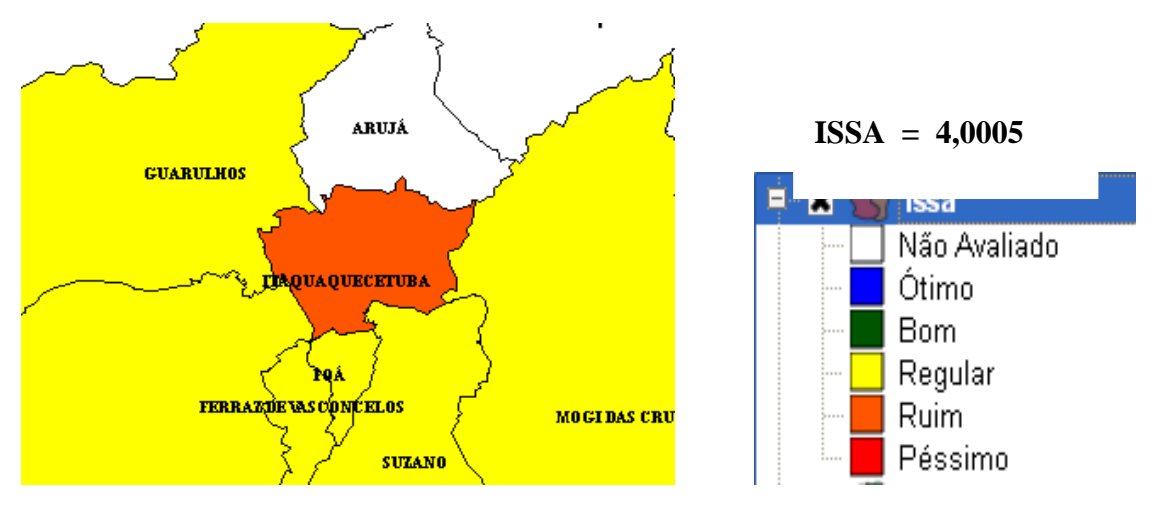

Figura 33 – Município Itaquaquecetuba – São Paulo - com índice ISSA **"Ruim"**.

#### 4.5 **Análise individual dos municípios classificados como Regular**

Analisando os municípios que atingiram o índice do município, ISSA mediano, **"Regular"**, de cada estado da região Sudeste. Os municípios escolhidos para o estudo com a classificação **"Regular"** foram: Cachoeiro de Itapemirim em Espírito Santo, Teófilo Otoni em Minas Gerais, Japeri no Rio de Janeiro e Guarulhos em São Paulo.

No município de Cachoeiro de Itapemirim em Espírito Santo, com uma população de jovens de 12 a 18 anos de 24743 e um número de homicídios de 28 mortes (total esperado durante sete anos), um índice do IHA de 1,13 (**bom**) e com um IDEB de 3,8 (**baixo**) gerando um índice de município ISSA de 4,8113 (**regular**) cor amarela, em um universo de 4,1 a 6.

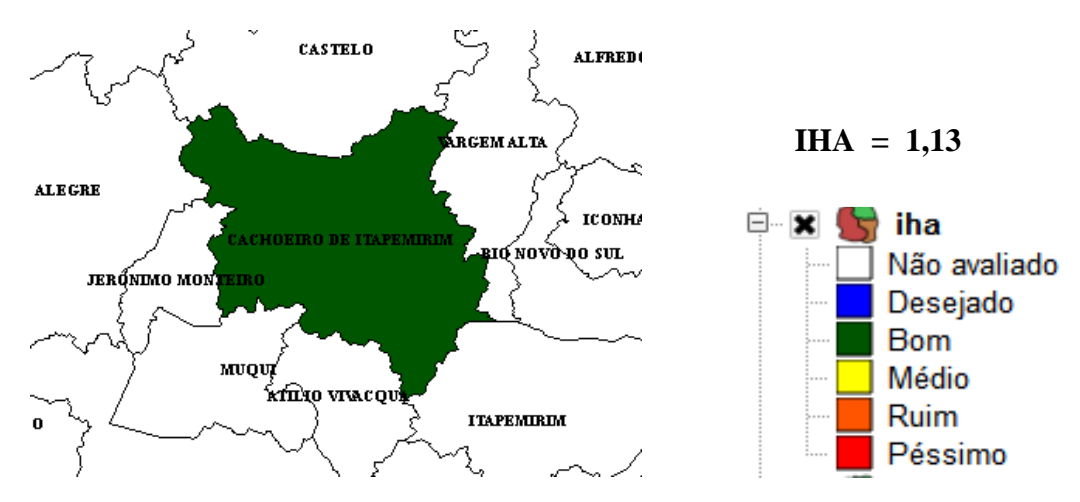

Figura 34 – Cachoeiro de Itapemirim - Espírito Santo - com índice IHA **"Bom"**.

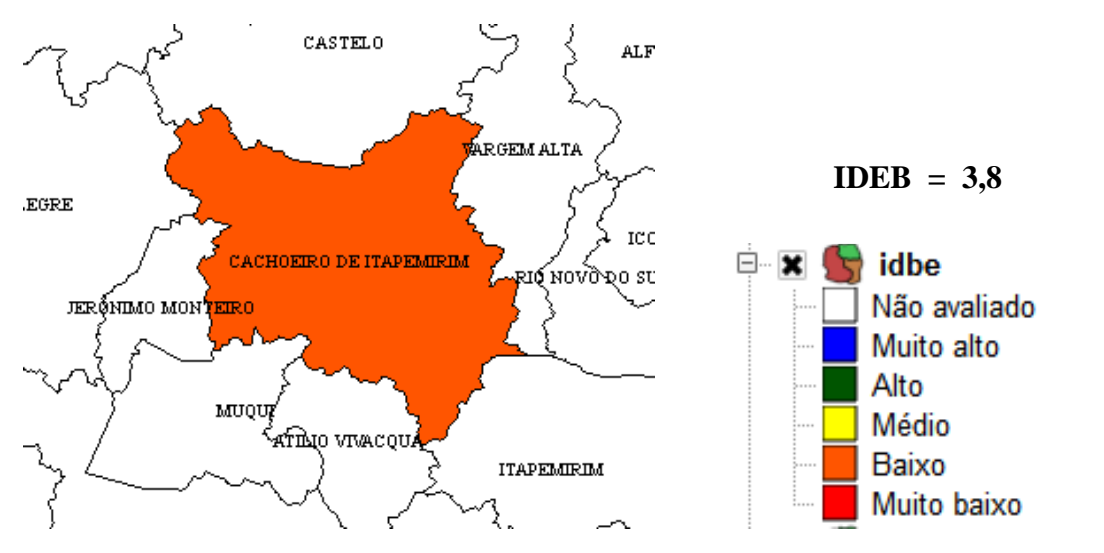

Figura 35 – Cachoeiro de Itapemirim - Espírito Santo - com índice IDEB **"Baixo"**.

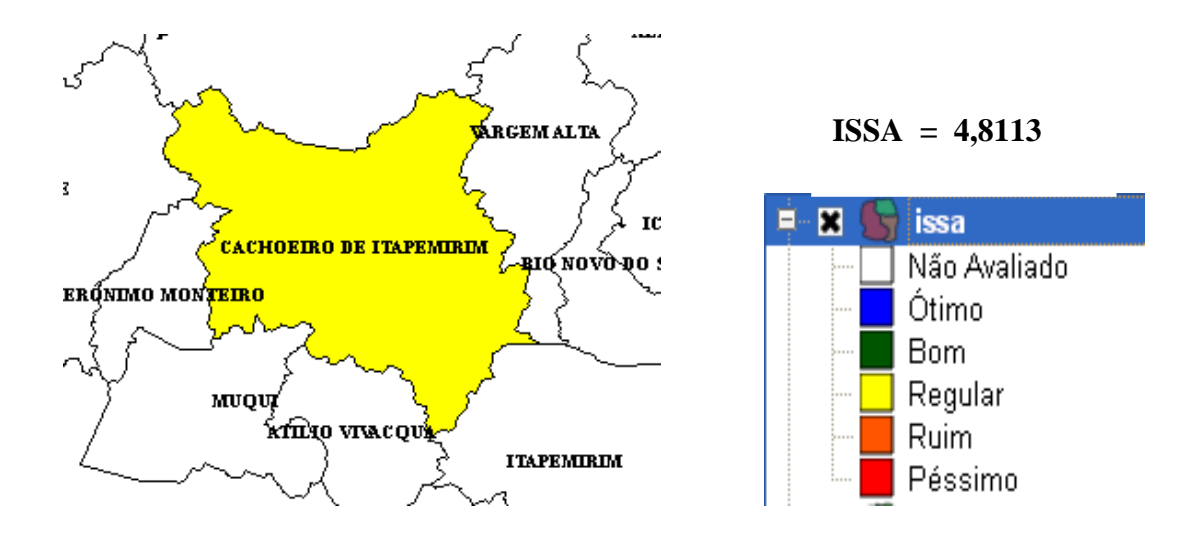

Figura 36 – Cachoeiro de Itapemirim - Espírito Santo - com índice ISSA **"Regular"**.

No município de Uberlândia em Minas Gerais, com uma população de jovens de 12 a 18 anos de 74357 e um número de homicídios de 90 mortes (total esperado durante sete anos), um índice do IHA de 1,21 (**bom**) e com um IDEB de 4,2 (**médio**) gerando um índice de município ISSA de 5,1854 (**regular**) cor amarela, em um universo de 4,1 a 6.

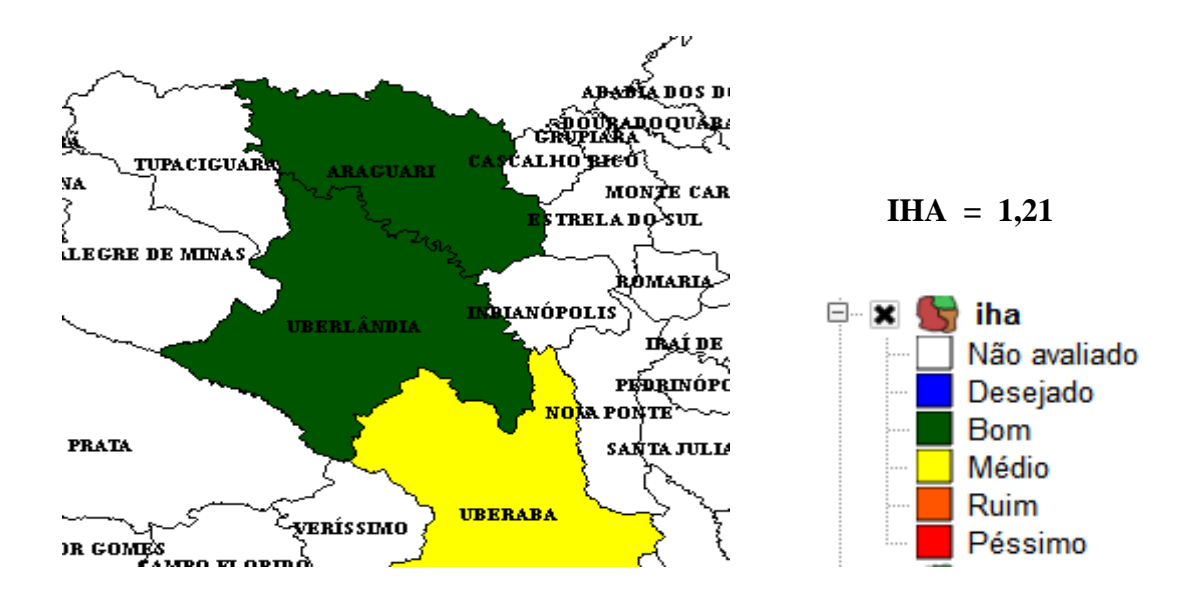

Figura 37 – Uberlândia em Minas Gerais - com índice IHA **"Bom"**.

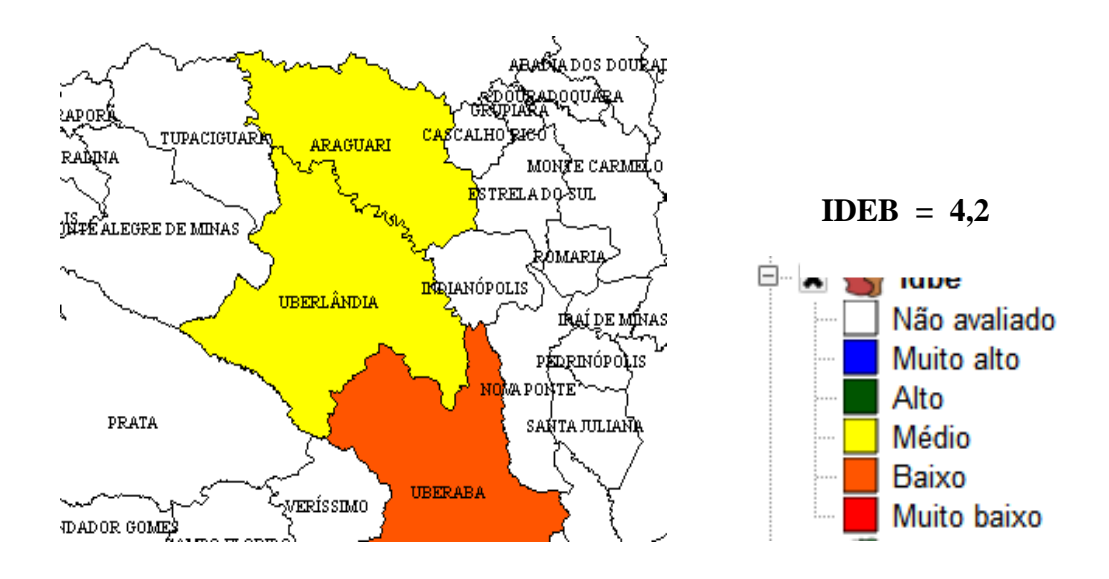

Figura 38 – Uberlândia em Minas Gerais - com índice IDEB **"Médio"**.

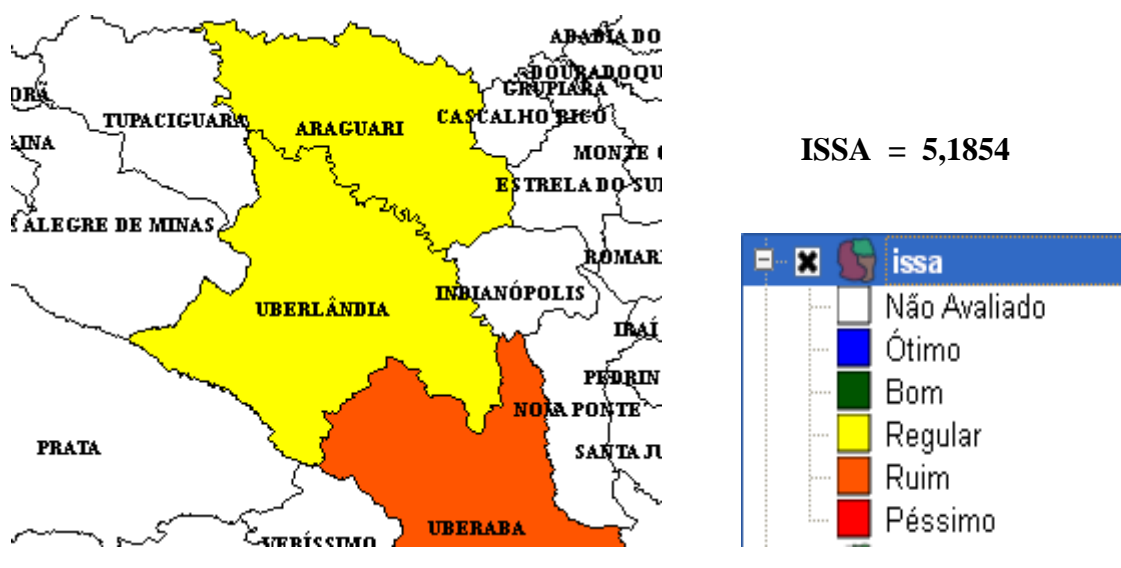

Figura 39 – Uberlândia em Minas Gerais - com índice ISSA **"Regular"**.

No município de Japeri no Rio de Janeiro, com uma população de jovens de 12 a 18 anos de 12989 e um número de homicídios de 23 mortes (total esperado durante sete anos), um índice do IHA de 1,81 (**bom**) e com um IDEB de 2,7 (**baixo**) gerando um índice de município ISSA de 4,1786 (**regular**) cor amarela, em um universo de 4,1 a 6.

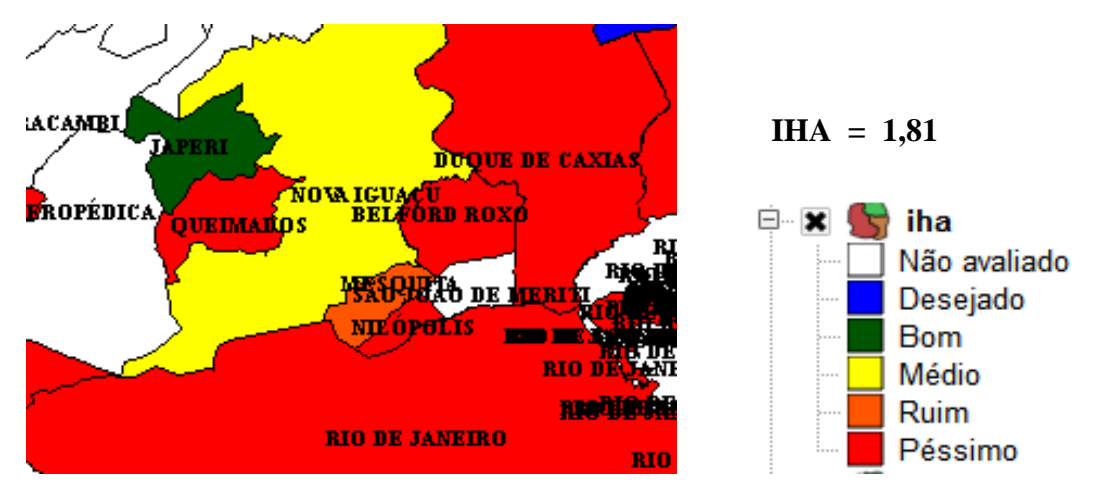

Figura 40 – Japeri no Rio de Janeiro - com índice IHA **"Bom"**.

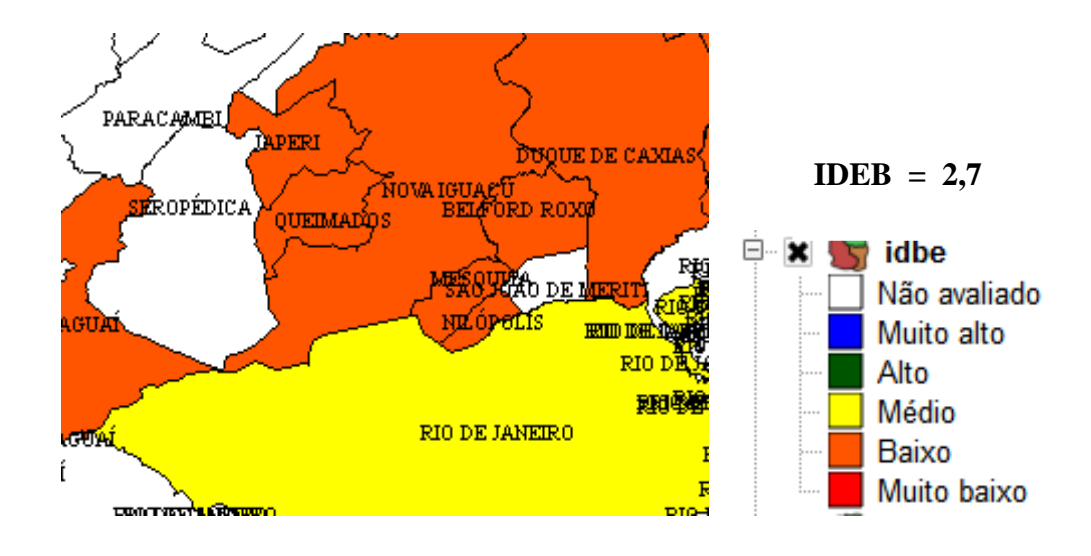

Figura 41 – Japeri no Rio de Janeiro - com índice IDEB **"Baixo"**.

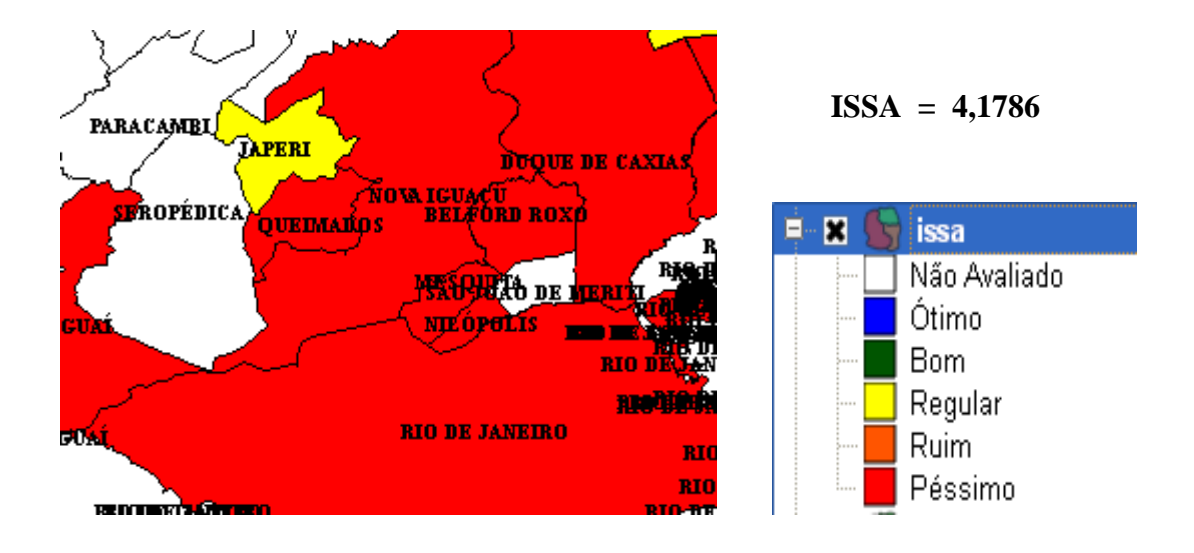

Figura 42 – Japeri no Rio de Janeiro - com índice ISSA **"Regular"**.

No município de Guarulhos em São Paulo, com uma população de jovens de 12 a 18 anos de 159164 e um número de homicídios de 285 mortes (total esperado durante sete anos), um índice do IHA de 1,79 (**bom**) e com um IDEB de 3,7(**baixo**) gerando um índice de município ISSA de 4,7318 (**regular**) cor amarela, em um universo de 4,1 a 6.

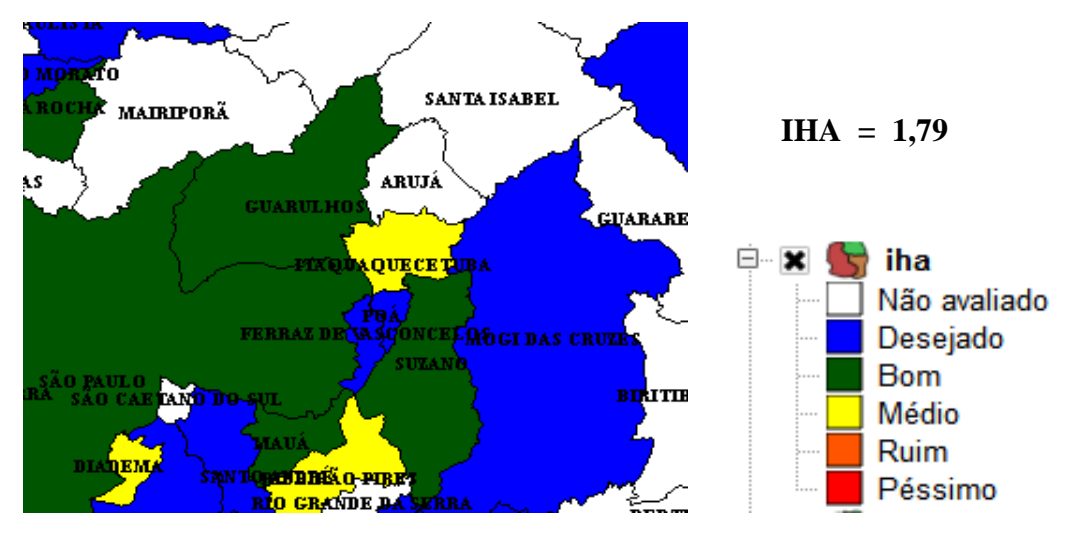

Figura 43 – Guarulhos - São Paulo - com índice IHA **"Bom"**.

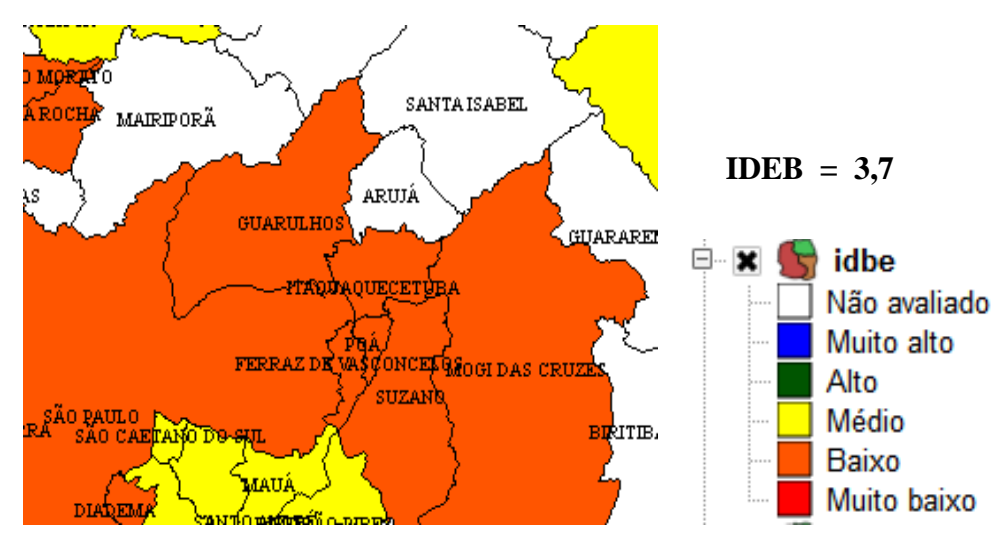

Figura 44 – Guarulhos em São Paulo - com índice IDEB **"Baixo"**.

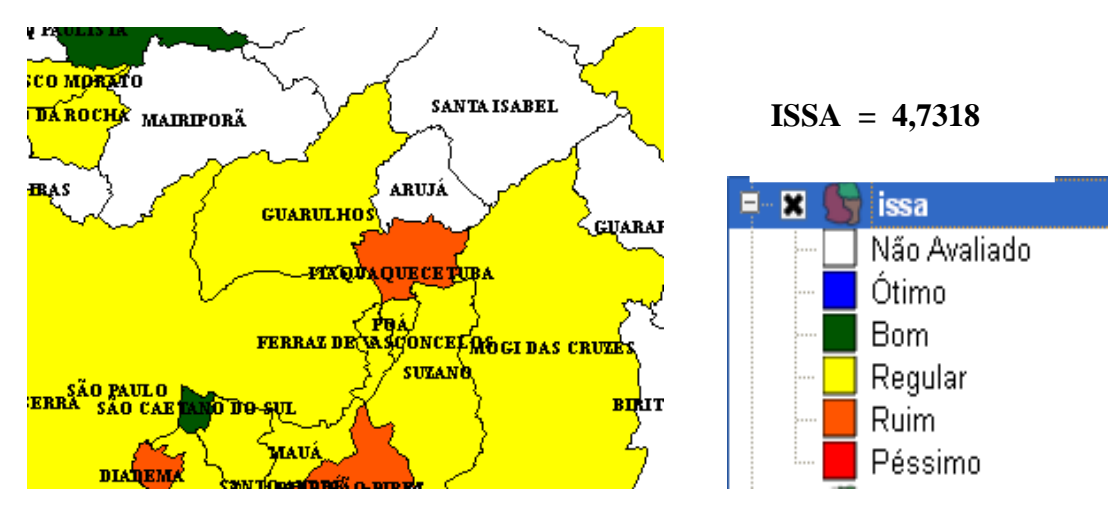

Figura 45 – Guarulhos em São Paulo - com índice ISSA **"Regular"**.

#### 4.6 **Análise individual dos municípios classificados como Bom**

Analisando os municípios que atingiram o segundo maior índice do município, ISSA **"Bom"** de cada estado da região Sudeste. Os municípios escolhidos para o estudo com a classificação **"Bom"** foram: Colatina em Espírito Santo, Conselheiro Lafaiete em Minas Gerais, Petrópolis no Rio de Janeiro e Jaú em São Paulo.

No município de Colatina em Espírito Santo em Espírito Santo, com uma população de jovens de 12 a 18 anos de 13325 e um número de homicídios de 7 mortes (total esperado durante sete anos), um índice do IHA de 0,52 (**desejado**) e com um IDEB de 4,3 (**médio**) gerando um índice de município ISSA de 6,6978 (**bom**) cor verde, em um universo de 6,1 a 8.

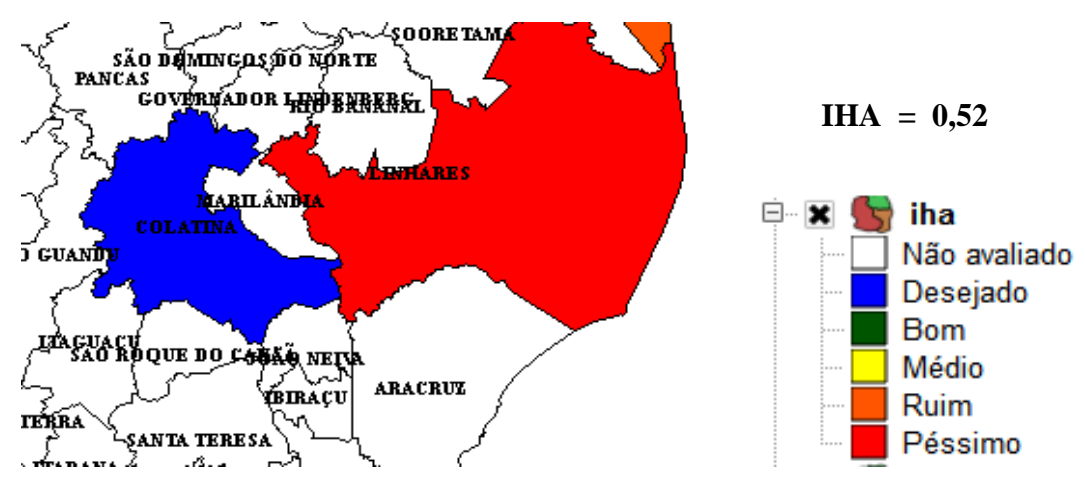

Figura 46 – Colatina - Espírito Santo - com índice IHA **"Desejado"**.

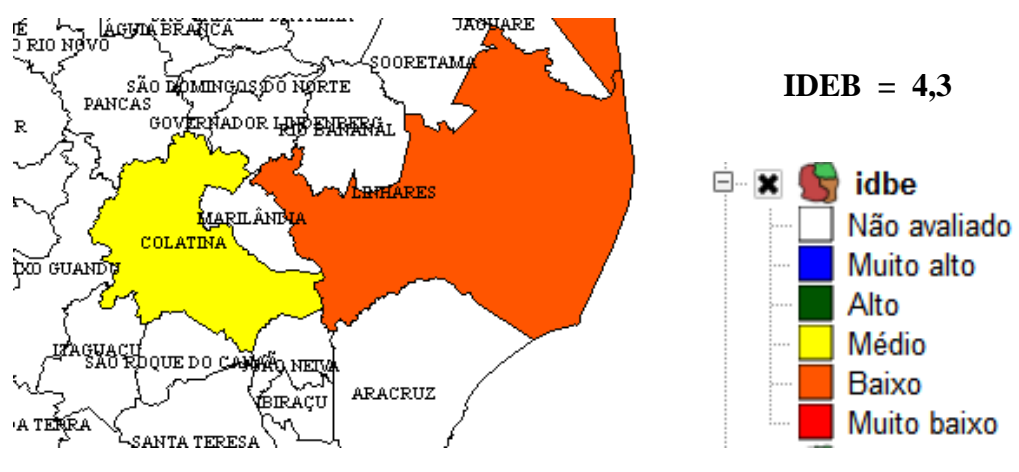

Figura 47 – Colatina - Espírito Santo - com índice IDEB **"Médio"**.

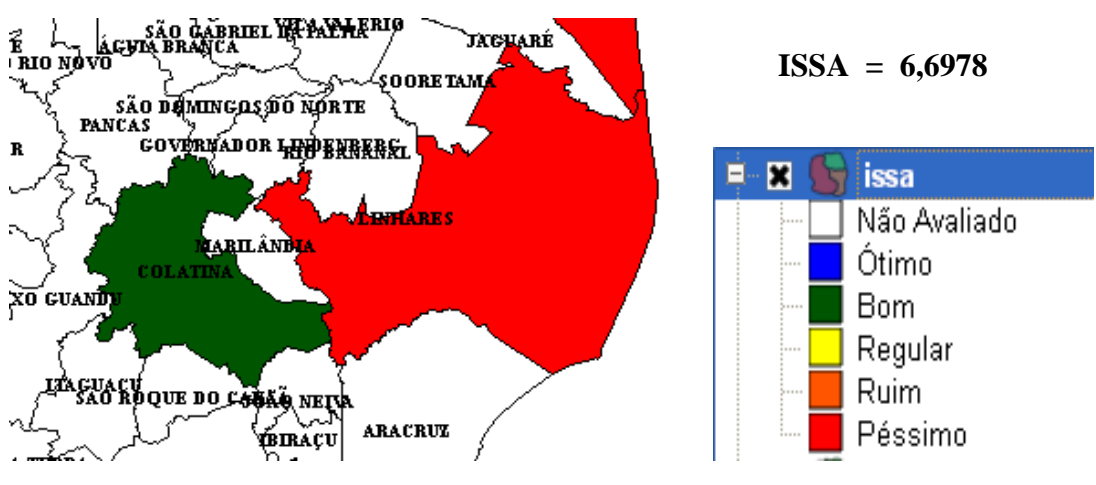

Figura 48 – Colatina - Espírito Santo - com índice ISSA **"Bom"**.

No município de Conselheiro Lafaiete em Minas Gerais, com uma população de jovens de 12 a 18 anos de 13546 e um número de homicídios de 7 mortes (total esperado durante sete anos), um índice do IHA de 0,51 (**desejado**) e com um IDEB de 4,2 (**médio**) gerando um índice de município ISSA de 6,4824 (**bom**) cor verde, em um universo de 6,1 a 8.

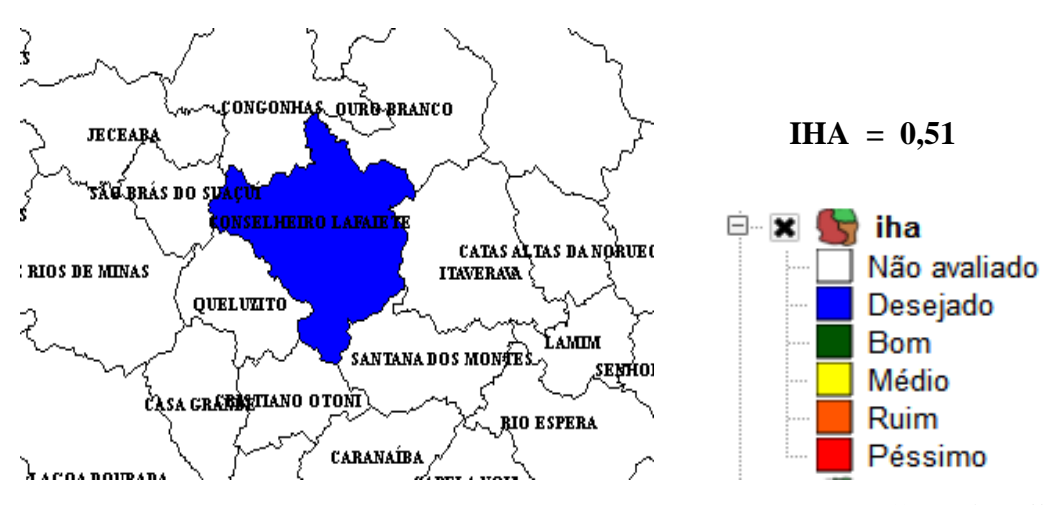

Figura 49 – Conselheiro Lafaiete - Minas Gerais - com índice IHA **"Desejado"**.

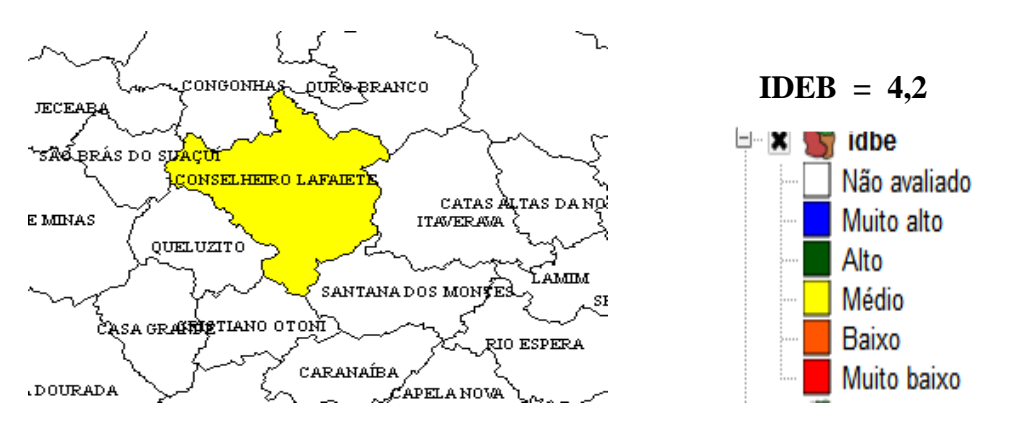

Figura 50 – Conselheiro Lafaiete - Minas Gerais - com índice IDEB **"Médio"**.

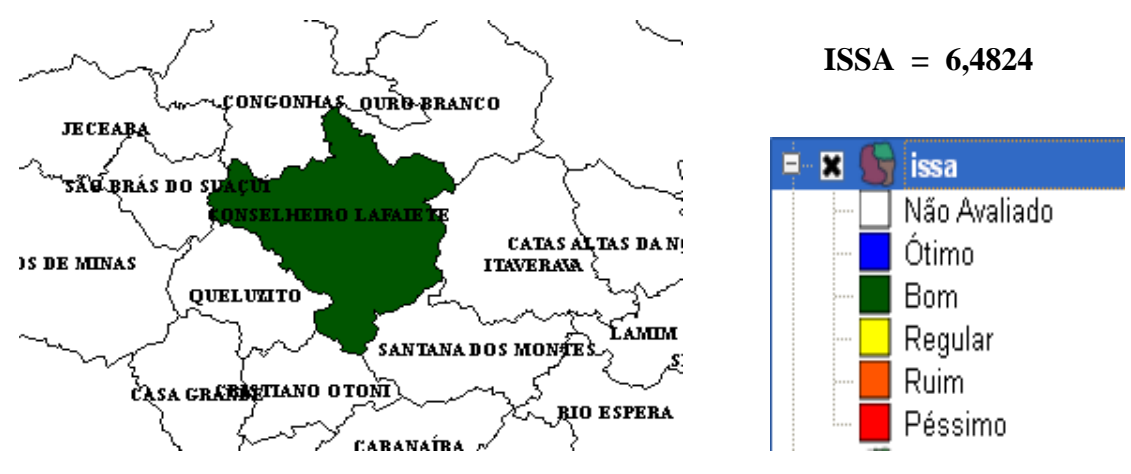

Figura 51 – Conselheiro Lafaiete - Minas Gerais - com índice ISSA **"Bom"**.

No município de Petrópolis no Rio de Janeiro, com uma população de jovens de 12 a 18 anos de 33529 e um número de homicídios desses jovens em 2007 de 8 mortes (total esperado durante sete anos), um índice do IHA de 0,24 (**desejado**) e com um IDEB de 3.5 (**baixo**) gerando um índice de município ISSA de 6,3899 (**bom**) cor verde, em um universo de 6,1 a 8.

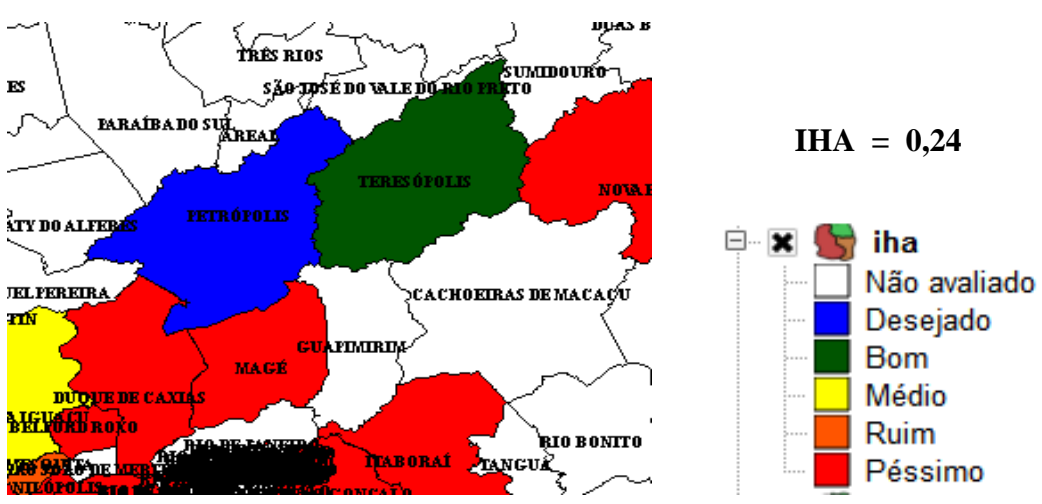

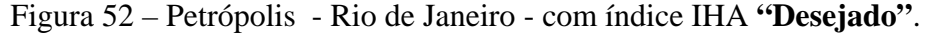

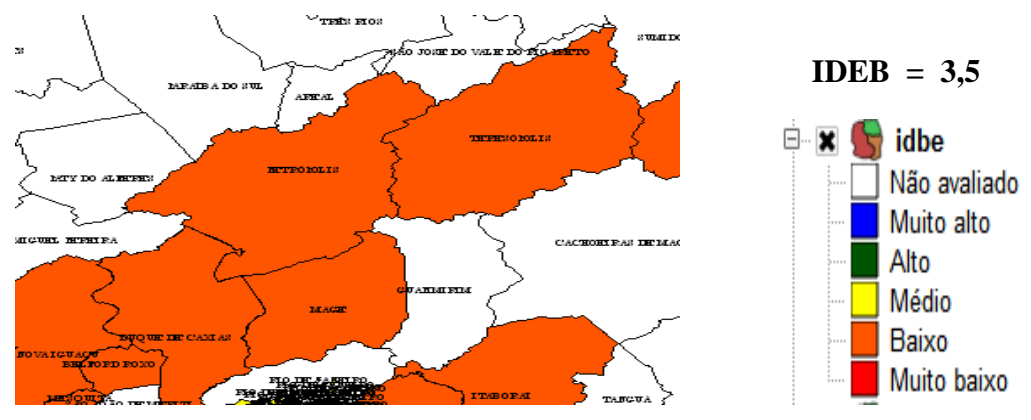

Figura 53 – Petrópolis - Rio de Janeiro - com índice IDEB **"Baixo"**.

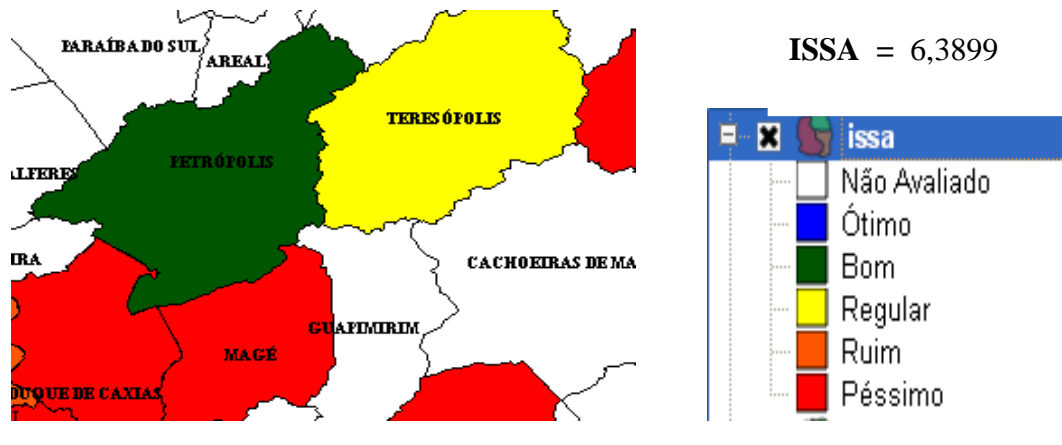

Figura 54 – Petrópolis - Rio de Janeiro - com índice ISSA **"Bom"**.

No município de Jaú em São Paulo, com uma população de jovens de 12 a 18 anos de 13227 e um número de homicídios desses jovens em 2007 de 7 mortes (total esperado durante sete anos), um índice do IHA de 0,54 (**desejado**) e com um IDEB de 4.2 (**médio**) gerando um índice de município ISSA de 6,5049 (**bom**) cor verde, em um universo de 6,1 a 8.

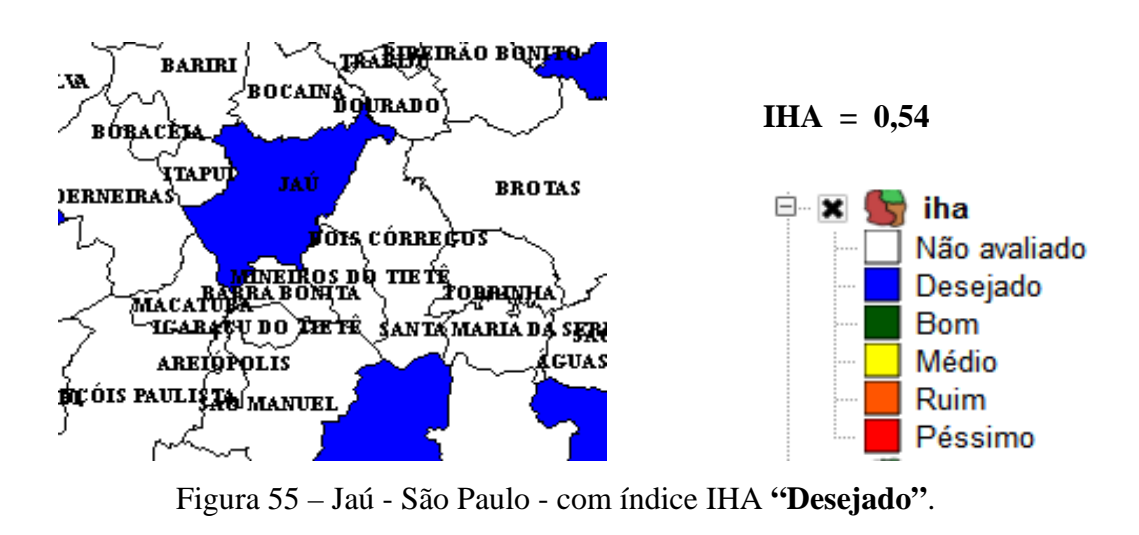

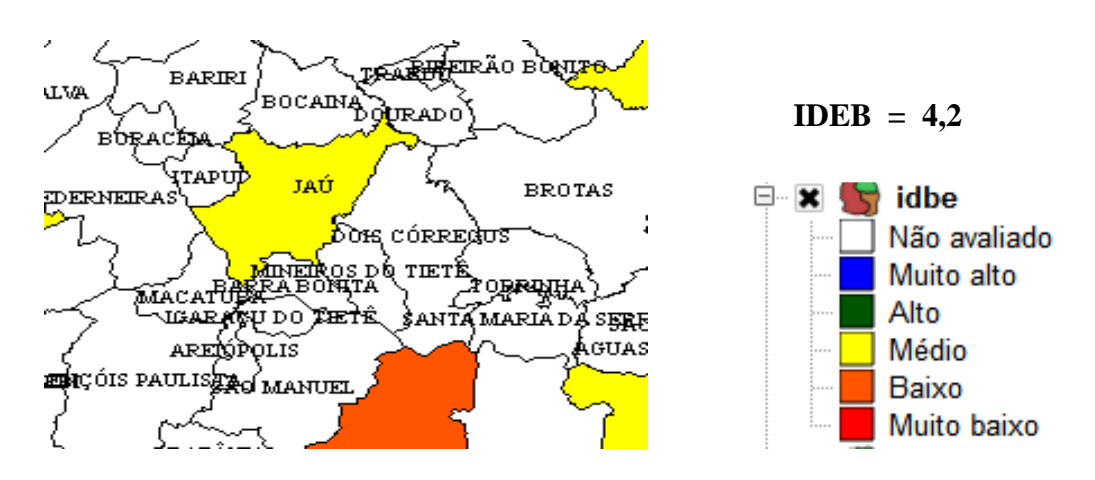

Figura 56 – Jaú - São Paulo - com índice IDEB **"Médio"**.

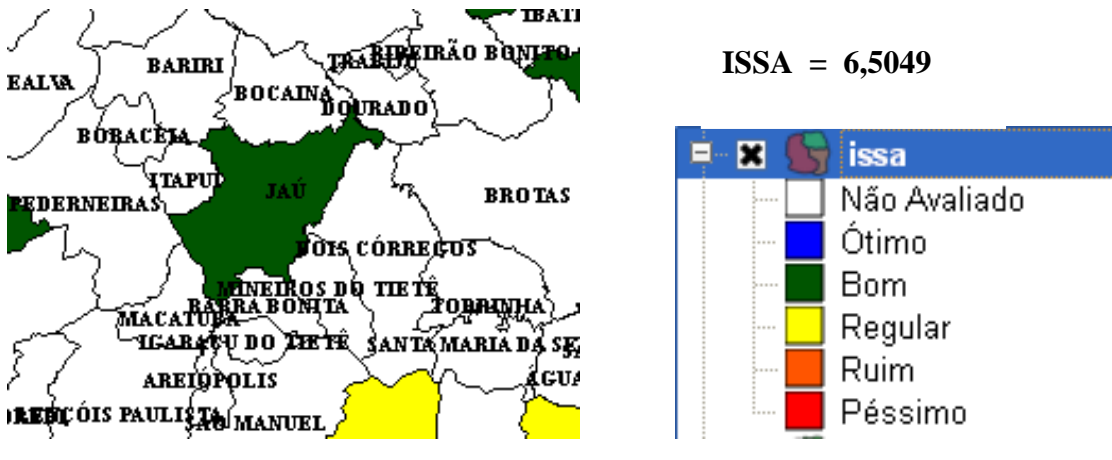

Figura 57 – Jaú - São Paulo - com índice ISSA **"Bom"**.

#### 4.7 **Análise individual dos municípios classificados como Ótimo**

Para a classificação ISSA **"Ótimo",** cor azul**,** de 8,1 a 10 não obtivemos nenhum município que atingisse esta classificação em toda a região Sudeste.

#### 4.8 **Análise dos Estados por ISSA.**

Os estados classificados segundo o ISSA dos seus municípios avaliados segundo seus municípios pesquisados estão discriminados nas tabelas abaixo classificados do menor para o maior índice de ISSA:

Estado de Espírito Santo:

|           | <b>MUNICÍPIOS ACIMA 100.000</b> | <b>CÓDIGO</b>    |             |            |             |                  |
|-----------|---------------------------------|------------------|-------------|------------|-------------|------------------|
| UF        | HAB.                            | <b>MUNICÍPIO</b> | <b>IDBE</b> | <b>IHA</b> | <b>ISSA</b> | <b>RESULTADO</b> |
| ES        | <b>VILA VELHA</b>               | 3205200          | 3.7         | 6,26       | 0,0009      | <b>PÉSSIMO</b>   |
| ES        | <b>CARIACICA</b>                | 3201308          | 3.2         | 8,17       | 0,001       | <b>PÉSSIMO</b>   |
| ES        | <b>LINHARES</b>                 | 3203205          | 3.7         | 8,61       | 0,001       | <b>PÉSSIMO</b>   |
| <b>ES</b> | <b>SERRA</b>                    | 3205002          | 3.4         | 5,97       | 0,6314      | <b>PÉSSIMO</b>   |
| ES        | <b>GUARAPARI</b>                | 3202405          | 3.6         | 5,11       | 0,8852      | <b>PÉSSIMO</b>   |
| ES        | <b>VITORIA</b>                  | 3205309          | 3.5         | 5,62       | 1,0008      | <b>PÉSSIMO</b>   |
| ES        | <b>SAO MATEUS</b>               | 3204906          | 3.7         | 3,04       | 3,8914      | <b>RUIM</b>      |
| ES        | CACHOEIRO DE ITAPEMIRIM         | 3201209          | 3.8         | 1,13       | 4,8113      | <b>REGULAR</b>   |
| ES        | <b>COLATINA</b>                 | 3201506          | 4.3         | 0,52       | 6,6978      | <b>BOM</b>       |

Tabela 10 – Tabela RESULTADO\_ES\_ISSA\_COR

Estado de Minas Gerais:

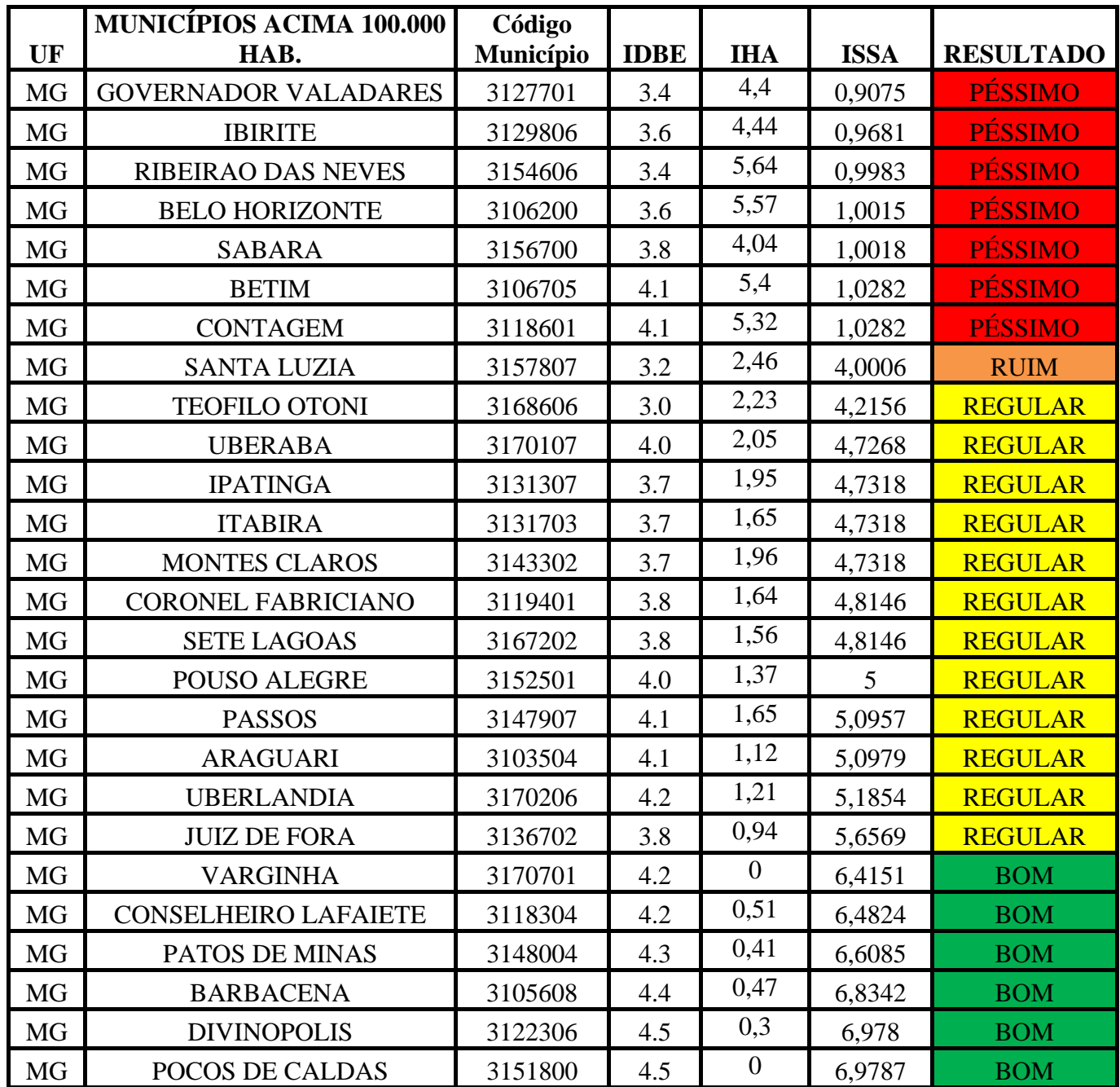

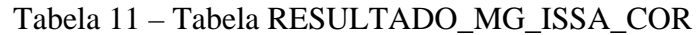

Estado do Rio de Janeiro:

| UF        | <b>MUNICÍPIOS ACIMA 100.000</b><br>HAB. | Código<br>Município | <b>IDBE</b> | <b>IHA</b> | <b>ISSA</b> | <b>RESULTADO</b> |
|-----------|-----------------------------------------|---------------------|-------------|------------|-------------|------------------|
| <b>RJ</b> | <b>SAO GONCALO</b>                      | 3304904             | 3.0         | 6,23       | 0,0007      | <b>PÉSSIMO</b>   |
| <b>RJ</b> | <b>ITAGUAI</b>                          | 3302007             | 2.8         | 7,73       | 0,001       | <b>PÉSSIMO</b>   |
| <b>RJ</b> | <b>ITABORAI</b>                         | 3301900             | 3.2         | 6,43       | 0,0024      | <b>PÉSSIMO</b>   |
| <b>RJ</b> | <b>MACAE</b>                            | 3302403             | 3.6         | 6,38       | 0,0029      | <b>PÉSSIMO</b>   |
| <b>RJ</b> | <b>SAO JOAO DE MERITI</b>               | 3305000             | 2.6         | 5,03       | 0,4281      | <b>PÉSSIMO</b>   |
| <b>RJ</b> | <b>BELFORD ROXO</b>                     | 3300456             | 2.8         | 4,66       | 0,548       | <b>PÉSSIMO</b>   |
| <b>RJ</b> | <b>MAGE</b>                             | 3302502             | 2.9         | 4,53       | 0,631       | <b>PÉSSIMO</b>   |
| <b>RJ</b> | <b>NILOPOLIS</b>                        | 3303203             | 3.0         | 5,03       | 0,6446      | <b>PÉSSIMO</b>   |
| <b>RJ</b> | <b>DUQUE DE CAXIAS</b>                  | 3301702             | 2.7         | 5,87       | 0,7456      | <b>PÉSSIMO</b>   |
| <b>RJ</b> | <b>QUEIMADOS</b>                        | 3304144             | 2.8         | 4,04       | 0,7467      | <b>PÉSSIMO</b>   |
| <b>RJ</b> | <b>ARARUAMA</b>                         | 3300209             | 3.3         | 4,6        | 0,8006      | <b>PÉSSIMO</b>   |
| <b>RJ</b> | <b>NITEROI</b>                          | 3303302             | 3.3         | 4,59       | 0,8036      | <b>PÉSSIMO</b>   |
| <b>RJ</b> | <b>ANGRA DOS REIS</b>                   | 3300100             | 3.0         | 4,02       | 0,8904      | <b>PÉSSIMO</b>   |
| <b>RJ</b> | <b>CABO FRIO</b>                        | 3300704             | 3.4         | 5,62       | 0,9775      | <b>PÉSSIMO</b>   |
| <b>RJ</b> | <b>NOVA FRIBURGO</b>                    | 3303401             | 3.6         | 4,17       | 1,0024      | <b>PÉSSIMO</b>   |
| <b>RJ</b> | <b>RIO DE JANEIRO</b>                   | 3304557             | 4.2         | 4,87       | 1,0583      | <b>PÉSSIMO</b>   |
| <b>RJ</b> | <b>MESQUITA</b>                         | 3302858             | 2.9         | 3,3        | 2,9938      | <b>RUIM</b>      |
| <b>RJ</b> | <b>NOVA IGUACU</b>                      | 3303500             | 3.0         | 2,7        | 3,7675      | <b>RUIM</b>      |
| <b>RJ</b> | <b>CAMPOS DOS GOYTACAZES</b>            | 3301009             | 2.9         | 2,47       | 3,8617      | <b>RUIM</b>      |
| <b>RJ</b> | <b>VOLTA REDONDA</b>                    | 3306305             | 3.7         | 2,4        | 4,0339      | <b>RUIM</b>      |
| <b>RJ</b> | <b>JAPERI</b>                           | 3302270             | 2.7         | 1,81       | 4,1786      | <b>REGULAR</b>   |
| <b>RJ</b> | <b>RESENDE</b>                          | 3304201             | 3.4         | 1,71       | 4,5179      | <b>REGULAR</b>   |
| <b>RJ</b> | <b>TERESOPOLIS</b>                      | 3305802             | 3.4         | 1,43       | 4,5179      | <b>REGULAR</b>   |
| <b>RJ</b> | <b>MARICA</b>                           | 3302700             | 3.5         | 1,48       | 4,5825      | <b>REGULAR</b>   |
| <b>RJ</b> | <b>PETROPOLIS</b>                       | 3303906             | 3.5         | 0,24       | 6,3899      | <b>BOM</b>       |
| <b>RJ</b> | <b>BARRA DO PIRAI</b>                   | 3300308             | 3.5         | 0,77       | 6,4397      | <b>BOM</b>       |
| <b>RJ</b> | <b>BARRA MANSA</b>                      | 3300407             | 3.5         | 0,38       | 6,4652      | <b>BOM</b>       |

Tabela 12 – Tabela RESULTADO\_RJ\_ISSA\_COR

Estado de São Paulo:

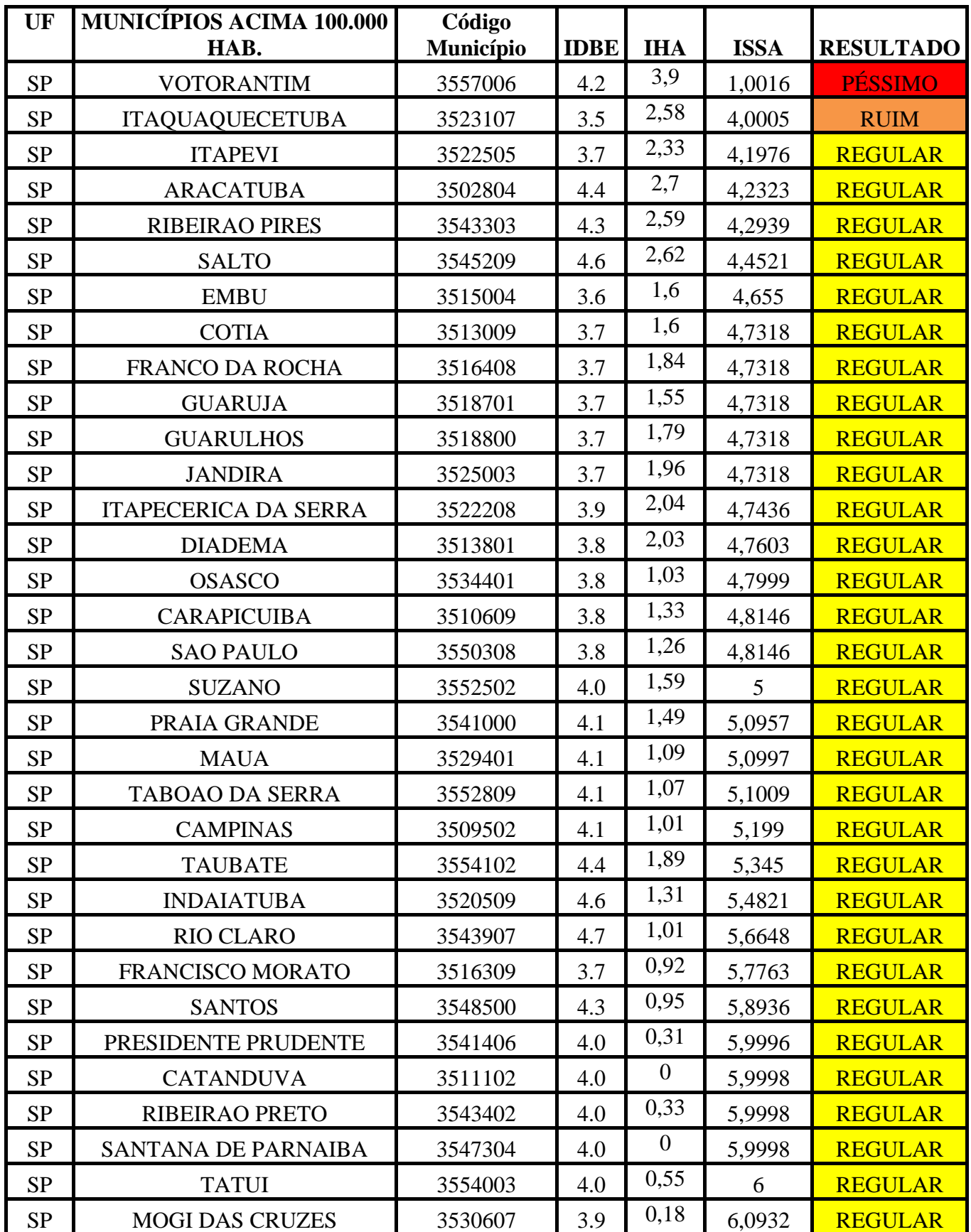

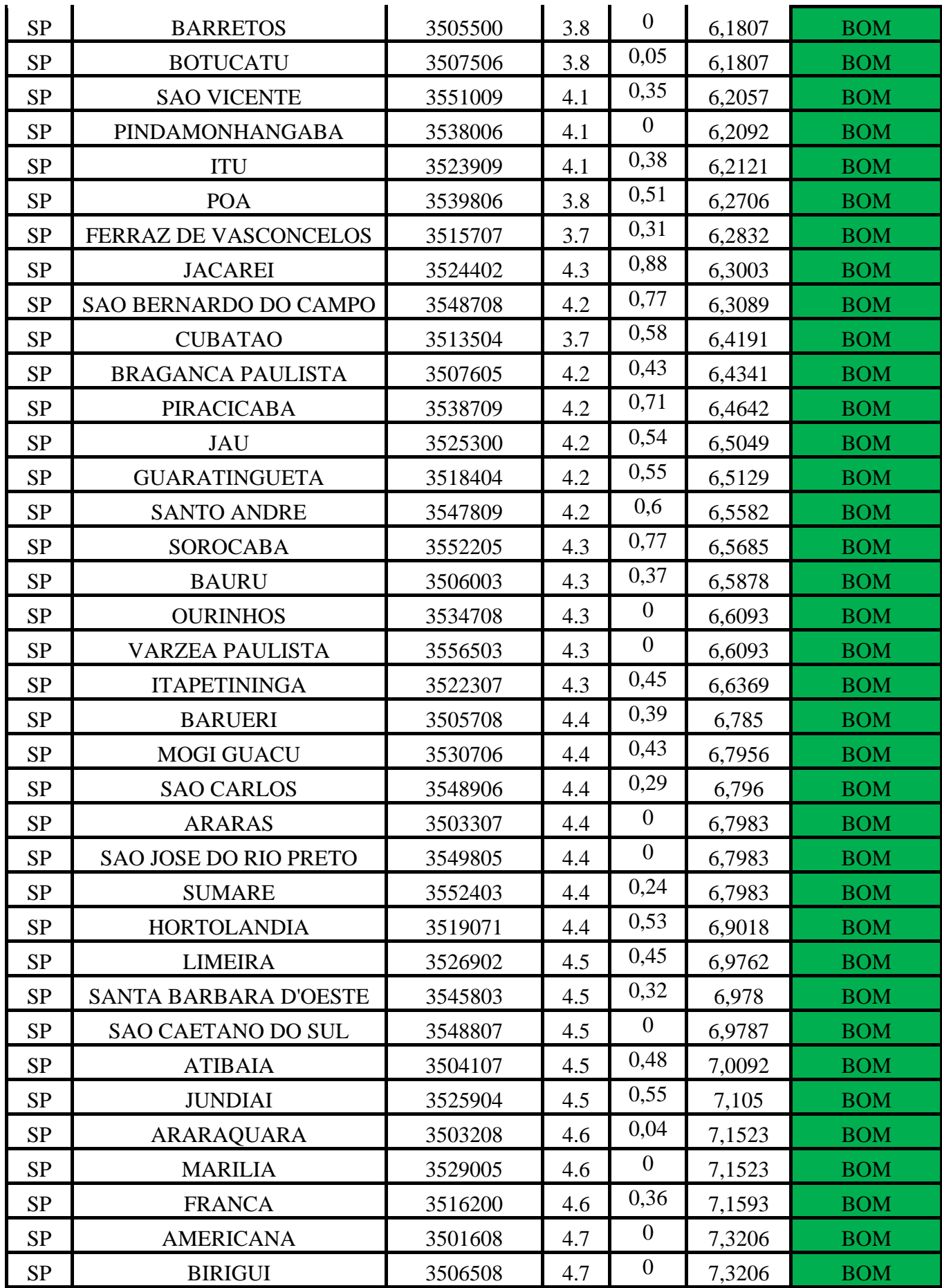

| <b>SP</b> | VALINHOS                   | 3556206 | $\overline{ }$<br>4. |             | 3206.'     | ROM |
|-----------|----------------------------|---------|----------------------|-------------|------------|-----|
| <b>SP</b> | <b>SAO JOSE DOS CAMPOS</b> | 3549904 | 4.6                  | -<br>0,     | 7,3638     | ROM |
| CD<br>ΩT  | <b>SERTAOZINHO</b>         | 3551702 | 4.8                  | 0.59<br>◡.◡ | ,6285<br>− | ROM |

Tabela 13 – Tabela RESULTADO\_SP\_ISSA\_COR

#### 5 **CONCLUSÕES**

O objetivo desse trabalho foi o de construir um indicador criando um Índice de Saúde social do Adolescente que classifique e retrate problemas ligados aos homicídios e a educação nos municípios com mais de 100.000 habitantes entre adolescentes.

 O estudo traz uma conceituação dos municípios do Sudeste dos estados de Espírito Santo, Minas Gerais, Rio de Janeiro e São Paulo referenciando variáveis que trazem a violência com foco nos homicídios em adolescentes de 12 a 18 anos como também o nível educacional nos municípios trazendo o índice de desenvolvimento educacional no último ano do ensino fundamental.

 Demonstrar a importância dos instrumentos para melhorar a qualidade de vida dos adolescentes nos municípios. Verificar se as variáveis IHA, Índice de Homicídios na Adolescência e o IDEB, Índice de Desenvolvimento da Educação Básica registravam associação. No estudo foi verificado um alto grau de associação com a educação e a vitimização letal, numa metodologia em que avaliamos os municípios a fim de atingirem índices que foram classificados como "péssimo", "ruim", "regular", "bom" e "ótimo".

Focando nos índices mais baixos, alcançados nos municípios, que foram classificados com índices de "ruim" e "péssimo" visando auxiliar na tomada de decisões e incentivos dos governantes a políticas ligadas a diminuição dos altos índices de homicídios concomitantemente melhorando a educação nesses municípios que obtiveram essa classificação baixa. Servir como indicador para estes municípios no intuito de aumentar a qualidade nestes para os adolescentes tendo um município com uma melhoria de vida para os mesmos no que tange aos problemas trabalhados este estudo!

A utilização da Lógica Nebulosa foi essencial, pois nos auxiliou a construir um indicador valioso em uma área que à semelhança de outras áreas, não produz um conhecimento absoluto. A Lógica Nebulosa aliada à implementação de um modelo com mapas*,* combinando dados dos municípios e índices criados nos forneceu subsídios poderosos e de qualidade; como indicadores dos municípios e a possibilidade de análises combinando valores alfanuméricos e espaciais das informações geradas.

Com a metodologia aplicada, retratamos um índice da saúde social do adolescente com os dados de homicídios e educação de adolescentes gerando uma classificação para estes municípios do Sudeste com mais de 100.000 habitantes.

Foram realizadas análises individualizadas dos municípios, para retratar como cada um se encontrava classificando seus índices municipais de péssimo a ótimo. Verificamos que muitos municípios devem ser melhorados em vitimização letal e educação e nenhum município foi classificado no maior índice, isto é, chegou ao índice de "ótimo", o que deveria ser o almejado em uma sociedade avançada que respeita o próximo com segurança e educação, sendo abordados estes dois problemas do adolescente, menos homicídios e maior nível educacional para os adolescentes , objetivando melhoria de vida para os adolescentes nos município, onde a expectativa de vida do adolescente fosse a maior possível e seu nível educacional o mais alto.

Analisamos em um Estado índices que variavam de péssimo a ótimo em seus diversos municípios e foi observado que o estado de São Paulo só apresentou um município com índice péssimo, apenas um com o índice issa= "ruim" e com muitos municípios com "regular" e "bom", retratando vários municípios com índices muito baixo ou sem mortes de adolescentes tendendo a zero o que é esperado em uma sociedade civilizada e apto para adolescentes terem seu desenvolvimento como também com um índice educacional melhor que os demais Estados analisados.

No Estado do Rio de Janeiro apenas três municípios alcançaram o índice de classificação "bom", ISSA entre 6,1 a 8,0, trazendo altos números de homicídios de adolescentes e baixos índices no desenvolvimento escolar. Existindo mais da metade dos municípios com seu ISSA classificado como "péssimo", alcançando também poucos municípios com a classificação "ruim" e "regular".

Como também o foi encontrado apenas um municípios no Espírito Santo com o índice do ISSA "bom", dos 09 municípios estudados nesse Estado encontramos somente um município com o ISSA classificado como "ruim" e "regular" com a sua maioria de municípios com a classificação do ISSA como "péssimo". Esta classificação se deve ao índice do IHA bem elevado chegando a 8,61 no município de Linhares.

Foi observado que no Estado de Minas Gerais as classificações ficaram bem distribuídas com mais da metade dos municípios alcançando índices do ISSA de 'regular" a "bom". Apenas um município com índice "ruim" e um pouco mais da quarta parte com índices de "péssimo".

A associação entre IDEB e IHA foi negativa, isto é, quando uma apresentava índice alto a outra variável apresentava índice baixo, de modo que municípios com melhores sistemas de ensino na 9ª série, último ano do nível fundamental, ou seja, com melhor aprendizado e maior taxa de aprovação, consequentemente um menor índice de reprovação, sofriam um menor risco de homicídios na adolescência, apresentando um baixo IHA.

Esta associação das variáveis IDEB e IHA foi encontrada utilizando a fórmula no programa Office 2007, Excel, do coeficiente de correlação de Pearson, que mede o grau da correlação entre duas variáveis de escala métrica. Este coeficiente, normalmente representado por ρ assume apenas valores entre -1 e 1. No caso,  $ρ = -1$ , significa uma correlação negativa perfeita entre as duas variáveis, isto é, se uma aumenta, a outra sempre diminui.

Vale ressaltar que não foi encontrado nenhum trabalho semelhante ao proposto por esta dissertação ao utilizar Lógica Nebulosa, fato esse que nos impediu de fazer algum tipo de comparação e qualificação de eficiência entre métodos, assim como restrições quanto à bibliografia examinada.

Temos a visão de não se tratar de um tema de ordem exata, de precisão absoluta, por isso concordamos que novos estudos poderão contribuir para a melhora da eficiência dos resultados obtidos pelo indicador proposto.

Como trabalho futuro, uma primeira proposta, seria testar o sistema com outros dados, como os ligados a desemprego, desigualdade social, renda, falta de investimentos do setor público (como falta de saneamento e unidades de saúde), para analisar o comportamento dos dados e verificar se uma educação ruim estaria acompanhada de outros indicadores ruins. Se houver um melhoramento radical na educação do país (só na educação, com melhor aprendizado e menos reprovações), será que a taxa de homicídios iria decrescer? Teríamos municípios melhores para os adolescentes de um modo geral? E como segunda proposta, executar o processamento para o restante dos municípios brasileiros em seus respectivos estados e, por conseguinte, discutir quanto esse indicador proposto por este trabalho poderá auxiliar na tomada de decisões para políticas públicas procurando classificar os municípios com seus problemas.

### **REFERÊNCIAS**

BARROS, Antonio Carlos da Silva; ALBUQUERQUE, Victor Hugo Costa de, ALEXANDRIA, Auzuir Ripardo de. *Biblioteca para implementação de controladores utilizando lógica fuzzy.* Disponível em: <http://www.unifor.br/notitia/file/1087.pdf>. Acesso em: 23 de março de 2010.

CANO, Ignácio; SANTOS, N. *Violência letal, renda e desigualdade social no Brasil*. Rio de Janeiro: 7 Letras, 2001.

CRUZ, O. G. Homicídios no Estado do Rio de Janeiro: análise da distribuição espacial e sua evolução. 1996. 151 f. Dissertação (Mestrado) - Faculdade de Saúde Pública, Universidade de São Paulo, São Paulo. 2001.

CRUZ, M.V.G.; Batitucci E. C. (Org.). Homicídios no Brasil. Rio de Janeiro : ed: FGV, 2007, p.28.

FURTADO, Ailton José Lima Martins. Sistemas de classificação da gestão ambiental municipal baseado em Lógica Nebulosa. 2011. 99f. Dissertação (Mestrado). UERJ 2011.

GOMIDE, Fernando A. C.; GUDWIN, Ricardo R.; TANSCHEIT, Ricardo. Conceitos Fundamentais da Teoria de Conjuntos Fuzzy, Lógica Fuzzy e Aplicações. Disponível em: <ftp://ftp.dca.fee.unicamp.br/pub/docs/gudwin/publications/ifsa95.pdf>. Acesso em: 20 de março de 2011.

SOARES, Sergei Suarez Dillon*.* Educação: Um Escudo Contra o Homicídio? Brasília, 2007. Disponível em: <http://www.ipea.gov.br/portal/index.php?option=com\_content&view= article&id=4859TD 1298>. Acesso em: 23 de março de 2010.

HOMICÍDIOS NA ADOLESCÊNCIA NO BRASIL IHA 2005/2007. Disponível em*:*  <http://www.observatoriodefavelas.org.br/observatoriodefavelas/includes/publicacoes/b977fd 753c9e8c60bc66ef76ceb2f943.pdf>. Acesso em: 23 de março de 2010.

IBGE (Brasil), Perfil dos Municípios Brasileiros: 2007. Disponível em <http://www. IBGE.gov.br>. Acesso em: 10 de março de 2010.

ÍNDICE DE HOMICÍDIOS NA ADOLESCÊNCIA [IHA] – Análise preliminar dos homicídios em 267 municípios brasileiros com mais de 100 mil habitantes. SEDH / UNICEF / Observatório de Favelas / LAVUERJ. Brasília. 2009. Disponível em <http://www. http://prvl.org.br/>. Acesso em: 23 de março de 2011.

INSTITUTO NACIONAL DE ESTUDOS E PESQUISAS EDUCACIONAIS ANISIO TEIXEIRA. Disponível em: <http://portalideb.inep.gov.br>. Acesso em: 05 de fevereiro de 2011.

LAIT, L. C. F. Estimativa da mortalidade por homicídios no Estado do Rio de Janeiro de 1979 a 1987 e 1989. In: CONGRESSO BRASILEIRO DE EPIDEMIOLOGIA, 2. , Belo Horizonte, 1992. Cad. Saúde Públ., Rio de Janeiro, 10 (supl. 1): 45-60, 1994.

LOZANO, R. *La carga de la enfermedad y las lesiones por violencias contra mujeres: el caso de la ciudad de México. 2003*. Fundación Mexicana para la Salud. Centro de Economía y Salud. México.

MARANHÃO, Marcelo Rodrigues de Albuquerque. Modelo de seleção de áreas para atualização do Mapeamento Sistemático baseado em Lógica Nebulosa. 2005. 102p. Dissertação (Mestrado) UERJ. 2005, pp.13-36.

MENDEL, Jerry M. Fuzzy logic for engineering: a tutorial. Disponível: <http://sipi.usc.edu/~mendel/publications/FLS\_Engr\_Tutorial\_Errata.pdf>. Acesso em: 3 de junho de 2010.

MINISTÉRIO DA JUSTIÇA. Segurança Pública. Disponível em: <http://portal.mj.gov.br/data/Pages/MJ1C5BF609PTBRNN.htm>. Acesso em: 12 de fevereiro de 2010.

MURGEL FILHO, Wolmar. Sistema nebuloso de apoio à produção de plantas de valores. 2005. 103p. Dissertação (Mestrado)UERJ 2005, pp. 54-59.

PEDRYCZ, W. Fuzzy control and fuzzy systems. New York : John Wiley, 1989.

PROGRAMA DE REDUÇÃO DA VIOLÊNCIA LETAL CONTRA ADOLESCENTE E JOVENS. Disponível em: <http://prvl.org.br>. Acesso em: 05 de janeiro de 2011.

QUANTUM GIS. Disponível em : <http://www.qgis.org>. Acesso em: 17 de dezembro de 2010.

RIBEIRO, E. Configuração espacial e fatores associados ao risco de vitimização por homicídio nos municípios brasileiros. Dissertação ( Mestrado). Escola Nacional de Ciências Estatísticas – ENCE, IBGE, Rio de Janeiro, 2008. 248p.

SOARES, G. A. D**.** Homicídios no Brasil: vários factóides em busca de uma teoria. Trabalho apresentado à reunião da Latin American Studies Association. Hyatt Regency Miami, 2000. 52 p. Disponível em :< http://www.scielo.br/scielo.php?pid=S0102-X2011000900006&script =sci\_arttext>. Acesso em: 16 de junho de 2011.

TANSCHEIT, R. Fundamentos de Lógica Fuzzy e Controle Fuzzy. Apostila de aula do Departamento de Engenharia Eletrônica da PUC-RJ. Rio de Janeiro, 1999. Disponível: <http://www.tcs.eng.br/PUC/Fuzzy/SI-Logica\_Controle\_Fuzzy.pdf>. Acesso em: 23 de março de 2010.

\_\_\_\_\_\_\_\_\_\_\_. Lógica Fuzzy, Raciocínio Aproximado e Mecanismos de Inferência. Departamento de Engenharia Eletrônica da PUC-RJ. Rio de Janeiro, 1999. Disponível: <http://www.tcs.eng.br/PUC/Fuzzy/SI-artigo\_logicafuzzy.pdf>. Acesso em: 23 de março de 2010.

\_\_\_\_\_\_\_\_\_\_\_. Fundamentos de Lógica Fuzzy e Controle Fuzzy. Apostila de aula do Departamento de Engenharia Eletrônica da PUC-RJ. Rio de Janeiro, 1999. Disponível: <http://www.tcs.eng.br/PUC/Fuzzy/SI-Logica\_Controle\_Fuzzy.pdf>. Acesso em: 23 de março de 2010.

\_\_\_\_\_\_\_\_\_\_\_. Lógica Fuzzy, Raciocínio Aproximado e Mecanismos de Inferência. Departamento de Engenharia Eletrônica da PUC-RJ. Rio de Janeiro, 1999. Disponível: <http://www.tcs.eng.br/PUC/Fuzzy/SI-artigo\_logicafuzzy.pdf>. Acesso em: 23 de março de 2010.

WAGNER, Adiléa. Extração de Conhecimento a partir de Redes Neurais aplicada ao Problema da Cinemática Inversa na Robótica. 2003. 120p. Dissertação (Mestrado) - Universidade do Vale do Rio dos Sinos. SP

UNICEF. Disponível em :<http://www.unicef.org/brazil/pt/media\_15479.htm>. Acesso em: 10 de março de 2011.

**APÊNDICE A** – Base de regras do Sistemas de Lógica Nebulosa

1. If (ibeb is muito baixo) and (iha is desejado) then (imssa is otimo) (1) 2. If (ibeb is alto) and (iha is desejado) then (imssa is otimo) (1) 3. If (ibeb is medio) and (iha is deseiado) then (imssa is bom) (1). 4. If (ibeb is baixo) and (iha is desejado) then (imssa is reqular) (1) 5. If (ibeb is muito\_baixo) and (iha is desejado) then (imssa is ruim) (1) 6. If (ibeb is muito alto) and (iha is bom) then (imssa is otimo) (1) 7. If (ibeb is alto) and (iha is bom) then (imssa is bom) (1) 8. If (ibeb is medio) and (iha is bom) then (imssa is regular) (1) 9. If (ibeb is baixo) and (iha is bom) then (imssa is reqular) (1) 10. If (ibeb is muito baixo) and (iha is bom) then (imssa is ruim) (1). 11. If (ibeb is muito alto) and (iha is medio) then (imssa is bom) (1) 12. If (ibeb is alto) and (iha is medio) then (imssa is regular) (1) 13. If (ibeb is medio) and (iha is medio) then (imssa is regular) (1)  $\vert$ 14. If (ibeb is baixo) and (iha is medio) then (imssa is ruim) (1).  $|15$ . If (ibeb is muito "baixo") and (iha is medio) then (imssa is ruim) (1).  $\vert$ 16. If (ibeb is muito-alto) and (iha is ruim) then (imssa is reqular) (1).  $|17$ . If (ibeb is alto) and (iha is ruim) then (imssa is ruim) (1).  $|18$ . If (ibeb is medio) and (iha is ruim) then (imssa is ruim) (1).  $\vert$ 19. If (ibeb is baixo) and (iha is ruim) then (imssa is pessimo) (1).  $\left|20\right\rangle$  if (ibeb is muito "baixo") and (iha is ruim) then (imssa is pessimo) (1).  $\left| 21 \right|$  if (ibeb is muito latto) and (iha is pessimo) then (imssa is ruim) (1).  $\left|22\right\rangle$  if (ibeb is alto) and (iha is pessimo) then (imssa is ruim) (1).  $\left|23\right\rangle$  if (ibeb is medio) and (iha is pessimo) then (imssa is pessimo) (1).  $\left[ 24.$  If (ibeb is baixo) and (iha is pessimo) then (imssa is pessimo) (1)  $\left($  $[25]$  if (ibeb is muito "baixo") and (iha is pessimo") then (imssa is pessimo") (1").

Figura 58 – Base de regras do índice dos municípios.

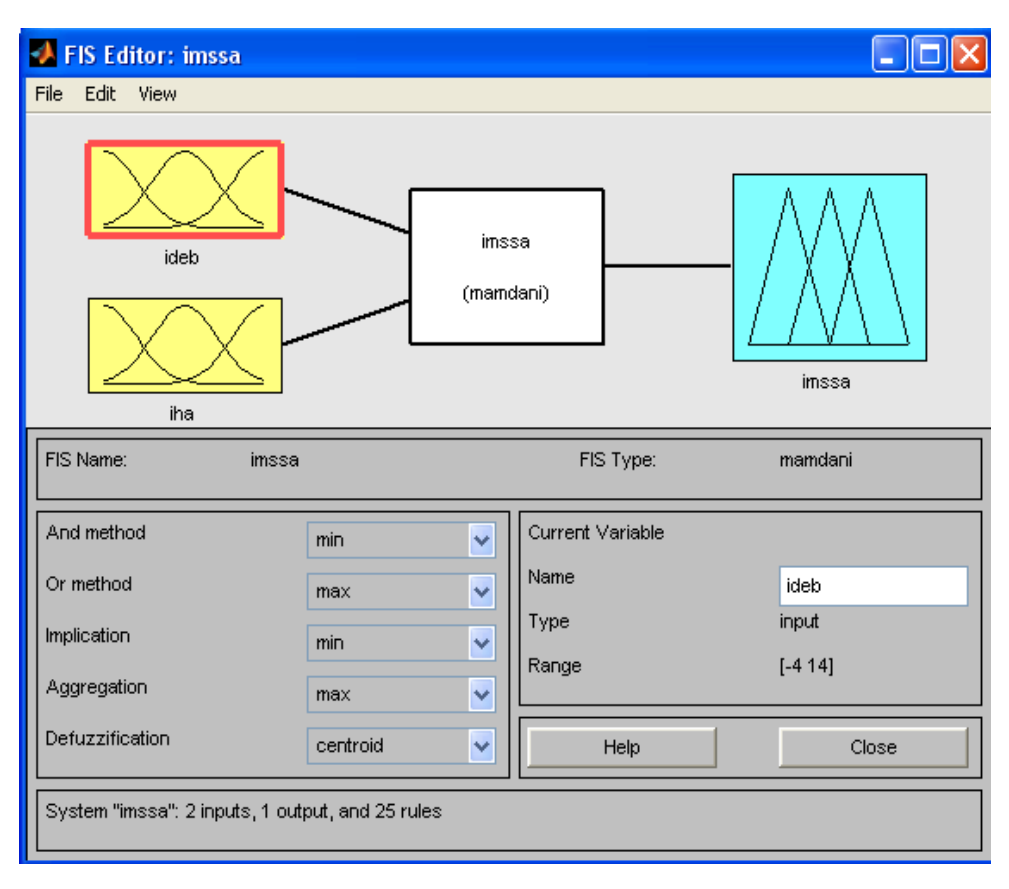

#### **APÊNDICE B** – Processamento MATLAB

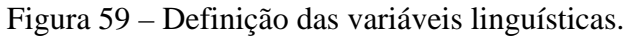

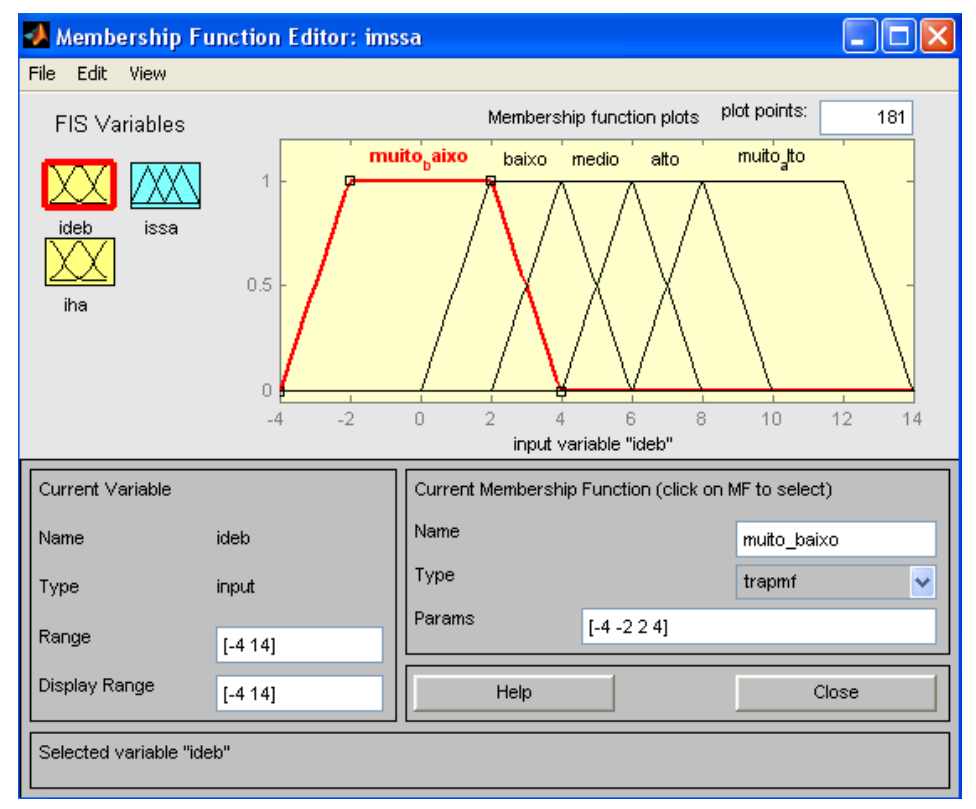

Figura 60 – Definição das variáveis linguísticas de entrada IDEB.

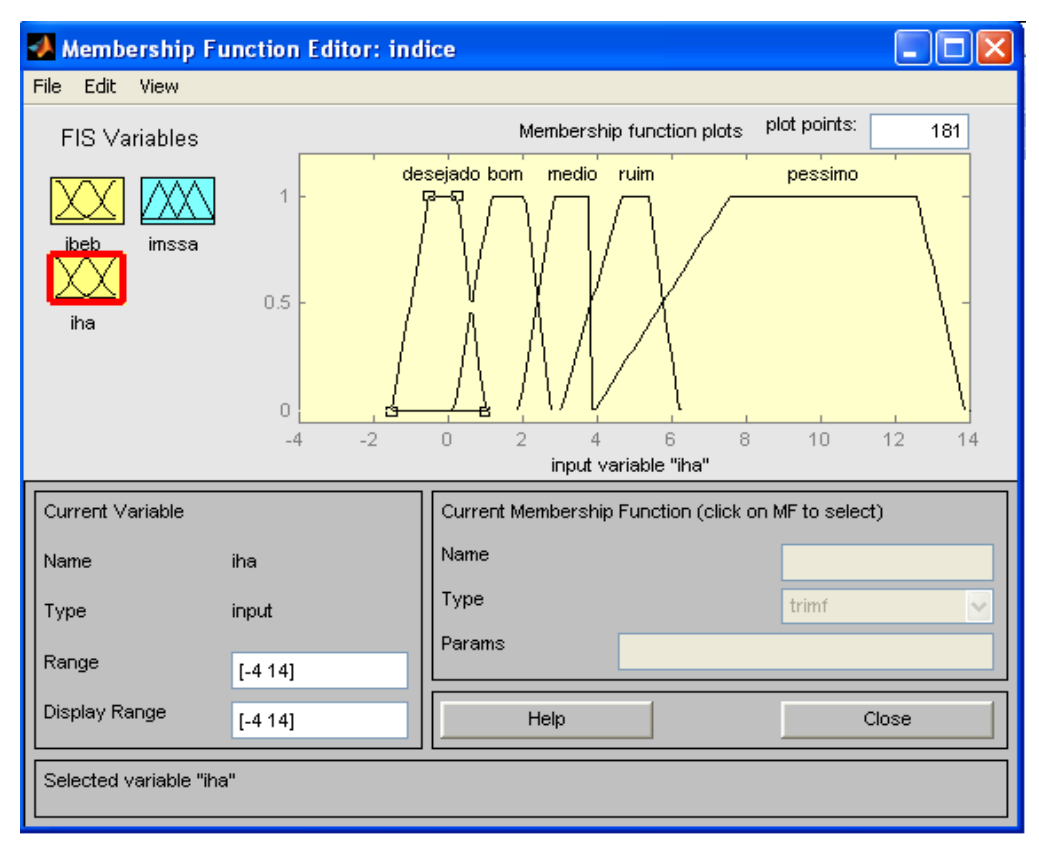

Figura 61 – Definição das variáveis linguísticas de entrada IHA.

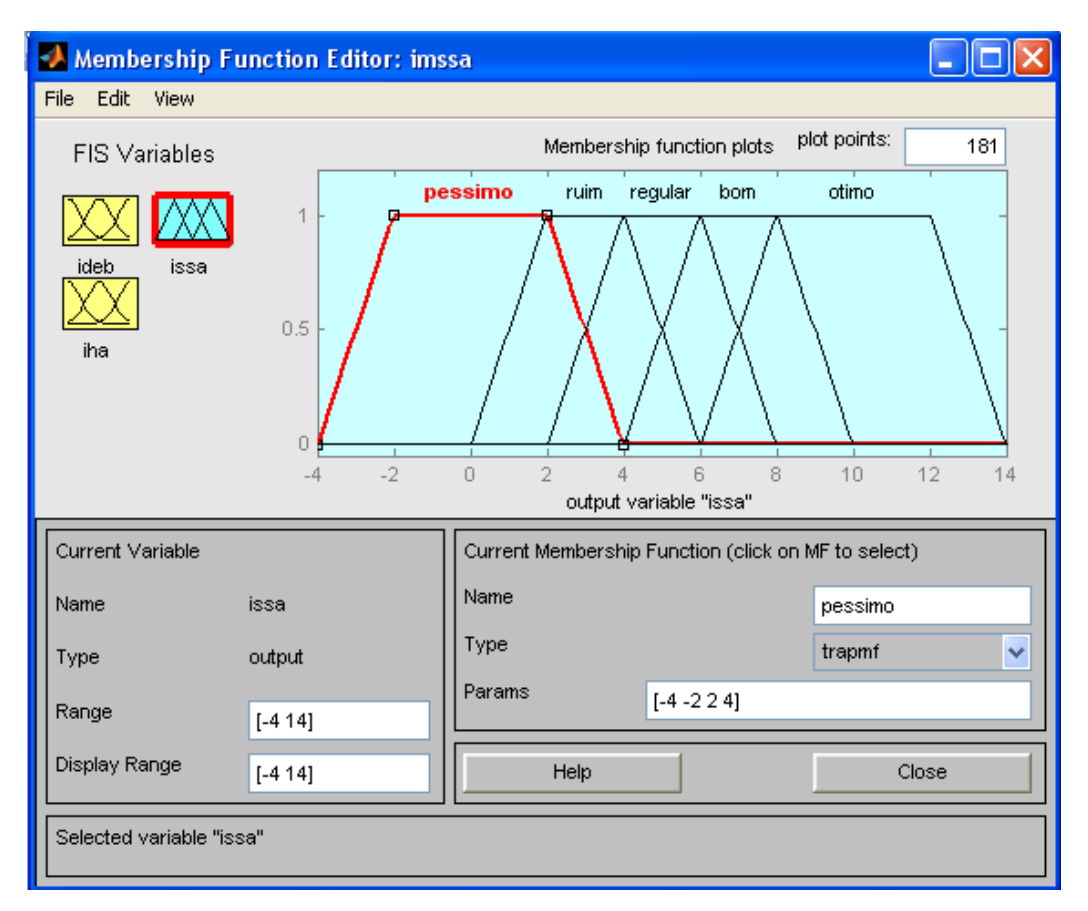

Figura 62 – Definição das variáveis linguísticas de entrada ISSA.

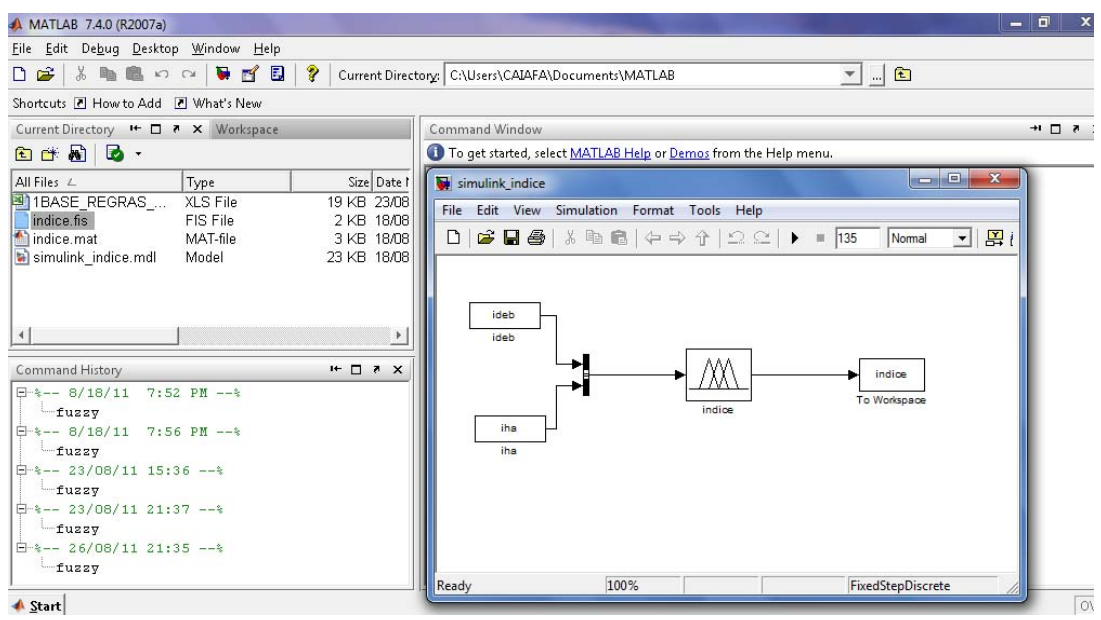

Figura 63 – Ambiente SIMULINK criado para o processamento do SLN.

### **APÊNDICE C** – Processamento QUANTUM GIS

# Indice de Desenvolvimento Educacional

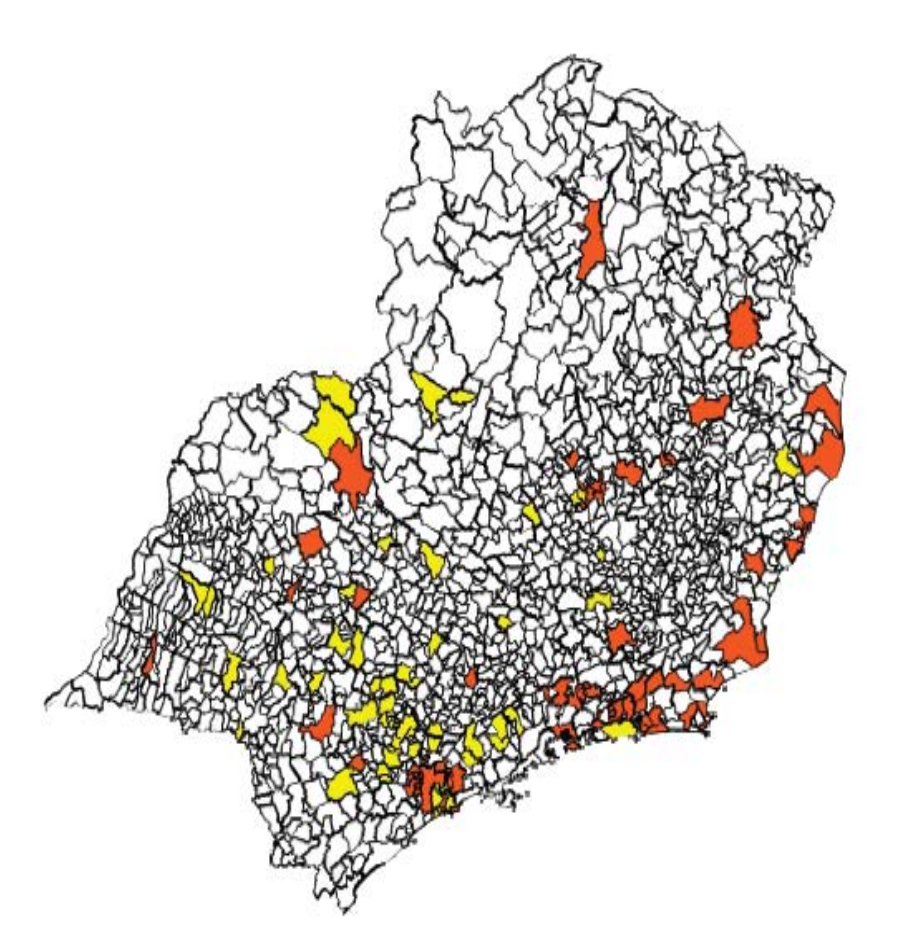

| <b>IDEB</b>                | <b>RESULTADO</b>   | <b>COR</b>      |
|----------------------------|--------------------|-----------------|
| $[0 a 2]\%$                | <b>MUITO BAIXO</b> | <b>VERMELHA</b> |
| $[2, 1 \text{ A } 4)\%$    | <b>BAIXO</b>       | <b>LARANJA</b>  |
| $[4,1 a 6]\%$              | <b>MÉDIO</b>       | <b>AMARELO</b>  |
| $[6, 1 \text{ A } 8)$ %    | <b>ALTO</b>        | <b>VERDE</b>    |
| $  [8,1 \text{ A } 10] \%$ | <b>MUITO ALTO</b>  | <b>AZUL</b>     |
|                            |                    |                 |

Figura 64 – Mapa Sudeste IDEB Municípios acima 100.000 Habitantes – Quanto Gis.

# Índice de Homicídios na Adolescência

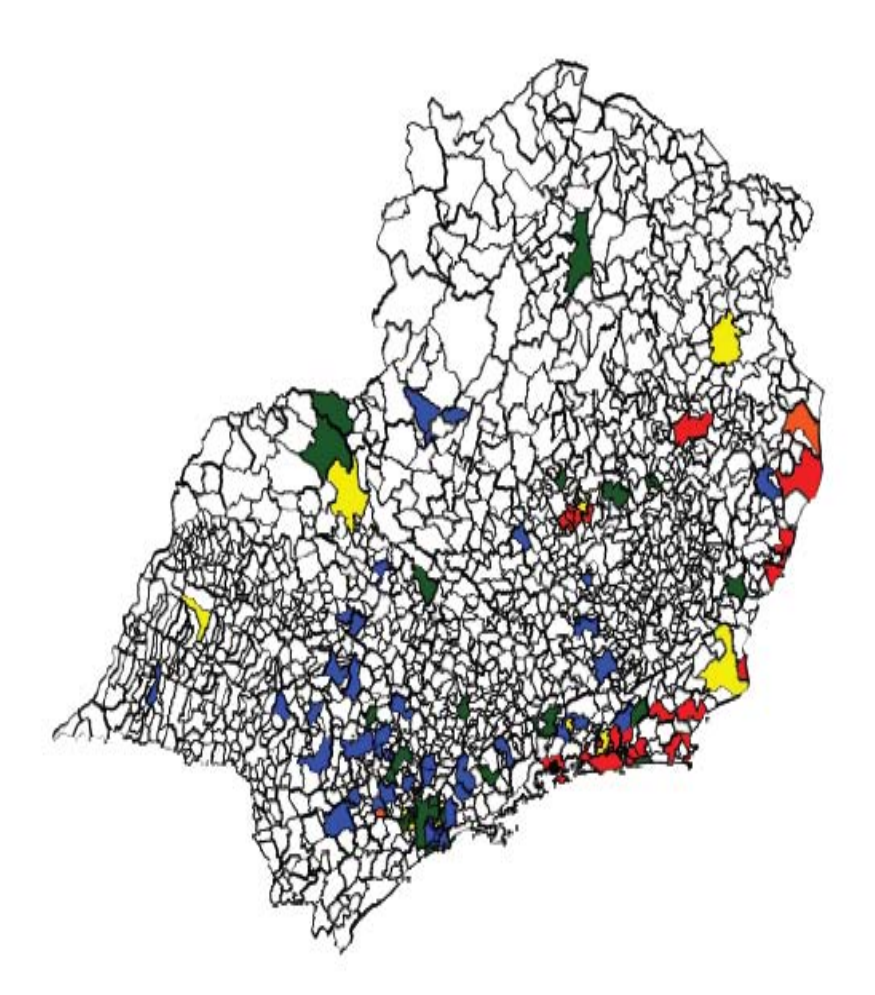

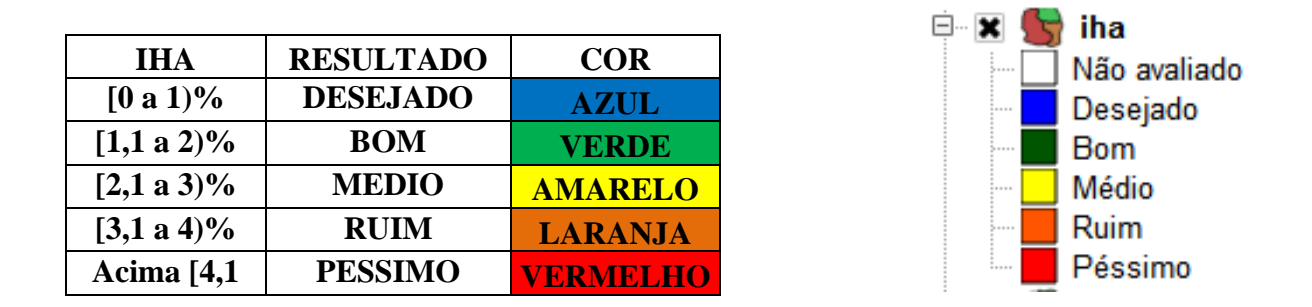

Figura 65 – Mapa Sudeste IHA Municípios acima 100.000 Habitantes – Quanto Gis.

## **Índice da Saúde Social do Adolescente**

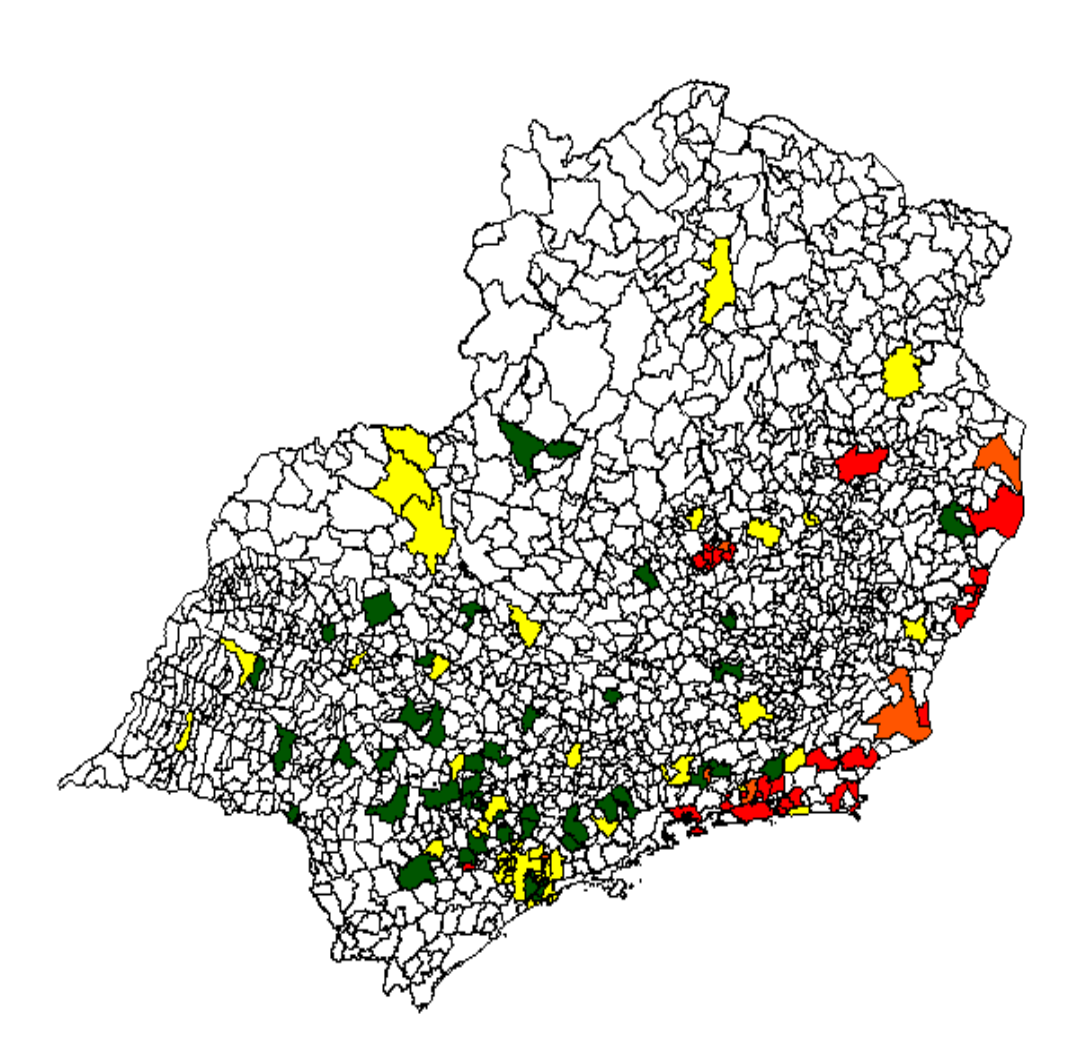

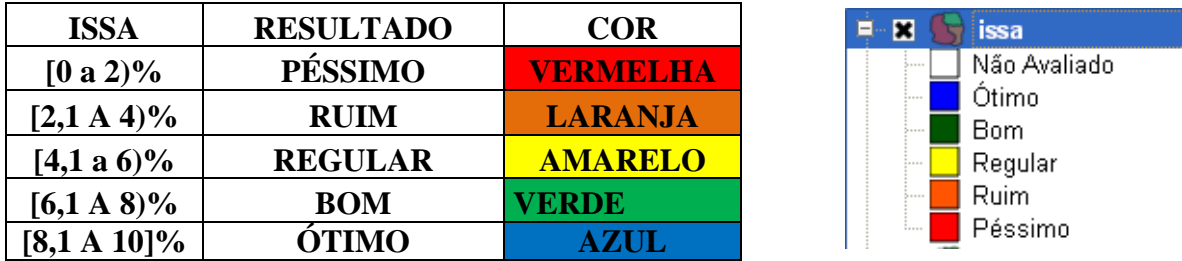

Figura 66– Mapa Sudeste ISSA Municípios acima 100.000 Habitantes – Quanto Gis.

|           | <b>MUNICÍPIOS ACIMA</b>     | Código    |             |              |                 |                  |
|-----------|-----------------------------|-----------|-------------|--------------|-----------------|------------------|
| UF        | 100.000 HAB.                | Município | <b>IDBE</b> | <b>IHA</b>   | <b>ISSA</b>     | <b>RESULTADO</b> |
|           | <b>CACHOEIRO DE</b>         |           |             | 1,13         |                 |                  |
| <b>ES</b> | <b>ITAPEMIRIM</b>           | 3201209   | 3.8         |              | 4,8113          | <b>REGULAR</b>   |
| <b>ES</b> | <b>CARIACICA</b>            | 3201308   | 3.2         | 8,17         | 0,001           | <b>PÉSSIMO</b>   |
| <b>ES</b> | <b>COLATINA</b>             | 3201506   | 4.3         | 0,52         | 6,6978          | <b>BOM</b>       |
| <b>ES</b> | <b>GUARAPARI</b>            | 3202405   | 3.6         | 5,11         | 0.8852          | <b>PÉSSIMO</b>   |
| <b>ES</b> | <b>LINHARES</b>             | 3203205   | 3.7         | 8,61         | 0,001           | <b>PÉSSIMO</b>   |
| <b>ES</b> | <b>SAO MATEUS</b>           | 3204906   | 3.7         | 3,04         | 3,8914          | <b>RUIM</b>      |
| <b>ES</b> | <b>SERRA</b>                | 3205002   | 3.4         | 5,97         | 0,6314          | PÉSSIMO          |
| <b>ES</b> | <b>VILA VELHA</b>           | 3205200   | 3.7         | 6,26         | 0,0009          | <b>PÉSSIMO</b>   |
| <b>ES</b> | <b>VITORIA</b>              | 3205309   | 3.5         | 5,62         | 1,0008          | <b>PÉSSIMO</b>   |
| <b>MG</b> | <b>ARAGUARI</b>             | 3103504   | 4.1         | 1,12         | 5,0979          | <b>REGULAR</b>   |
| <b>MG</b> | <b>BARBACENA</b>            | 3105608   | 4.4         | 0,47         | 6,8342          | <b>BOM</b>       |
| <b>MG</b> | <b>BELO HORIZONTE</b>       | 3106200   | 3.6         | 5,57         | 1,0015          | <b>PÉSSIMO</b>   |
| <b>MG</b> | <b>BETIM</b>                | 3106705   | 4.1         | 5,4          | 1,0282          | <b>PÉSSIMO</b>   |
| <b>MG</b> | <b>CONSELHEIRO LAFAIETE</b> | 3118304   | 4.2         | 0,51         | 6,4824          | <b>BOM</b>       |
| <b>MG</b> | <b>CONTAGEM</b>             | 3118601   | 4.1         | 5,32         | 1,0282          | <b>PÉSSIMO</b>   |
| <b>MG</b> | <b>CORONEL FABRICIANO</b>   | 3119401   | 3.8         | 1,64         | 4,8146          | <b>REGULAR</b>   |
| <b>MG</b> | <b>DIVINOPOLIS</b>          | 3122306   | 4.5         | 0,3          | 6,978           | <b>BOM</b>       |
| <b>MG</b> | <b>GOVERNADOR VALADARES</b> | 3127701   | 3.4         | 4,4          | 0,9075          | <b>PÉSSIMO</b>   |
| <b>MG</b> | <b>IBIRITE</b>              | 3129806   | 3.6         | 4,44         | 0,9681          | <b>PÉSSIMO</b>   |
| <b>MG</b> | <b>IPATINGA</b>             | 3131307   | 3.7         | 1,95         | 4,7318          | <b>REGULAR</b>   |
| <b>MG</b> | <b>ITABIRA</b>              | 3131703   | 3.7         | 1,65         | 4,7318          | <b>REGULAR</b>   |
| <b>MG</b> | <b>JUIZ DE FORA</b>         | 3136702   | 3.8         | 0,94         | 5,6569          | <b>REGULAR</b>   |
| MG        | <b>MONTES CLAROS</b>        | 3143302   | 3.7         | 1,96         | 4,7318          | <b>REGULAR</b>   |
| MG        | <b>PASSOS</b>               | 3147907   | 4.1         | 1,65         | 5,0957          | <b>REGULAR</b>   |
| MG        | PATOS DE MINAS              | 3148004   | 4.3         | 0,41         | 6,6085          | <b>BOM</b>       |
| MG        | POCOS DE CALDAS             | 3151800   | 4.5         | $\mathbf{0}$ | 6,9787          | <b>BOM</b>       |
| MG        | POUSO ALEGRE                | 3152501   | 4.0         | 1,37         | $5\overline{)}$ | <b>REGULAR</b>   |
| MG        | RIBEIRAO DAS NEVES          | 3154606   | 3.4         | 5,64         | 0,9983          | PÉSSIMO          |
| MG        | <b>SABARA</b>               | 3156700   | 3.8         | 4,04         | 1,0018          | <b>PÉSSIMO</b>   |
| MG        | <b>SANTA LUZIA</b>          | 3157807   | 3.2         | 2,46         | 4,0006          | <b>RUIM</b>      |
| MG        | <b>SETE LAGOAS</b>          | 3167202   | 3.8         | 1,56         | 4,8146          | <b>REGULAR</b>   |
| MG        | <b>TEOFILO OTONI</b>        | 3168606   | 3.0         | 2,23         | 4,2156          | <b>REGULAR</b>   |
| MG        | <b>UBERABA</b>              | 3170107   | 4.0         | 2,05         | 4,7268          | <b>REGULAR</b>   |
| MG        | <b>UBERLANDIA</b>           | 3170206   | 4.2         | 1,21         | 5,1854          | <b>REGULAR</b>   |

**APÊNDICE D** – Tabela resultados dos municípios

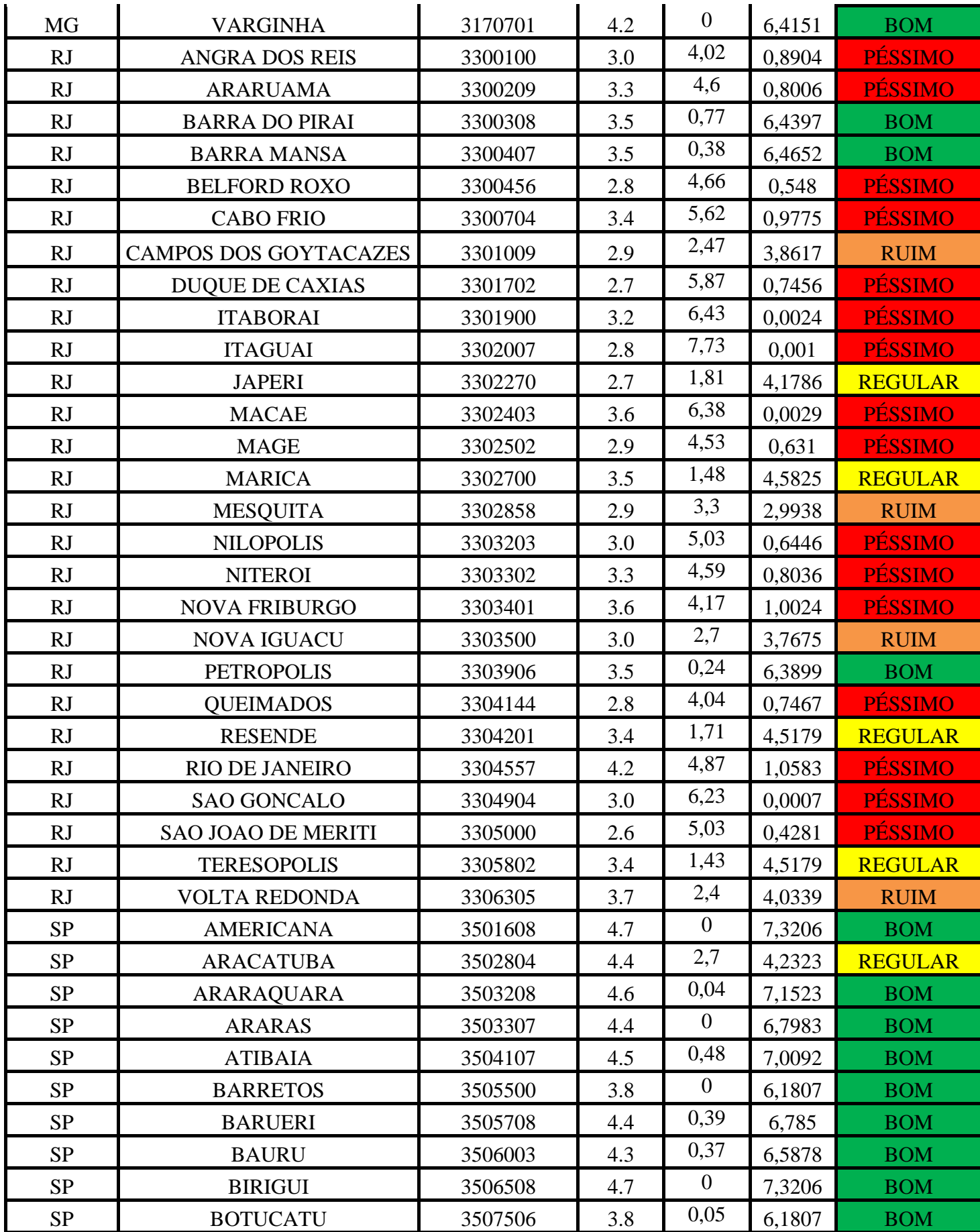

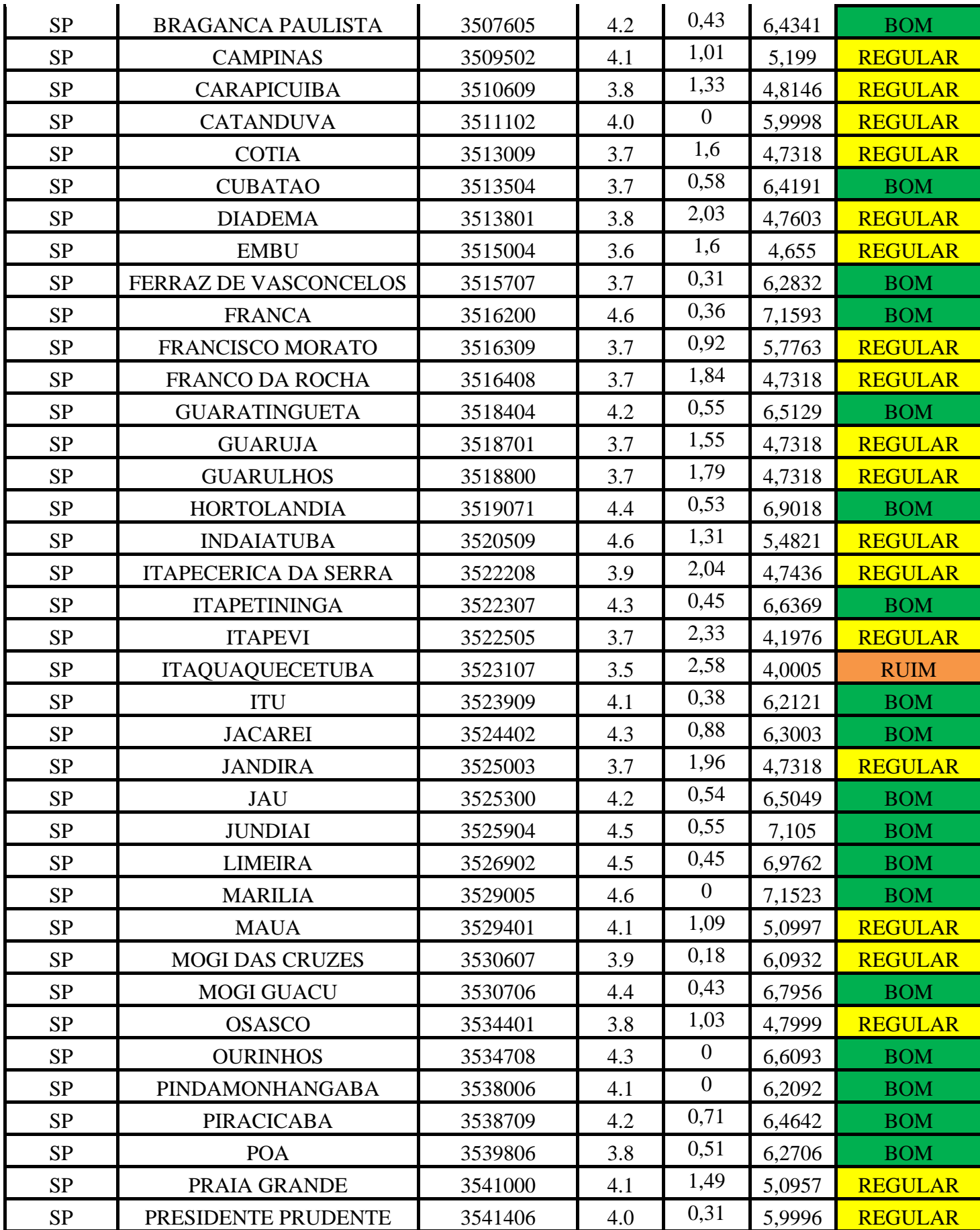

| <b>SP</b> | <b>RIBEIRAO PIRES</b>        | 3543303 | 4.3 | 2,59             | 4,2939 | <b>REGULAR</b> |
|-----------|------------------------------|---------|-----|------------------|--------|----------------|
| <b>SP</b> | RIBEIRAO PRETO               | 3543402 | 4.0 | 0,33             | 5,9998 | <b>REGULAR</b> |
| SP        | <b>RIO CLARO</b>             | 3543907 | 4.7 | 1,01             | 5,6648 | <b>REGULAR</b> |
| <b>SP</b> | <b>SALTO</b>                 | 3545209 | 4.6 | 2,62             | 4,4521 | <b>REGULAR</b> |
| <b>SP</b> | <b>SANTA BARBARA D'OESTE</b> | 3545803 | 4.5 | 0,32             | 6,978  | <b>BOM</b>     |
| <b>SP</b> | <b>SANTANA DE PARNAIBA</b>   | 3547304 | 4.0 | $\overline{0}$   | 5,9998 | <b>REGULAR</b> |
| <b>SP</b> | <b>SANTO ANDRE</b>           | 3547809 | 4.2 | 0,6              | 6,5582 | <b>BOM</b>     |
| <b>SP</b> | <b>SANTOS</b>                | 3548500 | 4.3 | 0,95             | 5,8936 | <b>REGULAR</b> |
| <b>SP</b> | <b>SAO BERNARDO DO CAMPO</b> | 3548708 | 4.2 | 0,77             | 6,3089 | <b>BOM</b>     |
| SP        | <b>SAO CAETANO DO SUL</b>    | 3548807 | 4.5 | $\boldsymbol{0}$ | 6,9787 | <b>BOM</b>     |
| <b>SP</b> | <b>SAO CARLOS</b>            | 3548906 | 4.4 | 0,29             | 6,796  | <b>BOM</b>     |
| <b>SP</b> | <b>SAO JOSE DO RIO PRETO</b> | 3549805 | 4.4 | $\overline{0}$   | 6,7983 | <b>BOM</b>     |
| SP        | <b>SAO JOSE DOS CAMPOS</b>   | 3549904 | 4.6 | 0,7              | 7,3638 | <b>BOM</b>     |
| SP        | <b>SAO PAULO</b>             | 3550308 | 3.8 | 1,26             | 4,8146 | <b>REGULAR</b> |
| SP        | <b>SAO VICENTE</b>           | 3551009 | 4.1 | 0,35             | 6,2057 | <b>BOM</b>     |
| <b>SP</b> | <b>SERTAOZINHO</b>           | 3551702 | 4.8 | 0,59             | 7,6285 | <b>BOM</b>     |
| <b>SP</b> | <b>SOROCABA</b>              | 3552205 | 4.3 | 0,77             | 6,5685 | <b>BOM</b>     |
| <b>SP</b> | <b>SUMARE</b>                | 3552403 | 4.4 | 0,24             | 6,7983 | <b>BOM</b>     |
| SP        | <b>SUZANO</b>                | 3552502 | 4.0 | 1,59             | 5      | <b>REGULAR</b> |
| <b>SP</b> | <b>TABOAO DA SERRA</b>       | 3552809 | 4.1 | 1,07             | 5,1009 | <b>REGULAR</b> |
| <b>SP</b> | <b>TATUI</b>                 | 3554003 | 4.0 | 0,55             | 6      | <b>REGULAR</b> |
| <b>SP</b> | <b>TAUBATE</b>               | 3554102 | 4.4 | 1,89             | 5,345  | <b>REGULAR</b> |
| <b>SP</b> | <b>VALINHOS</b>              | 3556206 | 4.7 | $\overline{0}$   | 7,3206 | <b>BOM</b>     |
| SP        | <b>VARZEA PAULISTA</b>       | 3556503 | 4.3 | $\overline{0}$   | 6,6093 | <b>BOM</b>     |
| SP        | <b>VOTORANTIM</b>            | 3557006 | 4.2 | 3,9              | 1,0016 | <b>PÉSSIMO</b> |

Tabela 14 – Tabela RESULTADO\_COR
## **APÊNDICE E** – Softwares

## **Quantum Gis 1.6.0**

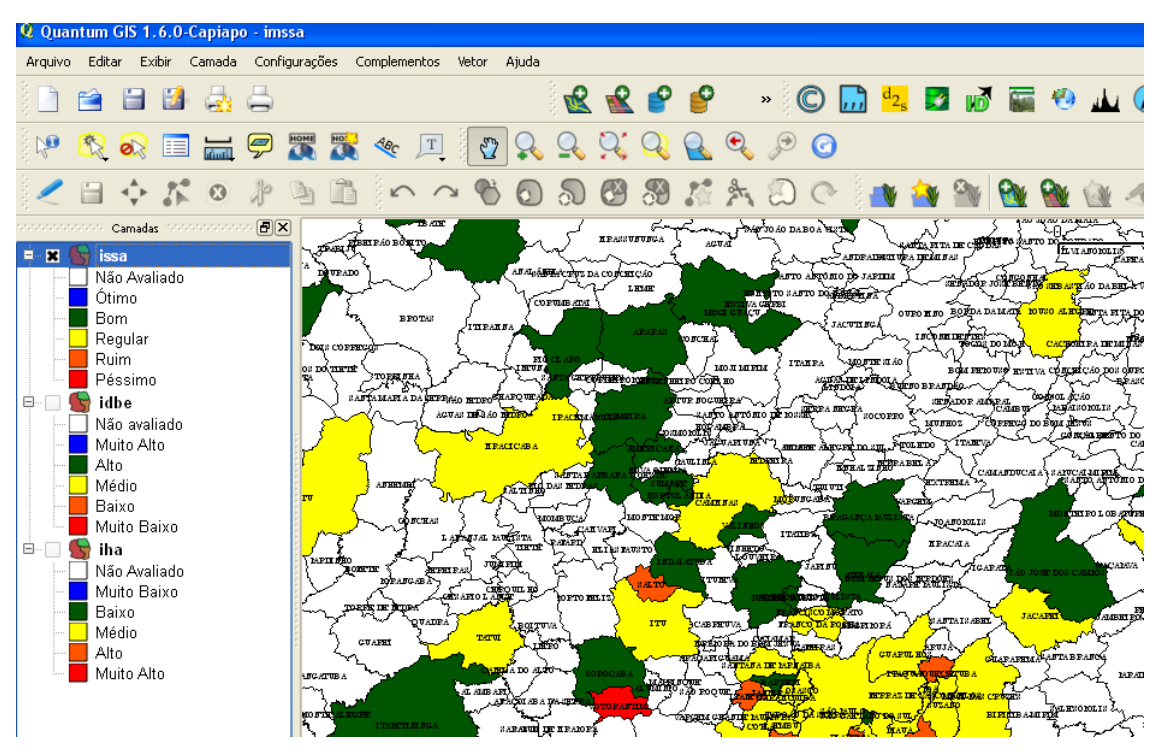

Figura 67 – Software - Quantum Gis - Visualização da camada na sua extensão

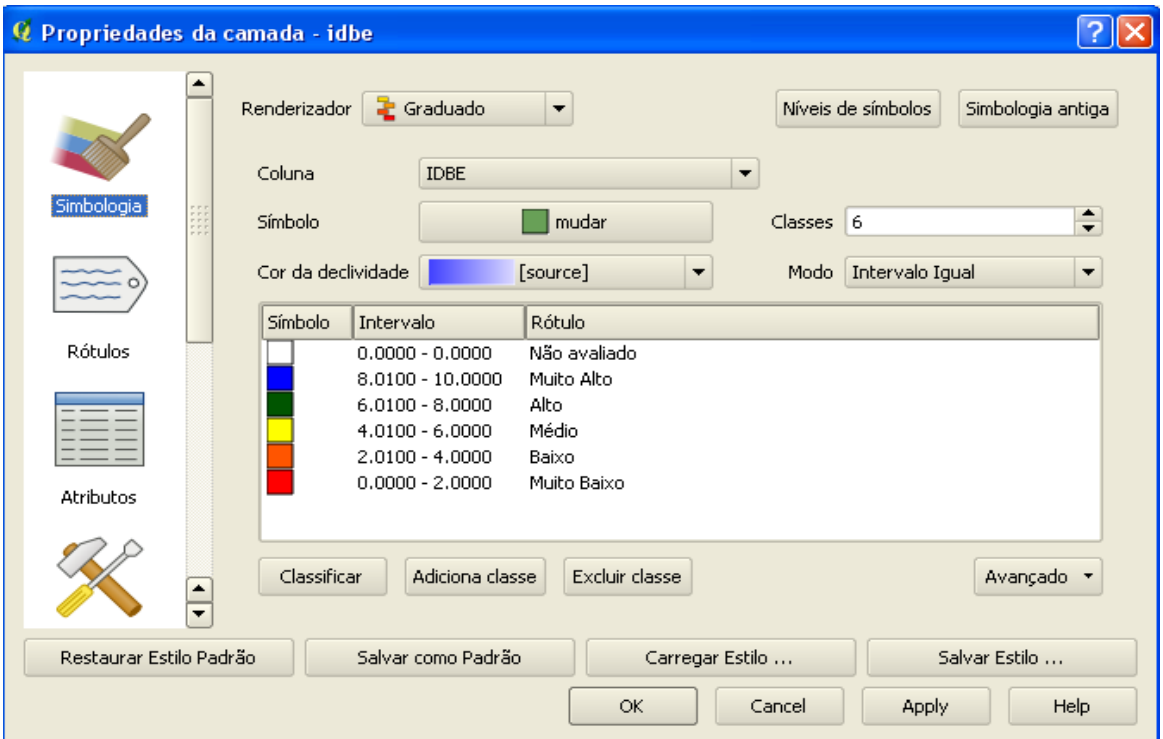

Figura 68 – Software - Quantum Gis – Propriedades da camada IDEB

| <b><i>Q</i></b> Propriedades da camada - iha |              |                                                                                                    |        |
|----------------------------------------------|--------------|----------------------------------------------------------------------------------------------------|--------|
|                                              |              | <b>E</b> Graduado<br>Renderizador<br>Níveis de símbolos<br>Simbologia antiga<br>▼                                       |        |
|                                              |              | Coluna<br><b>IHA</b><br>▼                                                                                               |        |
| Simbologia                                   | <b>There</b> | Símbolo<br>mudar<br>Classes 6                                                                                           | $\div$ |
|                                              |              | Cor da declividade<br>Intervalo Igual<br>[source]<br>Modo                                                               | ▼      |
|                                              |              | Símbolo<br>Intervalo<br>Rótulo                                                                                          |        |
| <b>Rótulos</b>                               |              | Não Avaliado<br>$0.0000 - 0.0000$                                                                                       |        |
|                                              |              | $0.0000 - 1.0000$<br>Muito Baixo<br>$1.0100 - 2.0000$<br>Baixo<br>Médio<br>2.0100 - 3.0000<br>$3,0100 - 4,0000$<br>Alto |        |
| Atributos                                    |              | Muito Alto<br>4.0100 - 10.0000                                                                                          |        |
|                                              | ∓            | Classificar<br>Adiciona classe<br>Excluir classe<br>Avançado                                                            |        |
| Restaurar Estilo Padrão                      |              | Salvar como Padrão<br>Carregar Estilo<br>Salvar Estilo                                                                  |        |
|                                              |              | Help<br>OK.<br>Cancel<br>Apply                                                                                          |        |

Figura 69 – Software - Quantum Gis – Propriedades da camada IHA

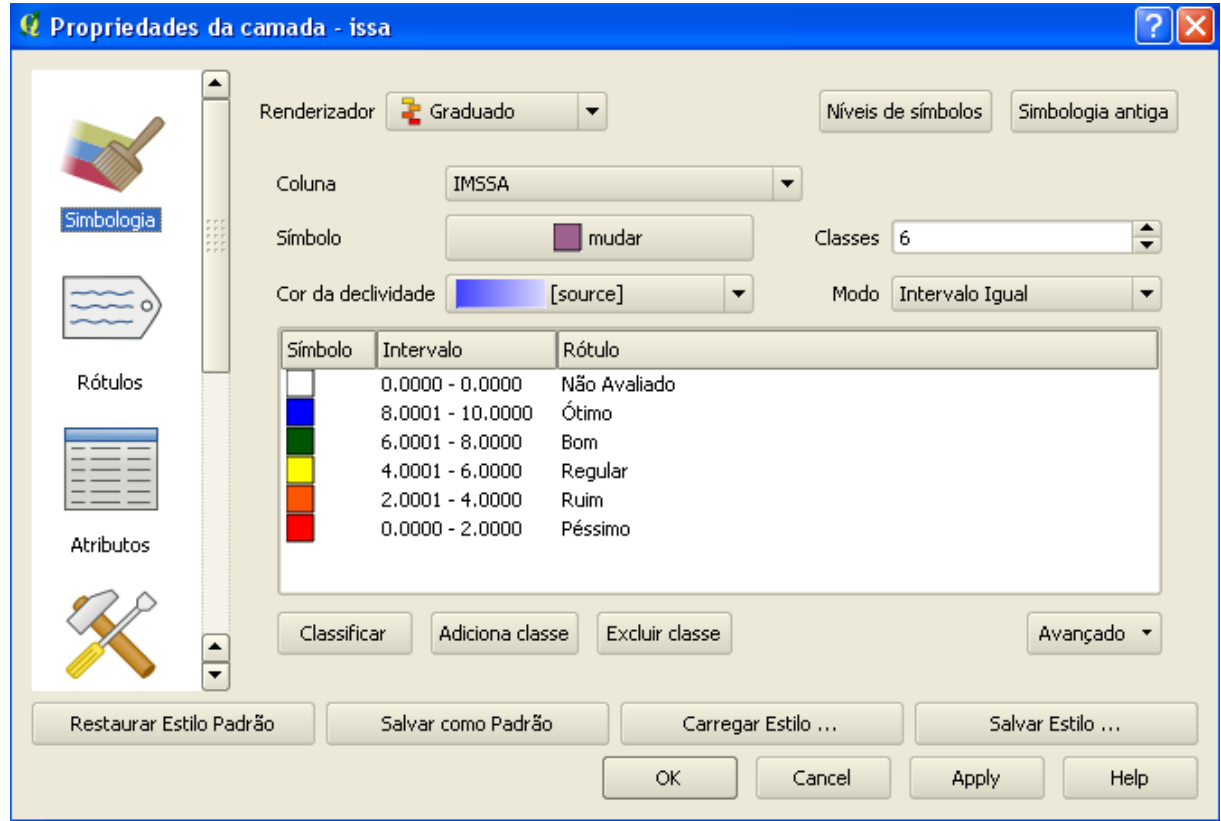

Figura 70 – Software - Quantum Gis – Propriedades da camada ISSA